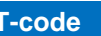

#### **T-code Popis transakcie**

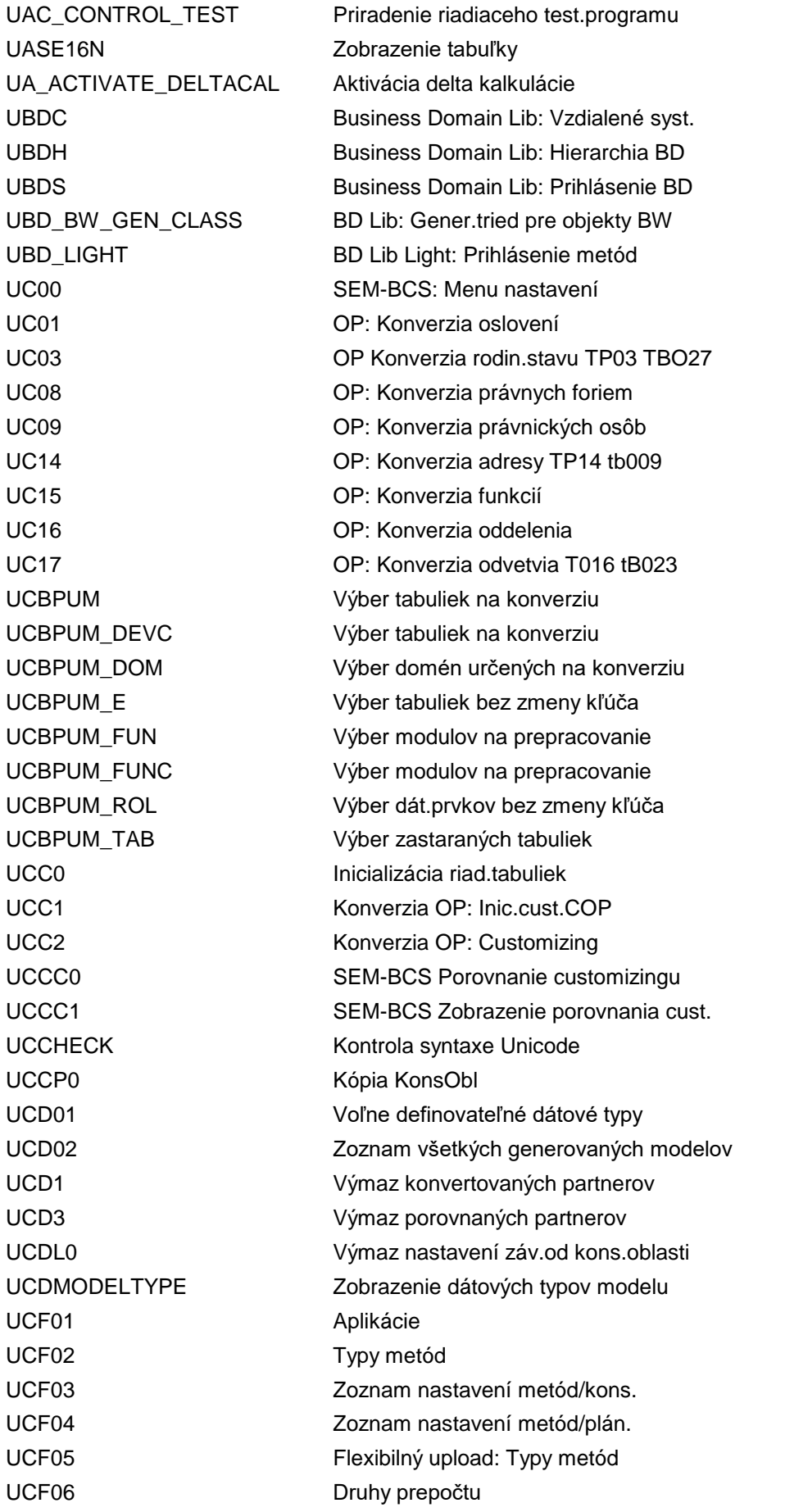

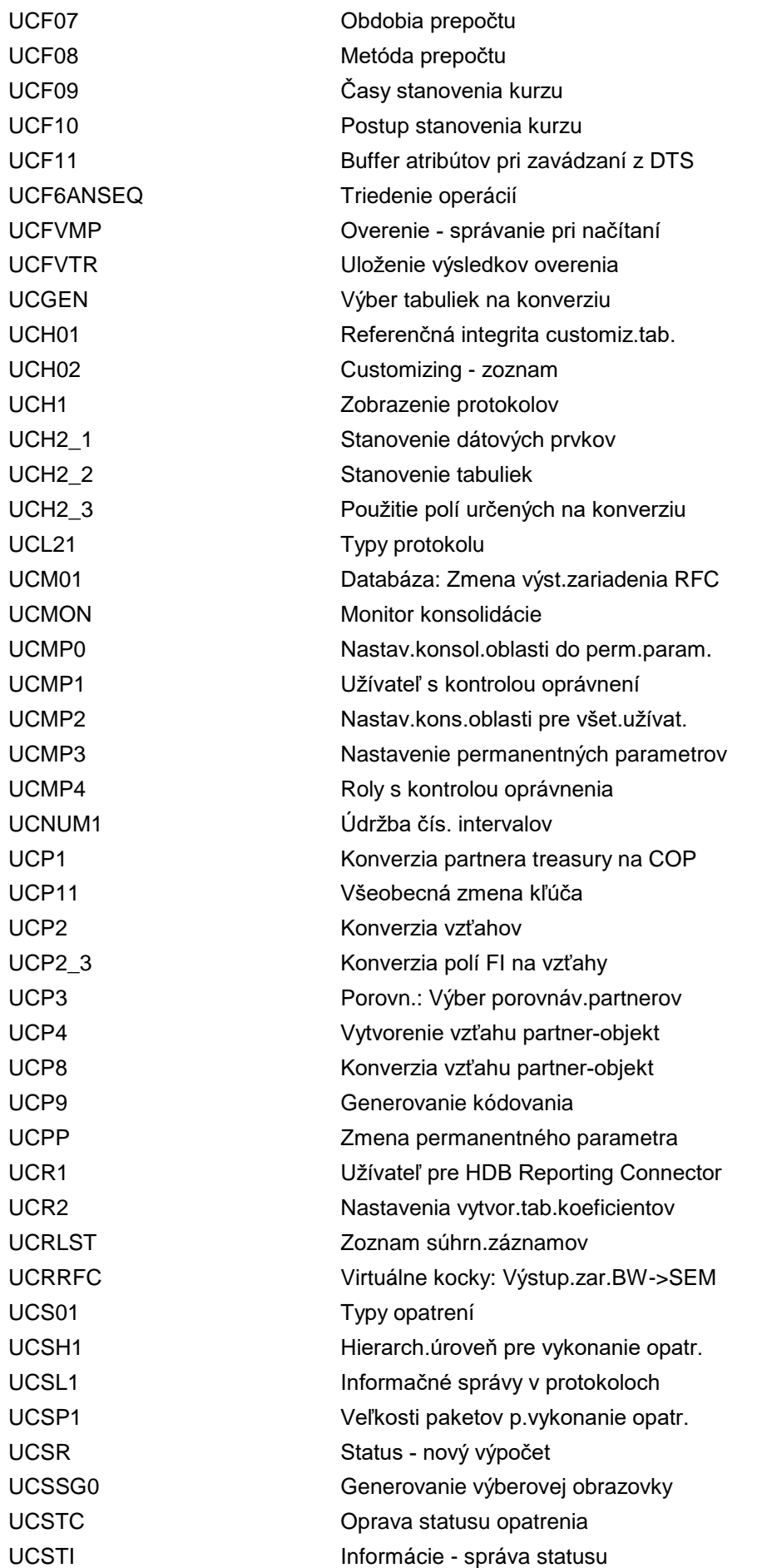

UCUST OP: Obchodný partner - aplikačný cus UCWB Workbench konsolidácie UCWB01 SAP Kons.: Databáza UCWB02 SAP Kons.: Oblasť konsolidácie UCWB\_FLD Údržba kmeňových dát UCWB\_INT Údržba kmeňových dát UCWD INT Spustenie monitora z web.dynpro UCWD\_INT2 Spustenie monitora z web.dynpro UCXI000 SEM-BCS Vstup: Mapovanie SMT UCXI001 SEM-BCS Vstup: Mapovanie SMT UC\_AREA\_GENERATE Gener.objektov pre konsol.oblasť UC\_AREA\_GEN\_LIST Zobr.gener.objektov pre kons.oblasť UC\_DISPLAY\_HIERARCHY Zobrazenie hierarchií s atribútmi UC\_MAINTAIN\_UCM0000 Mapovanie infoobjekt <-> názov poľa UC\_STAT0 SEM-BCS: Štatistika výkonu UC\_WATCHDOG\_PROTOCOL Výpis položiek protokolu pohyb.dát UD96 Príjmy zvyšujúce rozpočet UDM\_AUTOWRITEOFF Autom.odúčtovanie prípadov na objas. UDM\_BP Obch.partner SAP Collections Manag. UDM\_BP\_GRP Zmena kmeňových dát OP UDM\_BP\_PROF Priradenie/zmena profilu kolekcie OP UDM\_BP\_SPEC Nahradenie referenta vymáhania pohľ. UDM\_CASE\_CREATE Založenie prípadu na objasnenie UDM\_CASE\_DETAIL Detail prípadu na objasnenie UDM\_CASE\_PROCESSOR Pravid.spracovateľ prípadov na spr. UDM\_CUSTOMIZING Customizing Dispute Management UDM\_DISPUTE Dispute Management UDM\_GENWL Vytvorenie pracovného zoznamu UDM\_GENWL\_BP Nové generovanie záznamov OP UDM\_GEN\_FI\_MEMORY Vytvorenie buffera pre dáta faktúry UDM\_GOS\_ATTCH\_DISP Zobrazenie príloh GOS UDM\_GROUP Definícia skupín a priradenia UDM\_GROUP2SGMT Priradenie skupín k segmentom UDM\_GROUP\_SPECIALIST Prirad.spracovateľa k inkas.skupine UDM\_GROUP\_SUBSTITUTE Priradenie zástupcu UDM\_NTS\_DELETE Výmaz poznámok UDM\_PRDIST Rozdelenie zázn.na pracovné zoznamy UDM\_PRMON Monitor pre paralelné chody UDM\_PUBLISH\_DISPUTE Odovzdanie prípadov na objasnenie UDM\_RSM\_DELETE Výmaz vybavených opätovných predlož. UDM\_RSM\_LIST Zoznam opätovných predložení UDM\_SPECIALIST Prac.zoznam referenta vymáh.pohľad. UDM\_STRATEGY Stratégie inkasa UDM\_SUPERVISOR Prac.zoznam vedúc.manažmentu.pohľad. UDM\_SYNCATTR Údržba atribútov pre synchronizáciu

UGMD\_ROLE\_TEXT ldentifikátor roly UGMW0001 BDT: Aplikácie UGMW0002 BDT: Skupiny polí UGMW0003 BDT: View UGMW0004 BDT: Úseky UGMW0005 BDT: Obrazovky UGMW0007 BDT: Udalosti UGMW0016 BDT: Tabuľky UGMW0018 BDT: Aktivity

UDM\_WD\_BOR\_DISP Zobrazenie prepojeného objektu UDM\_WRITEOFF\_RESTART Reštart odúčtovania príp.na objasn. UG01 Kmeňové dáta FI: Nastavenia UGAREA CHANGE\_RFC Zmena výst.zariadenia RFC AREAID UGB0 Triedy gen.záv.od výstup.zariad.RFC UGB1 Mapovanie infoobjekt <-> názov poľa UGCM\_CAT DMS: Customizing systému UGMD\_CUST Customizing objektu BDT UGMD UGMD\_DB\_LOG\_DISPLAY Zobrazenie protokolovania databázy UGMD\_DEL\_BUFFER Vým.informácií polí ulož.do buffera UGMD\_DYN\_REGEN Gener.nos.dynpro pre podobraz.BDT UGMD\_FYV Názov poľa - vedúci variant fišk.r. UGMD\_GEN\_CATALOG Zoznam generovaných objektov UGMD\_GEN\_LIST Zobrazenie generovaných objektov UGMW0006 BDT: Sledy obrazoviek UGMW0008 BDT: Štandardné funkcie GUI UGMW0009 BDT: Doplň.funkcie GUI UGMW0011 BDT: Prir. pole dynpro->DB pole UGMW0012 BDT: Kritériá modifikácie poľa UGMW0013 BDT: Kmeňové dáta - roly UGMW0014 BDT: Kmeňové dáta - zoskupenie rolí UGMW0015 BDT: Transakcie aplikácie UGMW0017 BDT: Externé aplikácie UGMW0019 Riadenie: Aktivita modif.poľa UGMW0020 BDT: Nápoveď vyhľadávania UGMW0021 BDT: Prir. pole DI->DB pole UGMW0022 Km.dáta: Použitie-štruktúra UGMW0023 Kmeň.dáta: Dátové sady UGMW0024 Kmeň.dáta: Použitie-defin.view UGMW0025 Kmeň.dáta: Použ.proces - view UGMW0026 BDT: Priradenie pole BAPI-skup.polí UGMW0100 Kmeň.dáta: Modifikácia poľa-aktivita UGMW0101 Kmeň.dáta: Modifikácia poľa-rola UGMW0102 Kmeňové dáta: Druhy oprávnenia UGMW0103 Kmeň.dáta: Skup.polí pre oprávnenie UGMW0104 Kmeň.dáta: Konfigurácia obrazovky

UGMW3001 Prirad.tr.GUI <-> sk.polí UGMW3002 Prirad.č.dyn. <->tr.GUI UGWBGC MDF garbage collector UG\_BW\_PFCG Údržba úloh UG\_BW\_RRMX Analyzátor UG\_BW\_RSD1 Spracovanie info objektu UG\_BW\_RSDCUBE Infokocka UG\_BW\_RSDMD Kmeňové dáta UG BW RSDMPROM MultiProvider UG\_BW\_RSDMWB Dáta Minig Workbench UG\_BW\_RSDODSD Objekt ODS UG\_BW\_RSH1 Hierarchie UG\_BW\_RSIC InfoCatalog UG BW RSISET Infosada UG\_BW\_RSMO Monitor UG\_BW\_RSPC Reťazce procesov UG\_BW\_RSPR Príkazy na tlač UG\_BW\_RSPRCONF Nastavenia tlače UG BW RSQ02 Údržba infosád

UGMW0105 Kmeň.dáta: Modifik.poľa-exter.aplik. UGMW0106 Kmeň.dáta: Poznámky k rolám UGMW0107 Kmeň.dáta: Prehľad použitia UGMW0108 Kmeň.dáta: Modifik.poľa-aplik.objekt UGMW0200 Kmeň.dáta: Zoznamy zmen.dokladov UGR31004\_MAINTAIN Údržba UGR31004 (V\_UGR31004) UGR31005\_MAINTAIN Údržba UGR31005 (V\_UGR31005) UGR31006\_MAINTAIN Údržba UGR31006 (V\_UGR31006) UGR31007\_MAINTAIN Údržba UGR31007 (V\_UGR31007) UGWBCM Synchronizácia dátového modelu UGWB\_INT Kmeňové dáta FI: Údržba UGWB\_WITH\_FIELD Kmeňové dáta FI: Údržba UGXCM0 Synchronizácia dátového modelu UGXDB1 XBRL: Generovanie databázy UGX\_INSTDOC\_MAIL\_UI ODOSLANIE MAILU SAPGUI UGX\_TRANSPORT\_VAR XBRL: Transport variantov UG\_BW\_RRC1 Založenie druhu prepočtu meny UG\_BW\_RRC2 Spracovanie druhu prepočtu meny UG\_BW\_RRC3 Zobrazenie druhu prepočtu meny UG\_BW\_RSA1 Administ.Workbench: Modelovanie UG\_BW\_RSBBS Údržba odosielateľov/príjemcov BW UG\_BW\_RSKC Údržba povolených doplnkových znakov UG\_BW\_RSMON Admin.Workbench: Monitorovanie UG\_BW\_RSORBCT Admin.Workbench: Business Content UG\_BW\_RSORMDR Admin.Workbench: Meta data reposit. UG\_BW\_RSQ10 SAP Query: Administrácia úloh

UG\_BW\_RSRCACHE OLAP: Monitor cache UG BW RSRT1 Monitor query UG\_BW\_RSRTRACE Nástroj sledovania UG\_BW\_RSRV Nástroj analýzy UG\_BW\_RSSM Oprávnenia pre reporting UG\_BW\_RSZDELETE Zmazanie query objektov UG\_BW\_RSZV Údržba premenných UG\_BW\_SMICM Monitor ICM UG\_BW\_SPRO Customizing UG\_HR\_PPOME Zmena organizácie a obsadenie UG\_MD\_APPL Údržba aplikácie UG\_MD\_BASE\_FIELD Náz.poľa - báz.pole UG\_MD\_GEN\_SETTINGS Nastavenia generátora DDIC UG\_MD\_GEN\_TYPE Generické typy UG\_MD\_INFOBJ\_ROLE Štandardná rola pre infoobjekt UG\_MD\_INTERVAL Priradenie rola - intervaly UG\_MD\_LIST\_HRY\_SID Hierarchia: Zobraz.IDKD UG\_MD\_LIST\_SID SID Zoznam UG\_MD\_LOCAL\_ROLES Údržba lokálnych rolí UG\_MD\_RFCPING Nastavenia Ping RFC UG MD ROLES Údržba úlohy UG\_MD\_ROLE\_ADDON Údržba rolí - add ons UG MD ROLE HRY Údržba roly (externé hierarchie) UG\_MD\_ROLE\_WU Rola - prehľad použití UG MD TRANS Nastavenia pre transport UG\_MD\_TRANS\_CLASS Nastavenia transportu UG\_MD\_TR\_SYNC Replikácia do BW pri importe UG\_SEM\_BEX Business Explorer Analyzer UG\_SEM\_NAV Business Explorer Browser UHCA1 Sledovanie prípadov inkasa UHC\_CUSTOMIZING Customizing: Prípad inkasa UHIMG Globálne hierarchie UJ00 Konfigurácia BPC UJ0\_IMG\_01 Parametre BPC

UG\_BW\_RSQ11 Infosada query: Webový reporting UG\_BW\_RSZC Kopír.queries medzi infokockami UG\_HR\_PPOCE Založenie organizácie a obsadenia UG\_HR\_PPOSE Zobrazenie organizácie a obsadenia UG\_MD\_GEN\_LOG Zobrazenie protokolu generovania UG\_MD\_GEN\_LOG\_1 Zobrazenie protokolu generovania UG\_MD\_LIST\_BACKUP Zobrazenie uložených systém.tabuliek UG\_MD\_LOCAL\_ROLESHRY Údržba lokálnych rolí (hierarchie) UG\_MD\_REPTEXT Štandard.texty nadpisov-vzdial.polia UG\_MD\_ROLE\_REM\_ATTR Implic.mapovania atr.roly-vzdial.at. UG\_SHM MDF: Spoločná pamäť - nastavenia

UJ0 IMG 03 Parametre modelu UJBPCTR Transporty - založ.požiadavky UJFS Súborová služba UJHANAMDX Test BPC HANA MDX UJKT **Testovanie logiky skriptu** UJQ0 Parametre doby chody dotazu UJSTAT Výkaz štatistiky výkonu UJ\_VALIDATION Údržba overení UKM\_BL\_REASON Dôvody blokovania UKM\_BOL\_COMMS Zobrazenie záväzku UKM\_BP\_DISPLAY Zoznam kmeňových dát UKM\_CHECK\_RULE Udalosti / následné procesy UKM\_CHECK\_SIMU Simulácia kontroly úveru UKM\_COMMITMENTS Záväzok UKM\_COMM\_TYPES Typy záväzku UKM\_CREDIT\_SGMT Uverový segment UKM\_CUST\_GRP Skupina klientskych úverov UKM\_DCD\_SETUP\_CHECK Kontrola nastavení UKM\_EVENT Udalosti / následné procesy UKM\_FORMULAS **Údržba vzorca** UKM\_INFOCAT Informačné kategórie UKM\_LIMIT\_RULE Pravidlá určenia bonity / limitu UKM\_LOGS\_DISPLAY Zobrazenie protokolov UKM\_MASS\_DSP2 Riad.úveru - zobraz.úverových dát OP

UJ0 IMG 02 Parametre prostredia BPC UJBR BPC: Nástroj pre záloh.a obnovenie UJETC Kontrola údajov transakcie UJE UJLD Autom.aktual.-odovzd.súboru MSP UJR0 Spätný zápis parametrov doby chodu UKM\_ADDINFOS\_DISPLAY Doplnkové informácie v riadení úveru UKM\_ATTRPOF Údržba atribútov pre zobrazenie UKM\_BLACK\_WHITE Jednoduché čierne + biele zoznamy UKM\_BP Obchodný partner - riadenie úveru UKM\_BP\_BP021 Zobraz.finančných dát obch.partnera UKM\_BP\_PROFILE Zobraz.profilu úveru obch.partnera UKM\_BP\_SEGMENT Blokov./odblokov.úver.účtu zákazníka UKM\_CASE Prípady v SAP Credit Management UKM\_CASE\_DETAIL Zobraz.detailov žiad.o úverový limit UKM\_CHECK\_PARA Skupiny polí pre kontrolné parametre UKM\_CLCR\_IN Navig.k špec.požiad.na zmenu limitu UKM\_DCD\_IN Navigovať k špecifickému DÚR UKM\_DCD\_REPORT\_CUST Customizing pre lokátor v FSCM-CR UKM\_EXTAG\_INT Integrácia ext.úver.inform.kancel. UKM\_MALUS\_DSP Zoznam čerpania úverového limitu UKM\_MASS\_DSP1 Riad.úveru - zobraz.úverových dát

UKM\_RATING\_PROC Metóda hodnotenia UKM\_RISK\_CLASS **Údržba triedy rizika** UKM\_TRANSFER\_ITEMS Aktualizácia obliga UK\_BCS\_CXBCS20 Konsolidácia (EC-CS) UMB\_BC\_ST\_NAV Doručené stratégie UMB\_CM Prehľad výkonnosti UMB\_CUST Dizajn scorecard UMB\_EBB Briefing Book Designer UMB\_GS100 Hodnotové polia UMB GS105 Status & skóre UMB\_MM Hromadná údržba UMB\_OB Strategický cieľ UMB\_PE Perspektíva UMB\_PRES My Balanced Scorecard UMB\_PRES1 Balanced Scorecard UMB\_PRES\_WD Balanced Scorecard UMB\_PRES\_WEB Balanced Scorecard UMB\_PTTRANS Transport predlôh UMB\_SC Dizajn scorecard

UKM\_MASS\_RECON Odsúhlasenie záväzku UKM\_MASS\_SHOW Riad.úveru - zobrazenie extraktov UKM\_MASS\_UPD1 Riad.úveru - hromadná zmena ext.bon. UKM\_MASS\_UPD2 Riad.úveru - hromadná zmena int.bon. UKM\_MASS\_UPD3 Riad.úveru - hromadná zmena úver.lim UKM\_MASS\_UPD4 Riad.úveru - hromadná zmena metódy UKM\_MASS\_UPD5 Riad.úveru - založenie roly UKM000 UKM\_MIG\_FINISH Dokončenie migr.FSCM CM do S/4 HANA UKM\_MONITOR Dodatky k exter.informácii o úvere UKM\_MY\_DCDS Dokumentované úverové rozhodnutia UKM\_SEARCH\_ID Hľadanie ID u poskytovateľa inform. UKM\_SEGMENT Segment úveru pre oblasť kontroly UKM\_TRANSFER\_VECTOR Aktualizácia vektorov úveru UKM\_VECTORS Ukazovatele k platobnej morálke UKM\_VECTORS\_DISP Zobrazenie platobnej morálky UMB\_ADMIN Balanced Scorecard: Monitor UMB\_ADMIN1 Balanced Scorecard: Monitor UMB\_AH Scorecard - agregačná hierarchia UMB\_BC\_OB Strategický prvok (šablóna strat.) UMB\_BC\_PE Perspektíva (šablóna stratégie) UMB\_BSC\_BWUPDT Aktualizácia kmeňových dát BW UMB\_CO100 Všeobecné strategické ciele UMB\_CUST\_WEB Balanced Scorecard Wizard UMB\_LAUNCHPAD\_WEB BALANCED SCORECARD LAUNCHPAD UMB\_OFL Balanced Scorecard Download UMB\_PRINT Reporty Balanced Scorecard

UMB\_ST104 Kategórie stratégií UMB\_ST\_MAP Prehľad stratégií UMB\_ST\_NAV Stratégie UMB\_ST\_VIEW Predloha stratégie UMB\_ST\_VIEW\_CLIENT Predloha stratégie: Aktuálny klient UMB\_UP100 Zástupca UMB\_XML\_UP Upload scorecard XML UMC\_CPM\_CHECK CPM Kontrola aplikácií UMC\_CPM\_MEAS Performance Measurement Design UMC\_CPM\_STRAT Strategy Management Design UMC\_DFTRFC Údržba štandardného BW-systému UMC\_DSP\_DFTRFC Zobrazenie štandardného BW systému UMC\_NOTIF Oznámenie o ukončení UMC\_PROXY\_CUST Spojenia HTTP - detaily proxy UMC\_TM Rozdelenie na obdobia a čas.premenné UMK\_BMK\_XDL Export hodnôt benchmark UMK\_BMK\_XUP Zavedenie hodnôt benchmark UMK\_KF Ukazovatele & Benchmarks UMK MB Ukazovatele & Benchmarks UMK\_MB400 Výbery benchmark UMK\_MB\_BC SAP ukazovatele & benchmarks UMK\_MB\_BWHUPDT Aktualizácia hierarchie BW UMK MB BWUPDT Aktualizácia kmeňových dát BW UMK\_MB\_DISP Zobrazenie ukazovateľov & benchmarks UMK\_MB\_DISP\_PARA Vyvolanie Measure Builder UMK\_MB\_MHUPDT Aktualizácia hierarchie BW UMK\_MB\_PROV Údržba ukazovateľa poskytovateľa UMK\_MB\_SAPBKIC Výbery benchmark (používa iba SAP) UMK\_MB\_TRANSL Preklad ukazovateľov UMK MB TRANSP Transport UMK\_MB\_UPLOAD Upload ukazovateľov UMK\_MB\_XUP Vyvol.najnov.ukazovateľa poskytovat. UMK\_V\_MB400 Výbery benchmark UMM\_ADMIN Monitor Management Cockpit UMM\_CUST Management Cockpit Design UMM\_CUST\_20B Management Cockpit Design UMM\_HIER Údržba hierarchie management cockpit UMM\_PRES Prezentácia-manažment Cockpit UMM\_PRES\_WEB Prezentácia-manažment Cockpit UMM\_SH Šablóna štýlov UMM\_TRANS Management cockpit transport UMM\_VA100 Premenné UMM\_VAM Údržba premenných CPM UMR CUST Dizajn rizika UMR\_LOAD Načítanie dát odhadu rizika z BW

UMR\_RB Risk Builder UMV CUST Dizajn stromu ovl. hodnôt UMV\_PRES Prezentácia stromu ovl. hodnôt UNITCHK Kontrola a oprava mer.jednotiek UNKR Údržba čís.intervalu: W\_AKTION UPA\_EXP Plánovanie hosp.výsledku UPBA Plánov.súvahy: Nastavenie obl.plán. UPBFW Nastavenia v Framework UPBPM Sprac.zložiek bilančného plánovania UPBX Priame spust.zložiek bilanč.plán. UPB\_APPL\_IMPORT Import aplikácií plánovania SEM UPB\_CALL\_LIQUID Plánovanie likvidity UPB\_CALL\_PERSON Personálne plánovanie UPB\_CCP SEM - plánovanie náklad.strediska UPB\_CMI\_CUST interpreter kapitál. trhu: Design UPB\_CW Custom.sprievodca, plán.nákl.stred. UPB\_DATA\_EXPORT Export dát SEM-BPS UPB\_DATA\_IMPORT Import dát SEM-BPS UPB\_DATA\_TRANSPORT Transport dát SEM-BPS UPB\_PERSPLAN\_START Vykonanie personálneho plánovania UPB\_PM\_SETTINGS Plánovacie mapy: Techn.nastavenia UPB\_PROF Plánovanie hosp.výsledku UPB\_RES Plánovanie zdrojov UPB\_RULE Plánovanie: Pravidlá prenosu UPB\_STRUCT Plánov.: Údržba štrukt.odosielateľa UPB\_SY\_GEN\_CLASS Pripoj.web.prieskumu -> SEM-BPS UPC\_BW\_DESTINATION Inštalácia BW UPDA Zahr.obchod: Rozdelenie kmeň.dát UPIA Nastavenie oblasti plán. investícií UPIFW Nastavenia v Framework UPIPL Vykonanie mapy plánovania investícií UPIPM Spracovanie mapy plánov. investícií UPIPMD Zobrazenie mapy plánov. investícií UPIX Priame spust.zložiek investícií UPPPL Vykonanie máp personál.plánovania UPPPMD Zobrazenie máp personál.plánovania UPPX Priame spust.: Mapy pers.plánovania UPS Jednotky rozdelenia ALE (UPS) UPS01 Založenie jednotky rozdelenia ALE UPS02 Zmeniť jednotku rozdelenia ALE UPS03 Zobraziť jednotku rozdelenia ALE

UPBPL Vykonanie máp bilančného plánovania UPBPMD Zobrazenie máp bilančného plánovania UPPPM Spracovanie máp personál.plánovania UPS04 Kopírovanie jednotky rozdelenia ALE

UPSC00 Jednotka rozdelenia ALE: Nastavenie UPSC01 Jednotka rozdelenia ALE: Typy objek. UPSC01S Generovanie serializácie typu obj. UPSC02 Jednot.rozdelenia ALE: Typy paketov UPSC03 Scenár a príjemca pre typ paketu UPSC07 Jednotka rozdelenia ALE: Middleware UPSMAS Zaúčtovať IDoc UPSMAS UPSPL Vykonanie generickej plánov. mapy UPSPM Spracovanie generickej plánov. mapy UPSPMD Zobrazenie generickej plánov. mapy UPSRCP Replikačná tabuľka : Organizácia UPSREP01\_CM Založenie repl.tab. zo zákl.konfig. UPSREP02 Replikačná tabuľka : Obsah UPSREP05 Zaúčtovanie UPSRCP-IDOC UPSSETUP Automatické nastavenie UPS UPSX Priame spust.generických zložiek UPXA Výber oblasti plánovania UPXPM Plánovacie mapy pre služby plánov. UPX CUST Nastavenia pre plánovacie služby UPX\_CUST\_NEW Nastavenia pre plánovacie služby UPX\_EXEC Vykonanie plánovania UPX\_EXEC\_SSP Vykonanie plánovania služieb UPX\_MNTN Nastavenia pre plánovacie služby UPX\_MNTN1 UPX: Údržba dátových zdrojov UPX\_XLA Vykonanie plánovania s Excelom UPY\_PM\_START\_ADM Plánovacia mapa - administrátor PSM UPY\_PM\_START\_BA Plánov.mapa - oddel.rozpočtu PSM UPY\_PM\_START\_FA Plán.mapa odborného oddelenia PSM UPY\_PM\_START\_VC Plánovacia mapa-vedúci správy PSM URL\_DEFINITION Založenie globálnych URLs URL\_EXIT\_DEFINITION Údržba tabuľky URL\_EXITS USMDA4\_MAINTAIN\_VC Prirad.spracovateľa procesu PožZm USMD\_ACTIVE\_DATAMOD Zobrazenie aktívneho dátového modelu USMD\_ARC\_RDT Údržba rezid.doby pre zmenové pož. USMD\_DIS\_PACKAGE Údržba paketov kmeňových dát USMD\_DIS\_SERVICE Definovanie replikačných služieb USMD\_DIS\_SYSTEMS Prirad.systémov k paketom kmeň.dát USMD\_OOCU Customizing úloh USMD\_RULE Overenia a odvodenia USMD\_SSW\_RULE Definícia procesu WF na báze prav. USMD\_TCT\_FIN\_MDM\_ACC Zobraz.test.katalógu Financial MDM USMD\_TRANSPORT\_TRVAR Transport variantov prenosu dát USMD\_UI\_CONFIG Spracovanie konfigurácie UI USMD\_UI\_CONF\_EDIT Spracovanie konfigurácie UI USMM Vst.obraz.-monitorovanie zákazníka

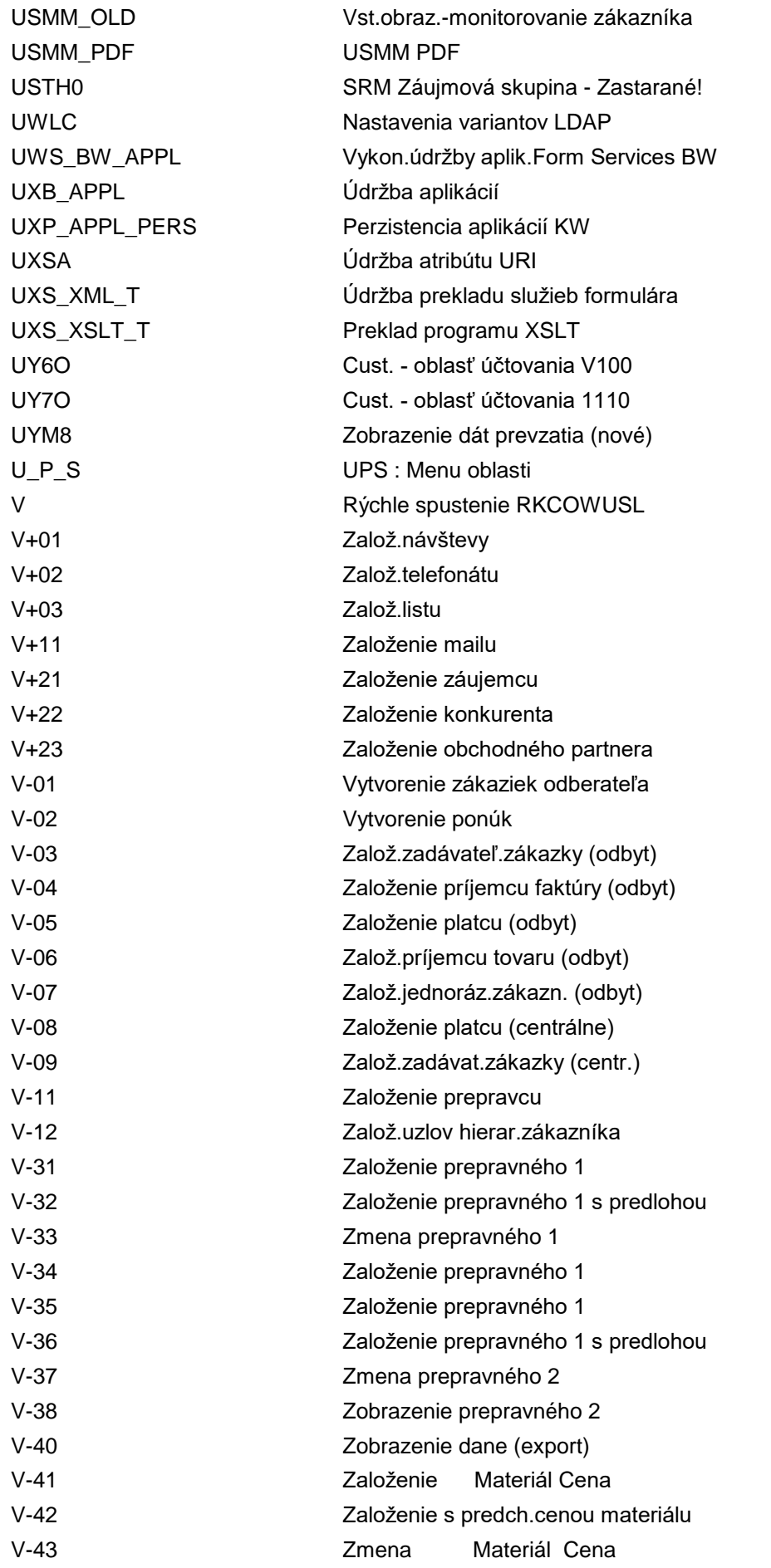

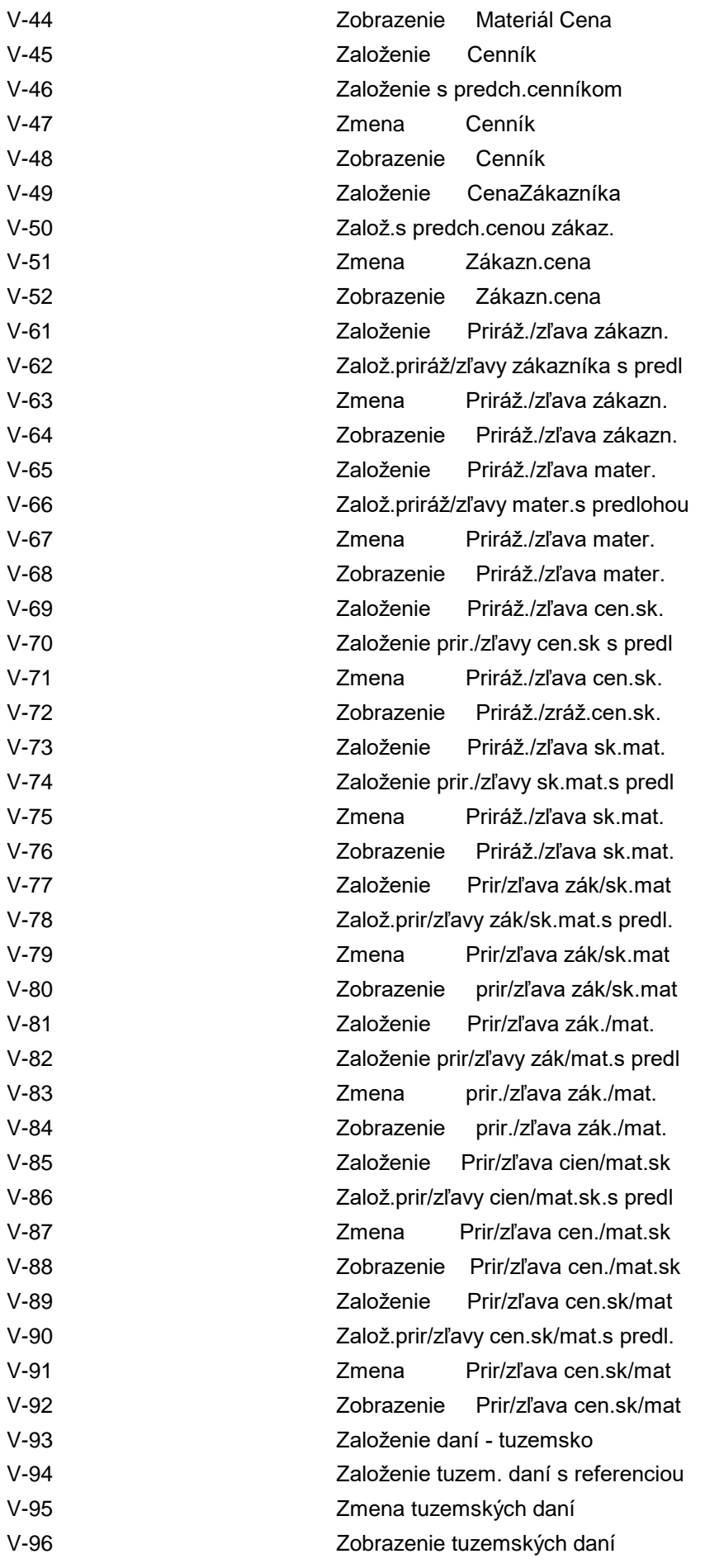

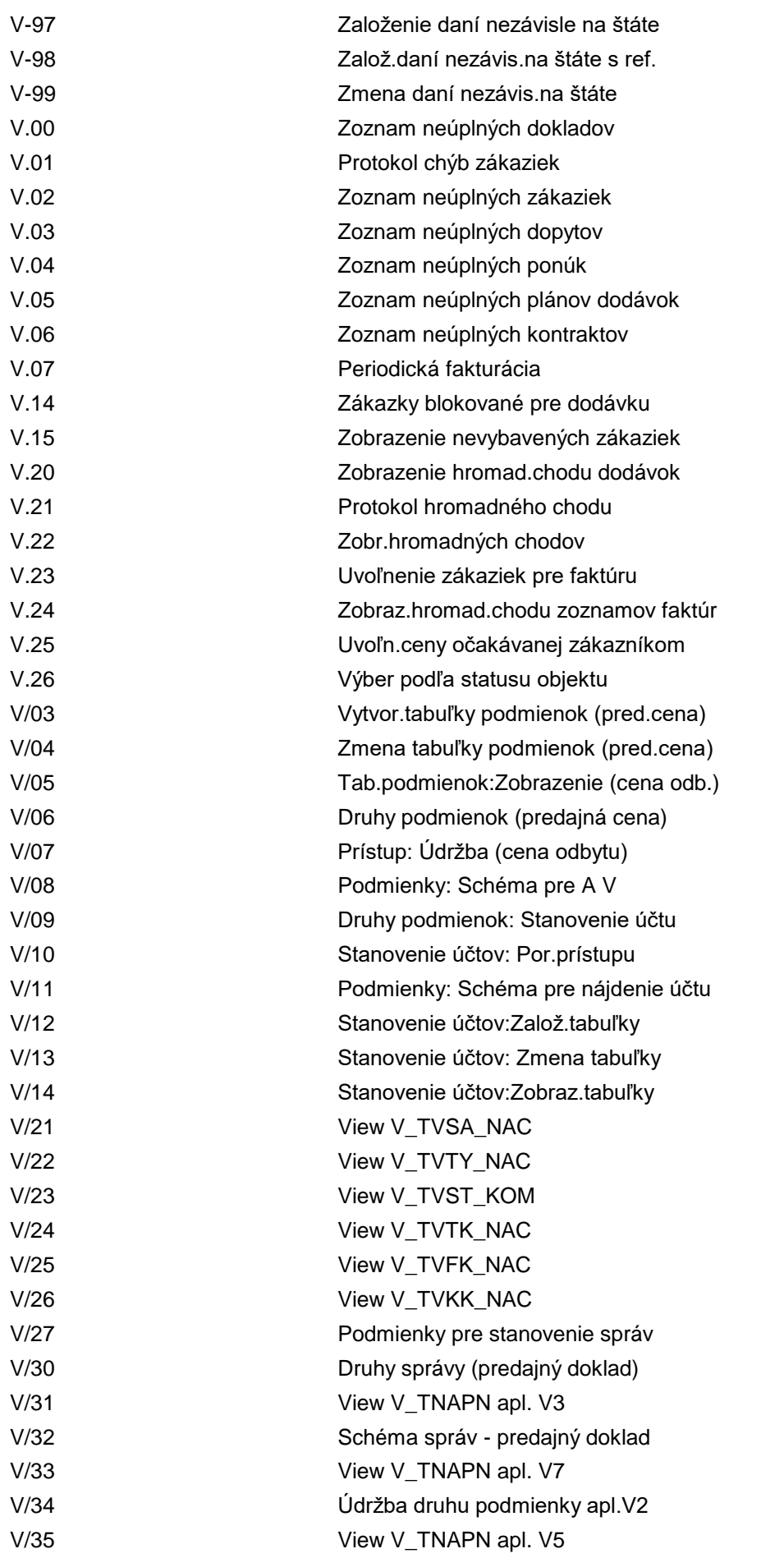

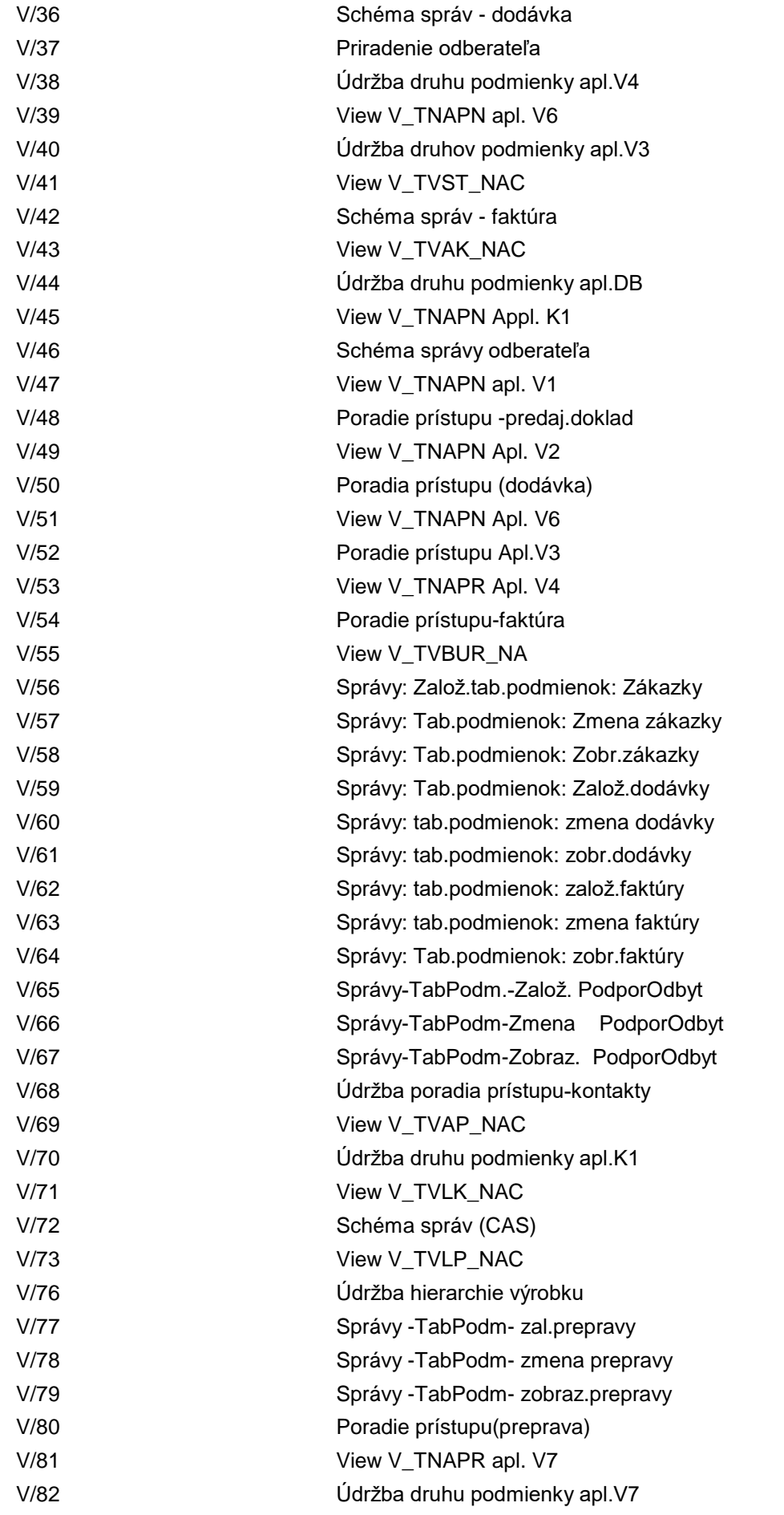

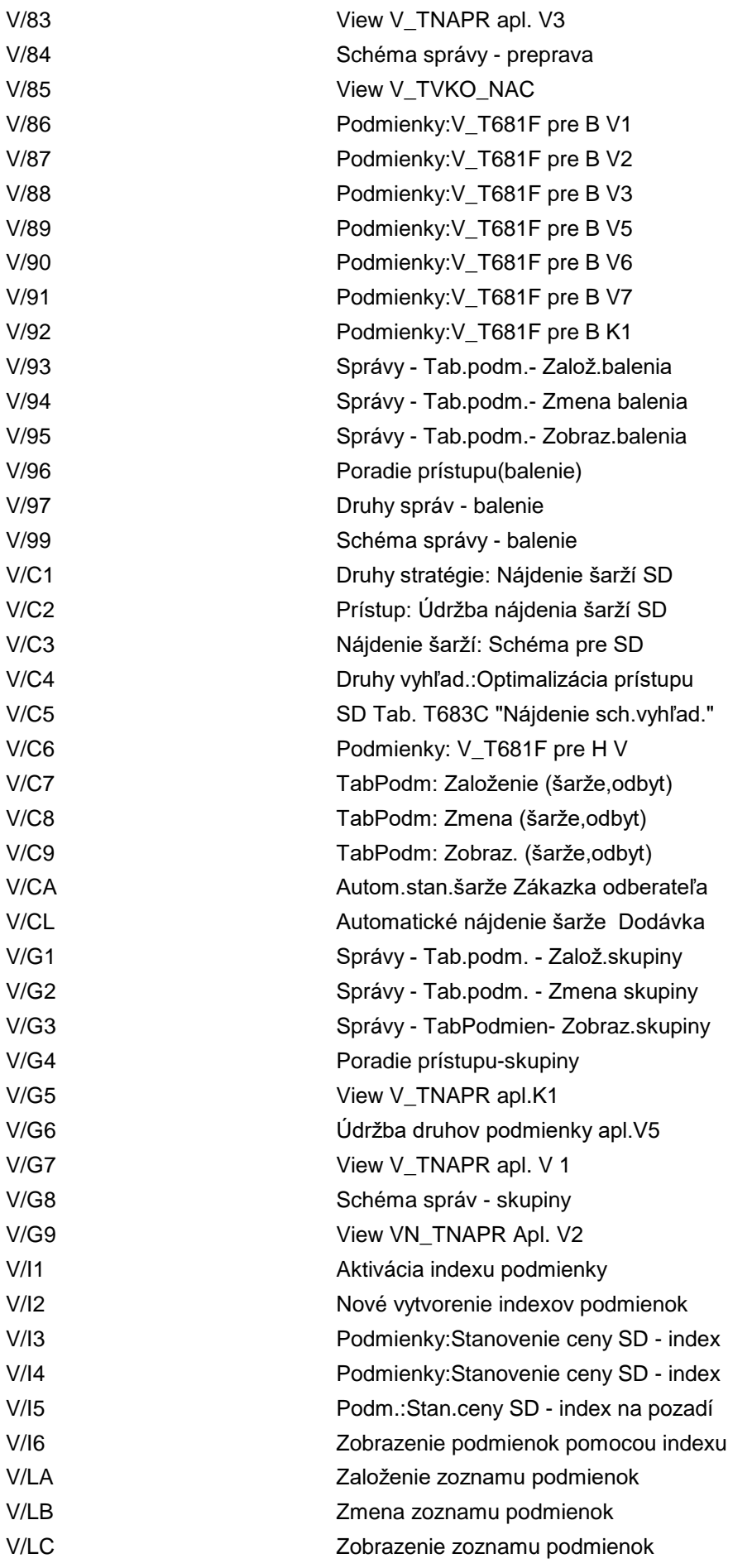

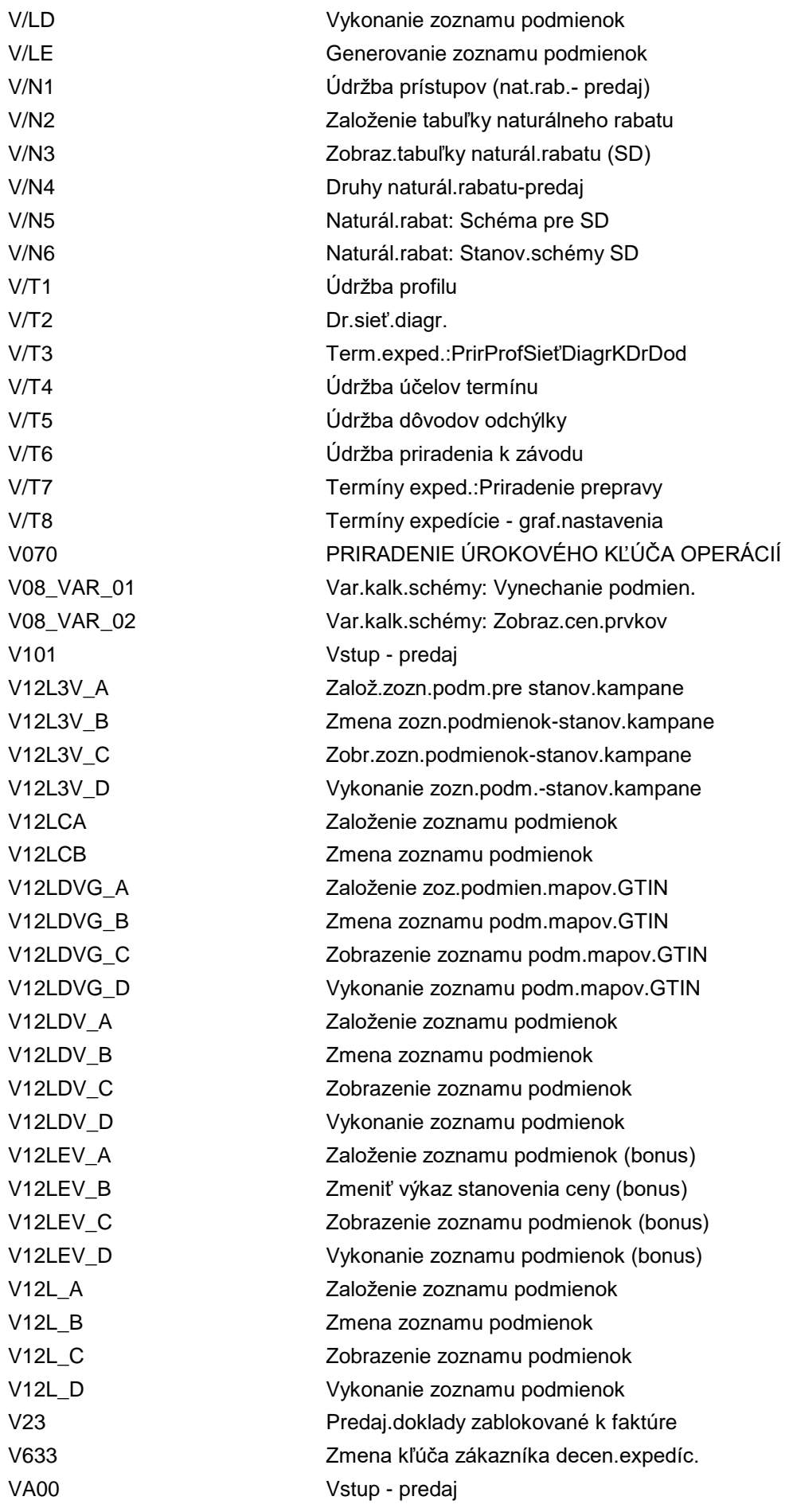

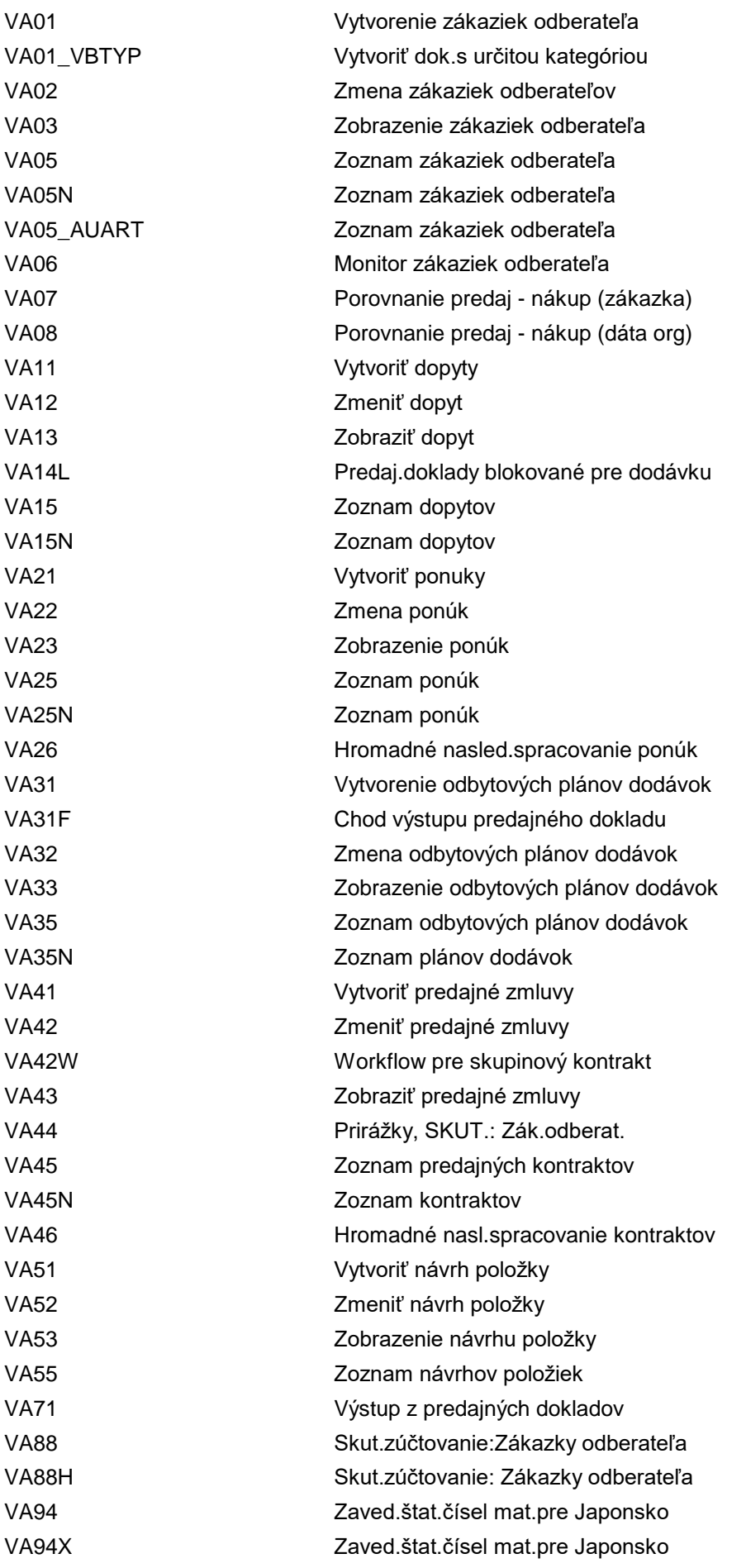

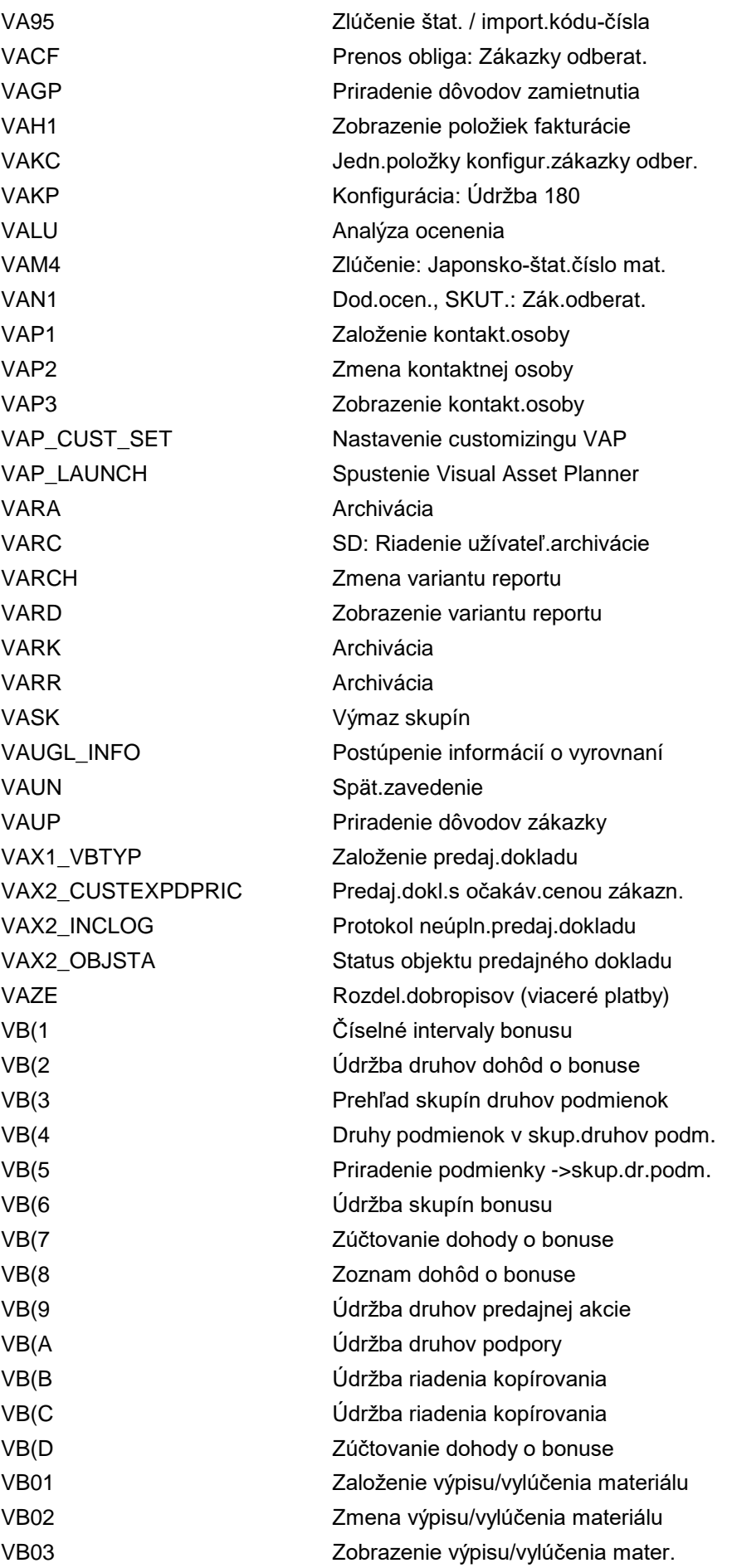

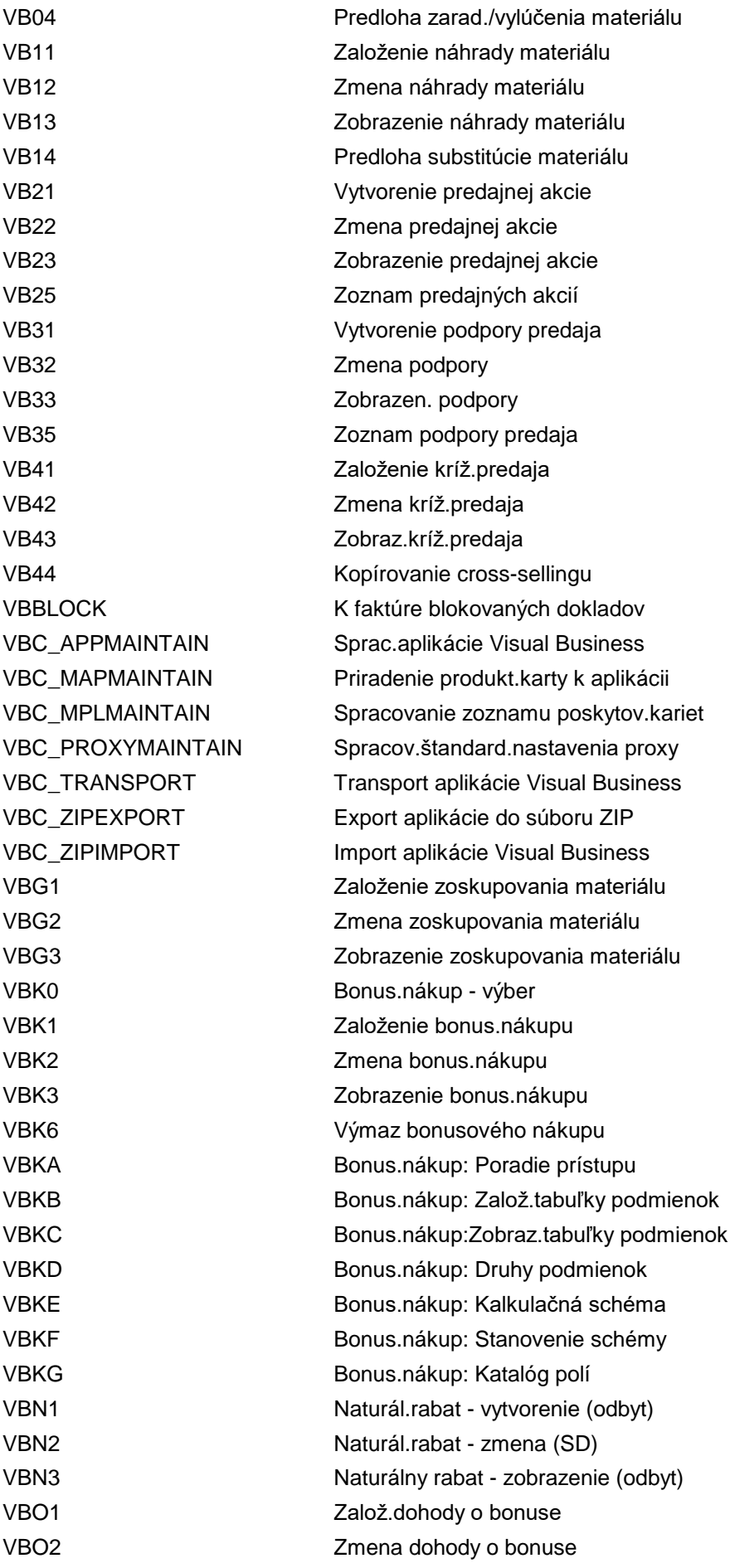

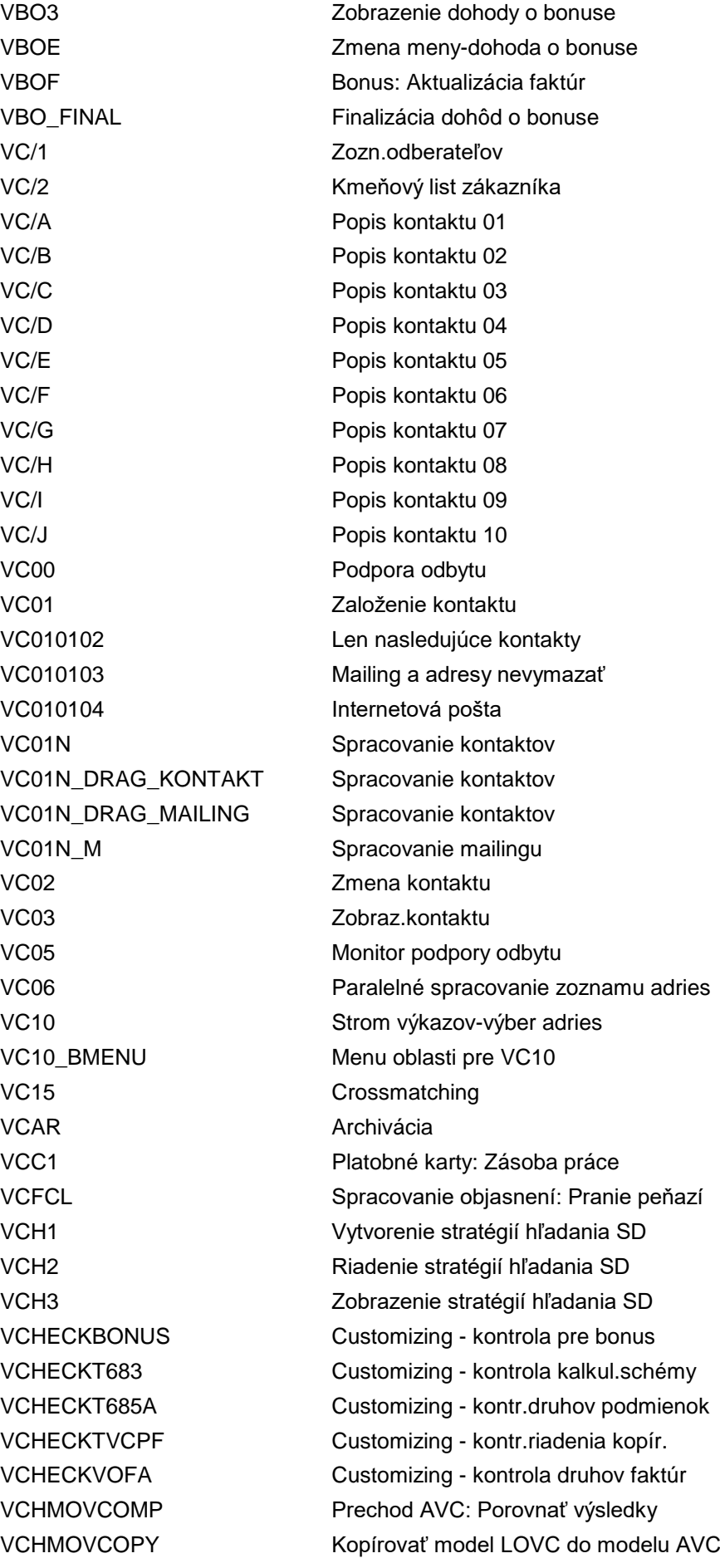

VCHMOVMVAR AVC: Prepnúť varianty materiálu VCH\_CLASSIC\_PRECONDS Aktivovať klasické predpoklady VCH\_MASS\_MAINTENANCE Príprava dát pre VC v HANA VCOMP Vybavené odbytové doklady VCPE\_FA\_CT Tabuľky pre zostavenie vzorca VCPE\_FA\_FC Katalóg polí SD VCPE\_FA\_PRIORITY Priority pre zost.vzorca (SD) VCPE\_QUOTATION Vzorec CPE Workbench pre SD VCPE\_WB Workbench vzorca CPE pre SD VCPE\_WB\_CS Zadajte ponuky CPE a vzorce VCPH1 Vykonanie zmeny poistníka VCPH2 Výmaz dát k zmene poistníka VCR1 Konkurenčné výrobky VCTP Údržba schémy zúčtovania VCUN Spät.zavedenie VCUST Zoznam zákazníkov

VCHP C RV Tab. TVLP "Dodávky: Položky VCH\_L2A\_WORKBENCH LOVC - workbench prechodu AVC VCH\_L2A\_WORKSPACES LOVC - pracovné oblasti prechodu AVC VCH\_LL\_PACKAGE\_SIZE Veľkosť paketu procesu konfig.LL VCPE\_CRM\_CUS Customizing stanov.ceny komodity SD VCPE\_CUS Customizing stanov.ceny komodity SD VCPE\_DOC Stanovenie ceny komodity v doklad.SD VCPE\_FA\_ACC\_SEQ Poradie prístupu pre zostav. vzorca VCPE\_FA\_COND\_TYPE Druhy podmienok pre zostav. vzorca VCPE\_FA\_DET\_PROC Schéma stanovenia pre zostav. vzorca VCPE\_FA\_GCM Spracovanie dát kmeň. súboru vzorca VCPE\_FA\_MNTGRP\_1 CPE: Definov.skupín údržby pre SD VCPE\_FA\_MNTGRP\_2 CPE: Priradenie skupín údržby pre SD VCPE\_MD Kmeň.dáta: Stanov.ceny komodity SD VCPE\_RULE CPE\_WB: Pravid.,term., vzorce pre SD VCPH3 Zmena poistníka: Impl.hod.preúčt. VCU3 Zobrazenie prirad.nekompl.dát CAS VCUAC Zobr.antidumpingu - v závis.na množ. VCUAE Zobr.antidumpingu - v záv.na hmotn. VCUDC Zobr.tretieho štátu - v záv.na množ. VCUDE Zobr.tretieho štátu - v záv.na hmot. VCUP1 Zobr.preferencie - v záv.na množstve VCUP2 Zobr.preferencie - v závisl.na hmot. VCUPC Zobr.farmac.výr.- v závisl.na množs. VCUPF  $Zobr.farmac.výr.- v závisl.na hmotn.$ VCURC\_FIORI Kód trans.SAP Fiori pre zmeny meny VCUZ1 Zobr.col.limitov - v závisl.na množ. VCUZ2 Zobr.col.limitov - v závisl.na hmot. VCUZC VCUZC Zobr.kontingentu - v záv.na množstve

VC\_EAM\_OVRL\_STS Celkový status EAM VC TAIF5 Údržba stupnice

VCUZE Zobr.kontingentu - v záv.na hmotn. VCUZP Zobr.colných limitov - percentuálne VC\_2 Kmeňový list zákazníka - verzia PDF VC\_BANKDET Údržba klastra zobrazení: VC\_BANKDET VC\_EAM\_RCPNT\_LOC Vykonať údržbu miesta príjemcu VC\_EAM\_USRSTS Údržba VC: VC\_EAM\_USRSTS VC\_LMON001 Atribúty určené na zobrazenie VC\_LMONEXT2L\_VV Atribúty určené na zobrazenie VC\_LMONEXT2V\_VV Atribúty určené na zobrazenie VC\_LMONEXT2X\_VV Atribúty určené na zobrazenie VC\_LMONEXT2Y\_VV Atribúty určené na zobrazenie VC\_LTBN002 Definovanie operácií a zásobuj.zón VC\_PRICAT\_C004O Údržba skupín dynpro (výstup) VC\_RTST\_CPR\_B\_GM Definovať zákl.nastavenia -poč.prod. VC\_RTST\_TP\_ALLWDRSN Defin.prípust.dôvody preskladnenia VC\_T012 Customizing pre firemné banky VC\_T082G\_10 Štrukt.obrazovky: Kmeň.dáta DM VC\_T082I01 Prenos polí pre varianty prevodu VC\_T090A\_01 T090A: Riad.obd.AFASL záv.od času VC\_TA1TV01 Definícia variantu prevodu VC\_TABLE\_INFO Obsah databáz.tabuľky konfigurácie VC\_THM\_001 Údržba klastra zobraz.: VC\_THM\_001 VC\_TPAR\_KO Klaster zobraz.: Customiz.partnera VC\_TQSCR Údržba štrukt.obrazovky pre hlásenie VC\_TTXZ\_AS Údr.klastra zobr.: VC\_TTXZ\_AS VC\_TWIC0101N Údrž.klastra zobraz.: VC\_TWIC0101N VC\_TWIC0101\_131 Údržba schémy zoskupovania a prirad. VC\_TWIC0111 Údržba schémy zoskupovania a prirad. VC\_TWIC0121 Údržba schémy zoskupovania a prirad. VC\_TWIC0250 Všeobecné obchodné transakcie VC\_TWIC0250N Všeobecné obchodné transakcie VC\_TWIC0250\_234 Údržba schémy zoskupovania a prirad. VC\_TWIC0260 Všeobecné obchodné transakcie VC\_TWIC0260N Všeobecné obchodné transakcie VC\_TWIC0270 Údržba schémy zoskupovania a prirad. VC\_TWIC0280 Údržba schém zoskupenia VC\_TWIC0301N Údržba schémy zoskupovania a prirad. VC\_TWIC0301\_0311 Údržba schémy zoskupovania a prirad. VC\_TWIC0302N Údržba schémy zoskupovania a prirad. VC\_TWIC0302\_0312 Údržba schémy zoskupovania a prirad. VC\_TWIC0401N Údržba schémy zoskupovania a prirad. VC\_TWIC0403B Údrž.klastra zobraz.: VC\_TWIC0403B VC\_TWIC0404N Údrž.klastra zobraz.: VC\_TWIC0404N

VC\_TWIC8003KA Zoskupenie štátov VC\_TWIC8003KAN Zoskupenie štátov VC\_TWIC8003\_0519 Zoskupenie štátov VC\_TWIC8003\_1102 Zoskupenie štátov

VC\_TWIC0501 Údržba klastra zobraz.: VC\_TWIC0501 VC\_TWIC0501N Údrž.klastra zobraz.: VC\_TWIC0501N VC\_TWIC0504 Údržba schémy zoskupovania a prirad. VC\_TWIC0504\_0514 Údrž.klastra zobr.: VC\_TWIC0504\_0514 VC\_TWIC0515 Údrž.klastra zobr.: VC\_TWIC0515 VC\_TWIC1001\_0113 Údrž.klastra zobr.: VC\_TWIC1001\_0113 VC\_TWIC1001\_0133 Údrž.klastra zobr.: VC\_TWIC1001\_0133 VC\_TWIC1001\_0211 Údrž.klastra zobr.: VC\_TWIC1001\_0211 VC\_TWIC1001\_0231 Údrž.klastra zobr.: VC\_TWIC1001\_0231 VC\_TWIC1001\_0592 Údrž.klastra zobr.: VC\_TWIC1001\_0592 VC\_TWIC1001\_0611 Údr.klastra zobr.: VC\_TWIC1001\_0611 VC\_TWIC1001\_0620 Údr.klastra zobr.: VC\_TWIC1001\_0620 VC\_TWIC1001\_0642 Údrž.klastra zobr.: VC\_TWIC1001\_0642 VC\_TWIC1001\_0651 Údrž.klastra zobr.: VC\_TWIC1001\_0651 VC\_TWIC1001\_1101 Zoskupenie polí na záložkách VC\_TWIC1001\_1201 Zoskupenie polí na záložkách VC\_TWIC1002\_1210 Zoskupenie tlačid.na vstup.obrazovke VC\_TWIC1010B\_102 Zoskupenie prípustných účtov HK VC\_TWIC1010B\_112 Údržba schémy zoskupovania a prirad. VC\_TWIC1010B\_122 Údržba schémy zoskupovania a prirad. VC\_TWIC1010B\_132 Údržba schémy zoskupovania a prirad. VC\_TWIC1010B\_212 Údržba schémy zoskupovania a prirad. VC\_TWIC1010B\_222 Údržba schémy zoskupovania a prirad. VC\_TWIC1010B\_232 Údržba schémy zoskupovania a prirad. VC\_TWIC1010B\_402 Zoskupenie prípustných účtov HK VC\_TWIC1020 Definovanie schémy pre mer.jednotky VC\_TWIC1020\_1202 Defin.schémy zoskupenia pre mer.jed. VC\_TWIC1020\_1203 Údrž.klastra zobr.: VC\_TWIC1020\_1203 VC\_TWIC1020\_1204 Údrž.klastra zobr.: VC\_TWIC1020\_1204 VC\_TWIC1020\_1205 Údrž.klastra zobr.: VC\_TWIC1020\_1205 VC\_TWIC1291 Údržba schémy zoskupovania a prirad. VC\_TWIC1291\_0391 Údržba schémy zoskupovania a prirad. VC\_TWIC1301\_0612 Údr.klastra zobr.: VC\_TWIC1301\_0612 VC\_TWIC1301\_0621 Údr.klastra zobr.: VC\_TWIC1301\_0621 VC\_TWIC1301\_114 Údr.klastra zobraz.: VC\_TWIC1301\_114 VC\_TWIC1301\_213 Údrž.klastra zobr.: VC\_TWIC1301\_213 VC\_TWIC1310 Údrž.klastra zobraz.: VC\_TWIC1310 VC\_TWIC1320 Údržba schémy zoskupovania a prirad. VC\_TWICMESSAGE Údr.klastra zobr.: VC\_TWICMESSAGE VC\_TWIC\_0226 Údržba schémy zoskupovania a prirad. VC\_TWIC\_0791 Údržba schémy zoskupovania a prirad.

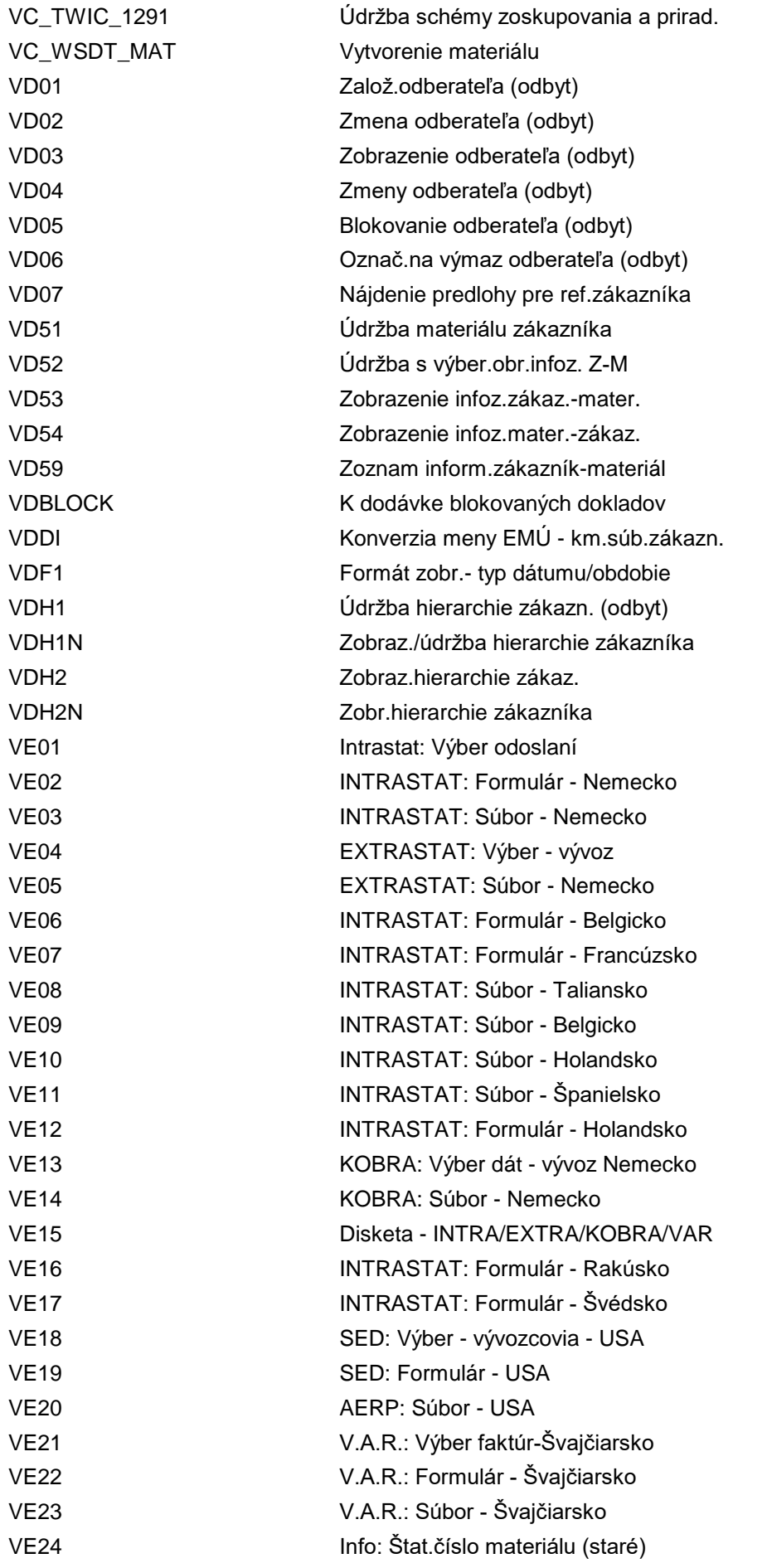

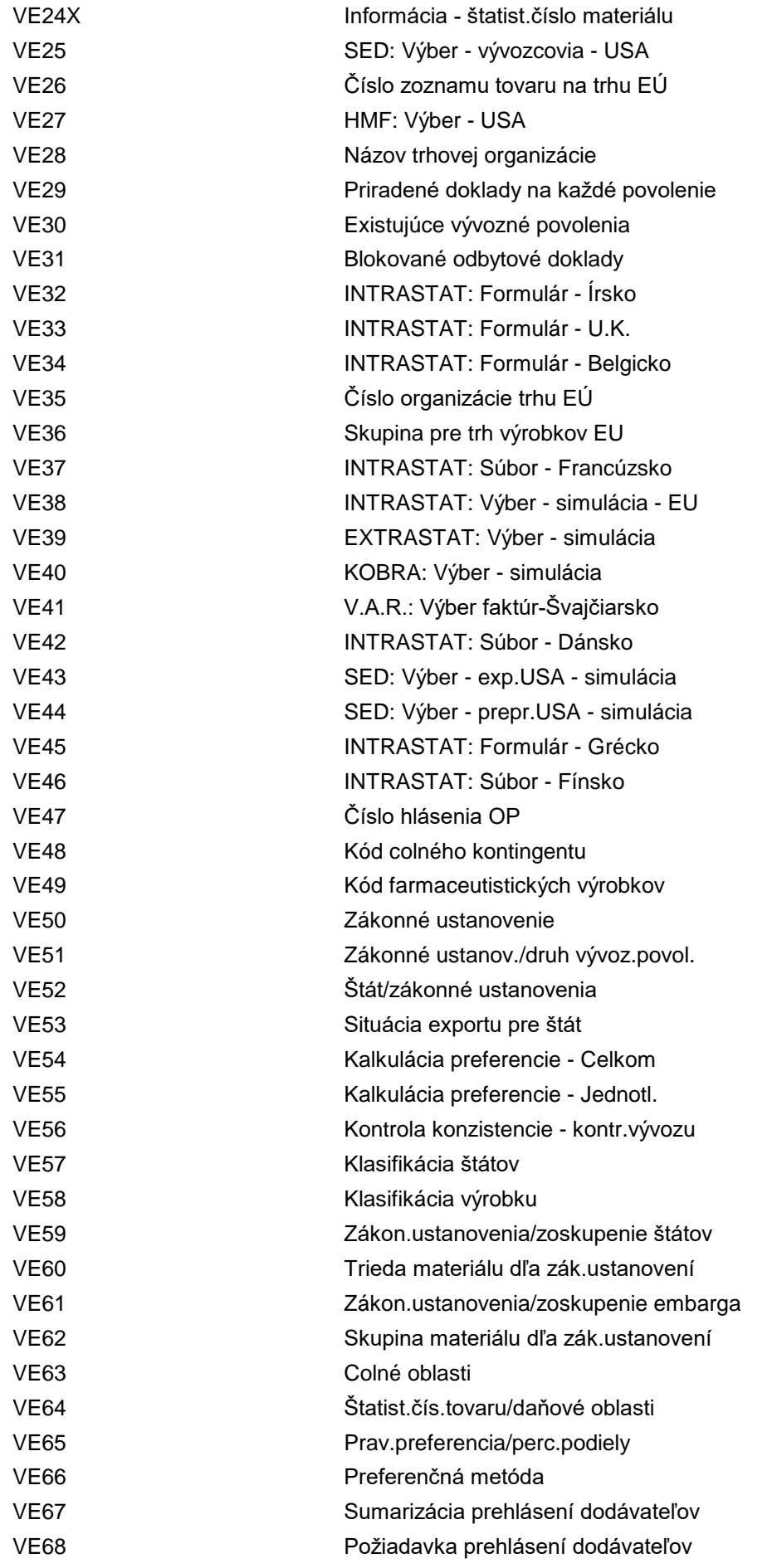

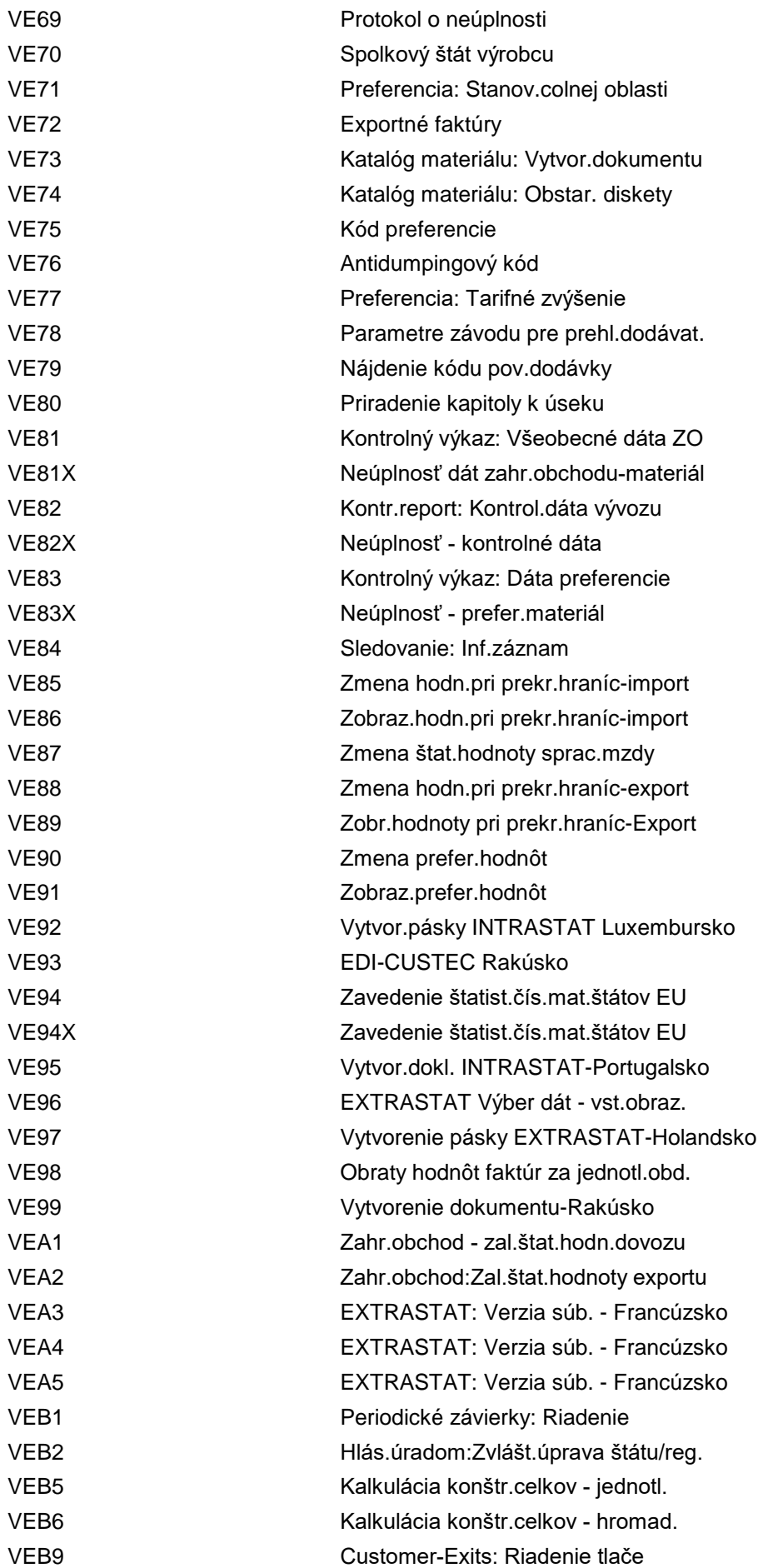

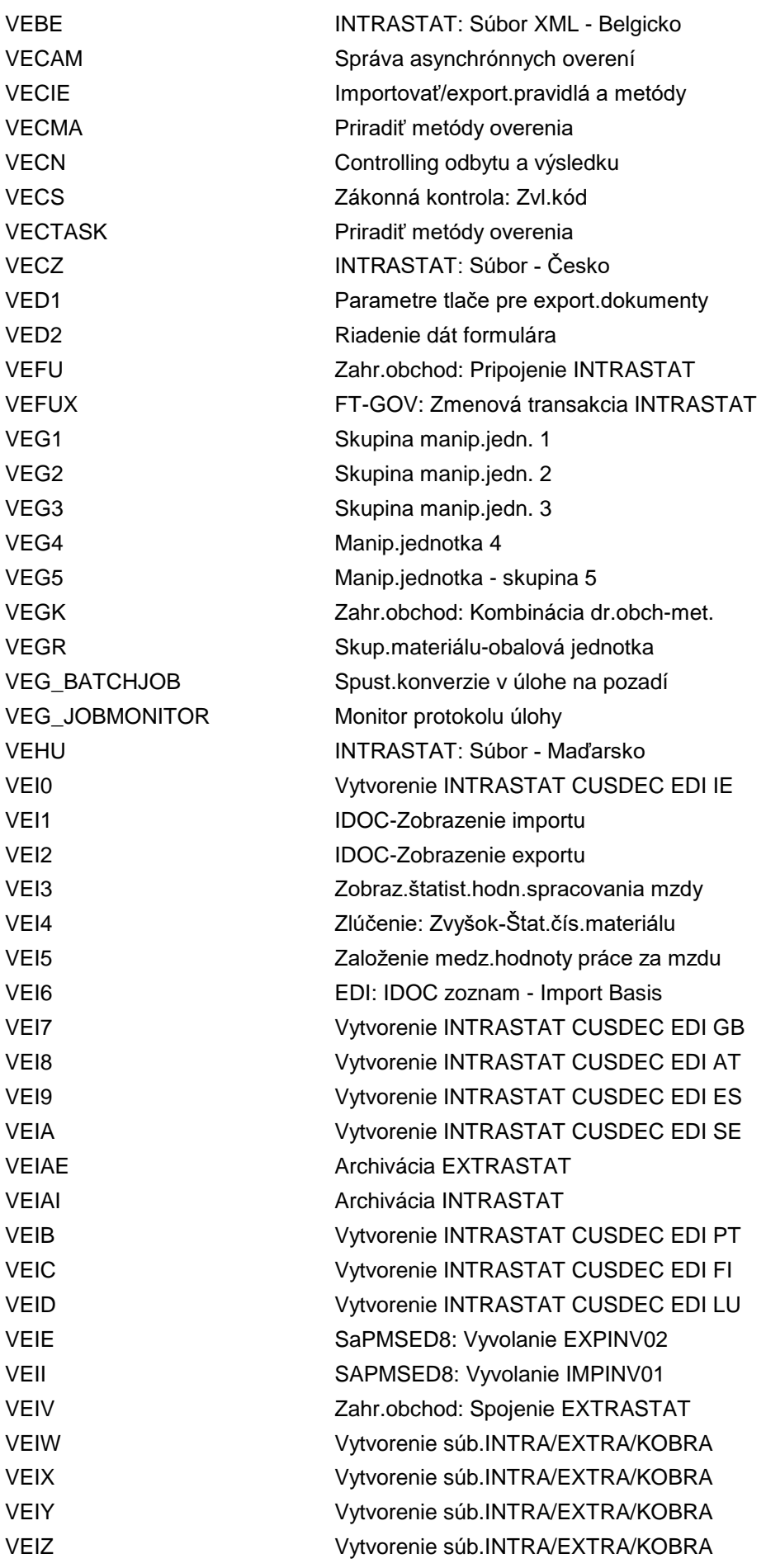

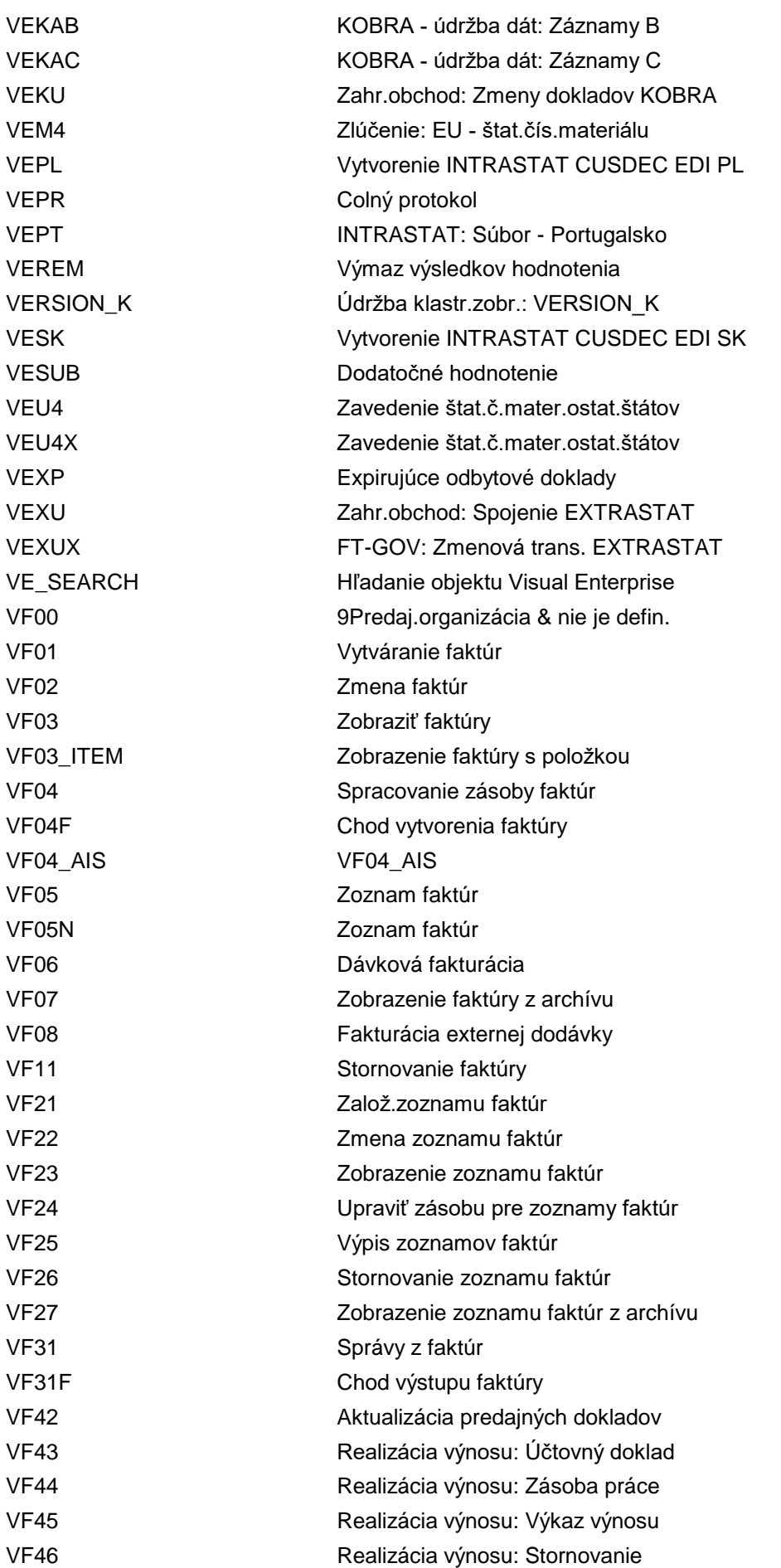

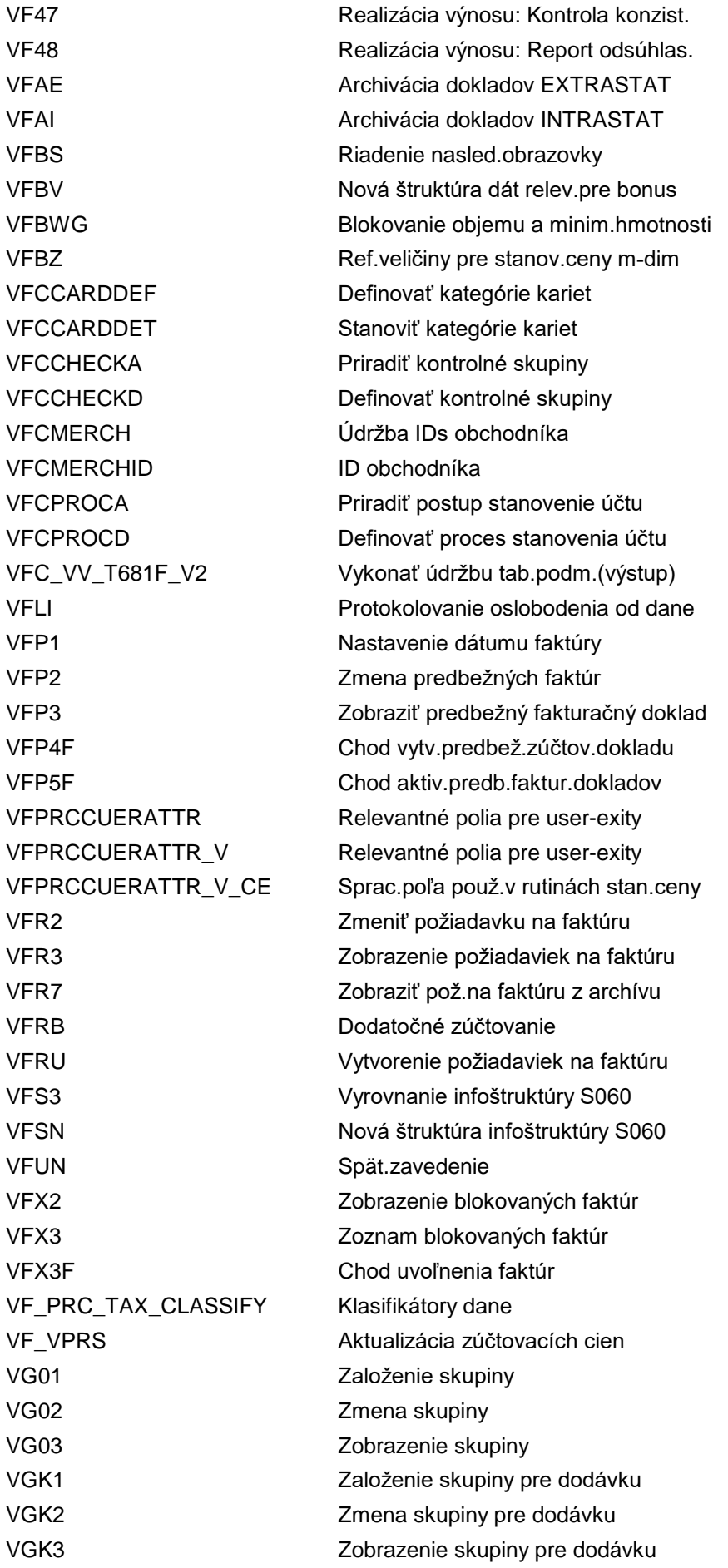

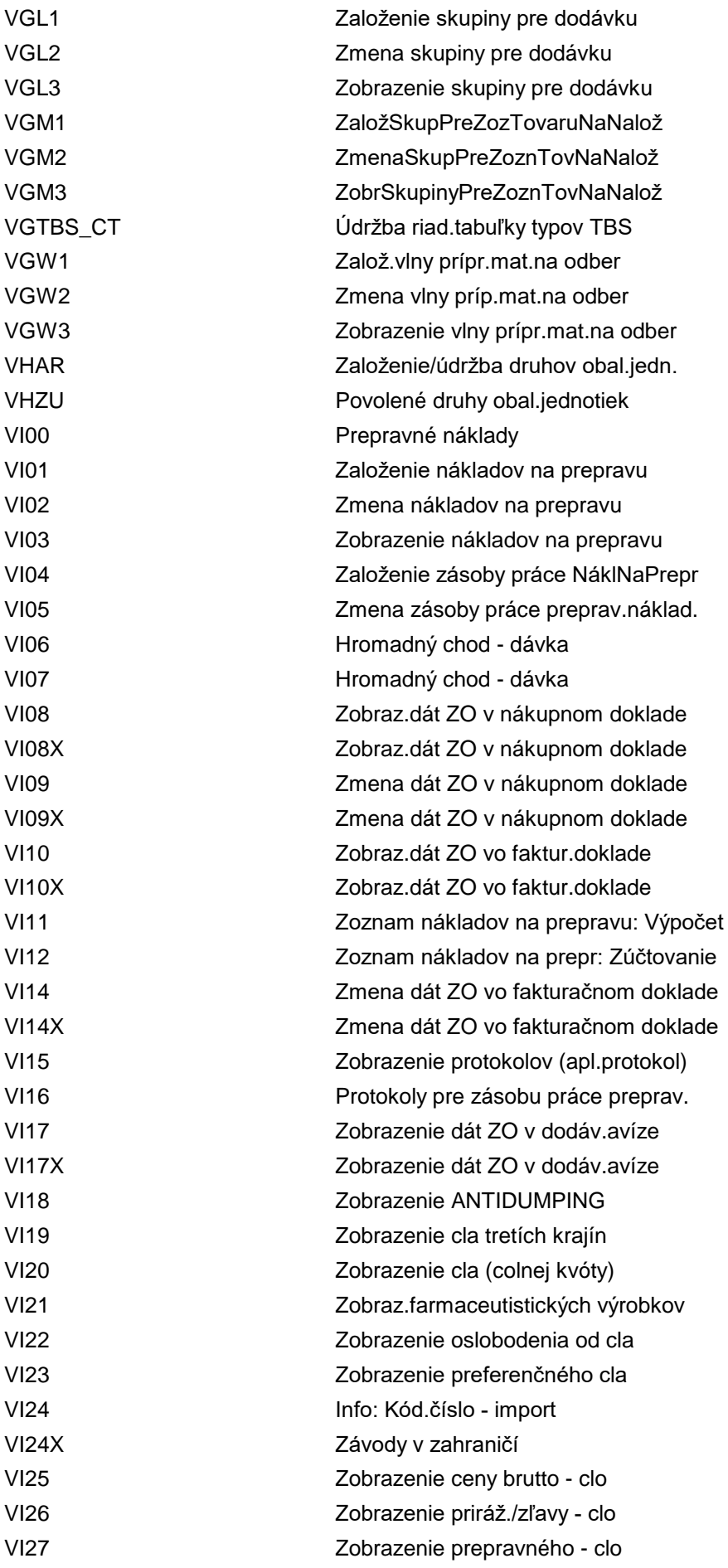

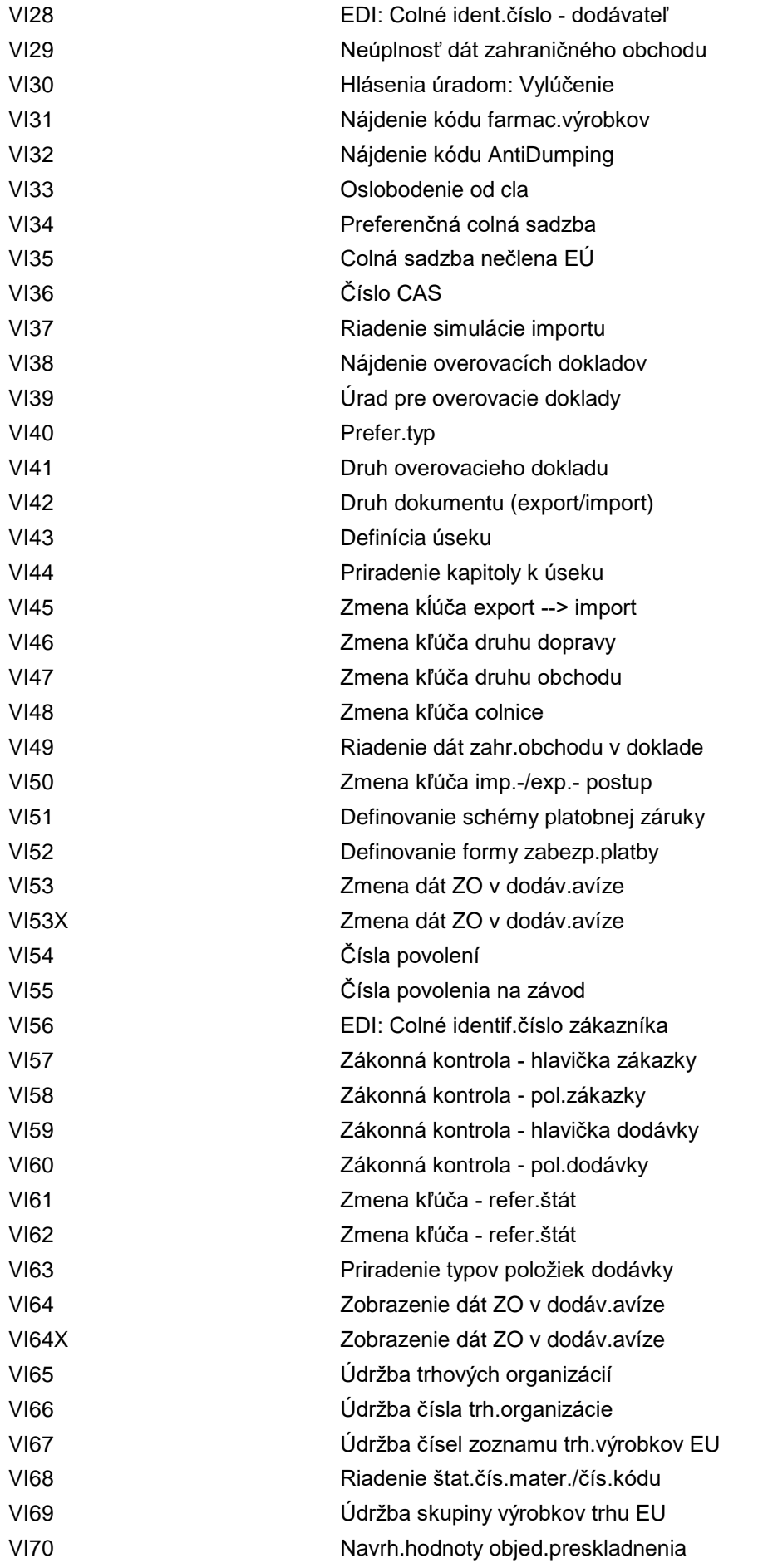

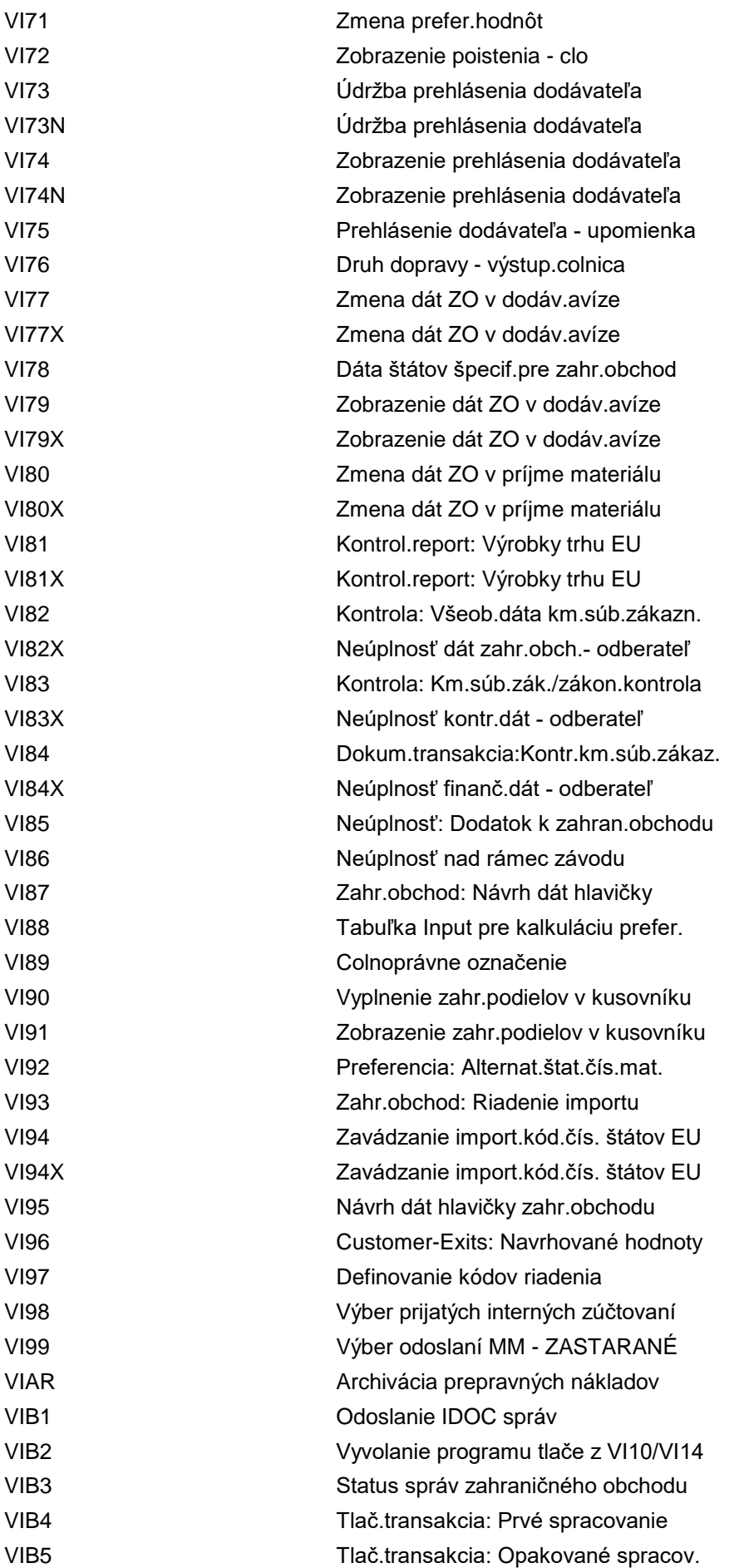

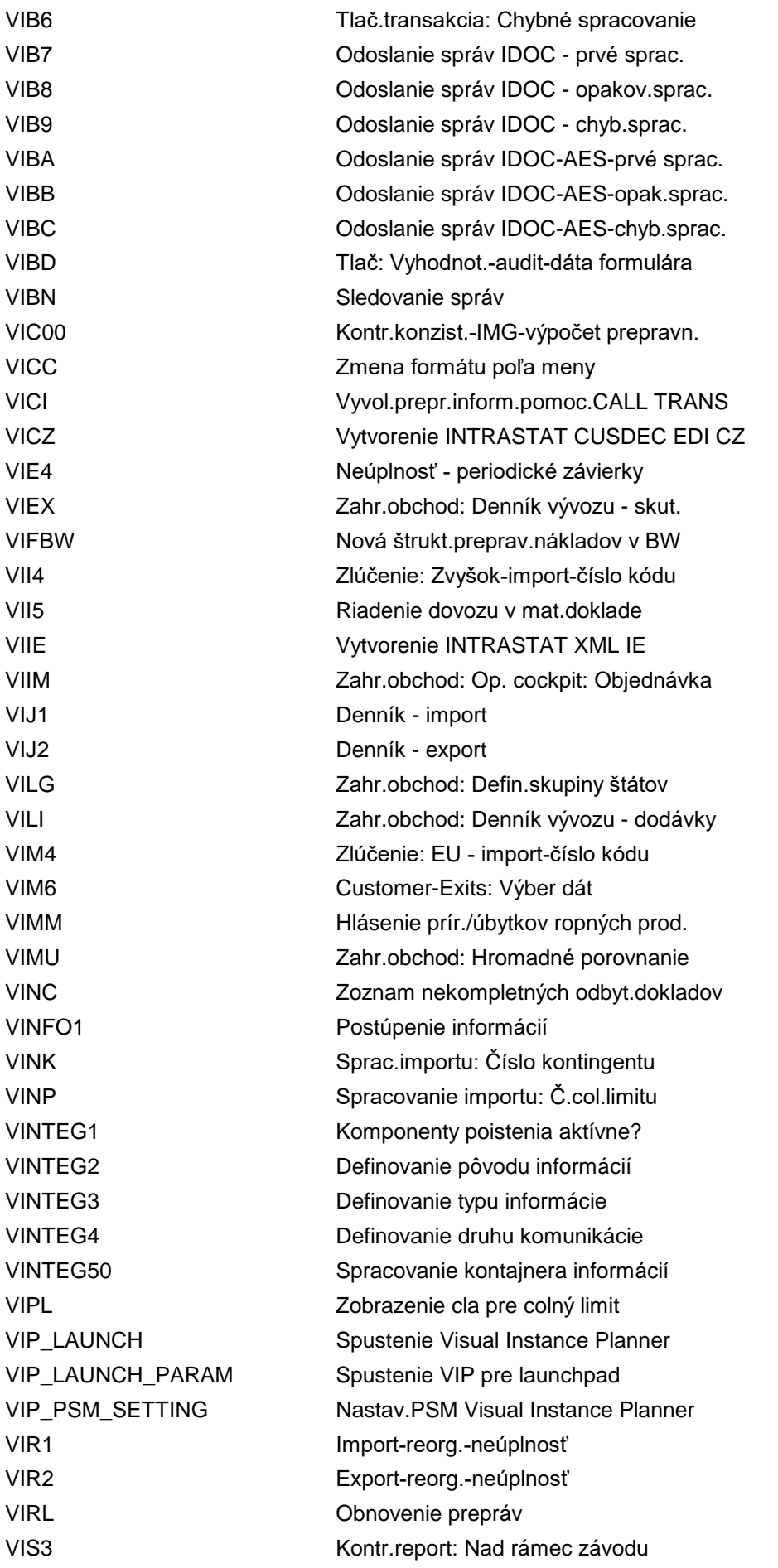

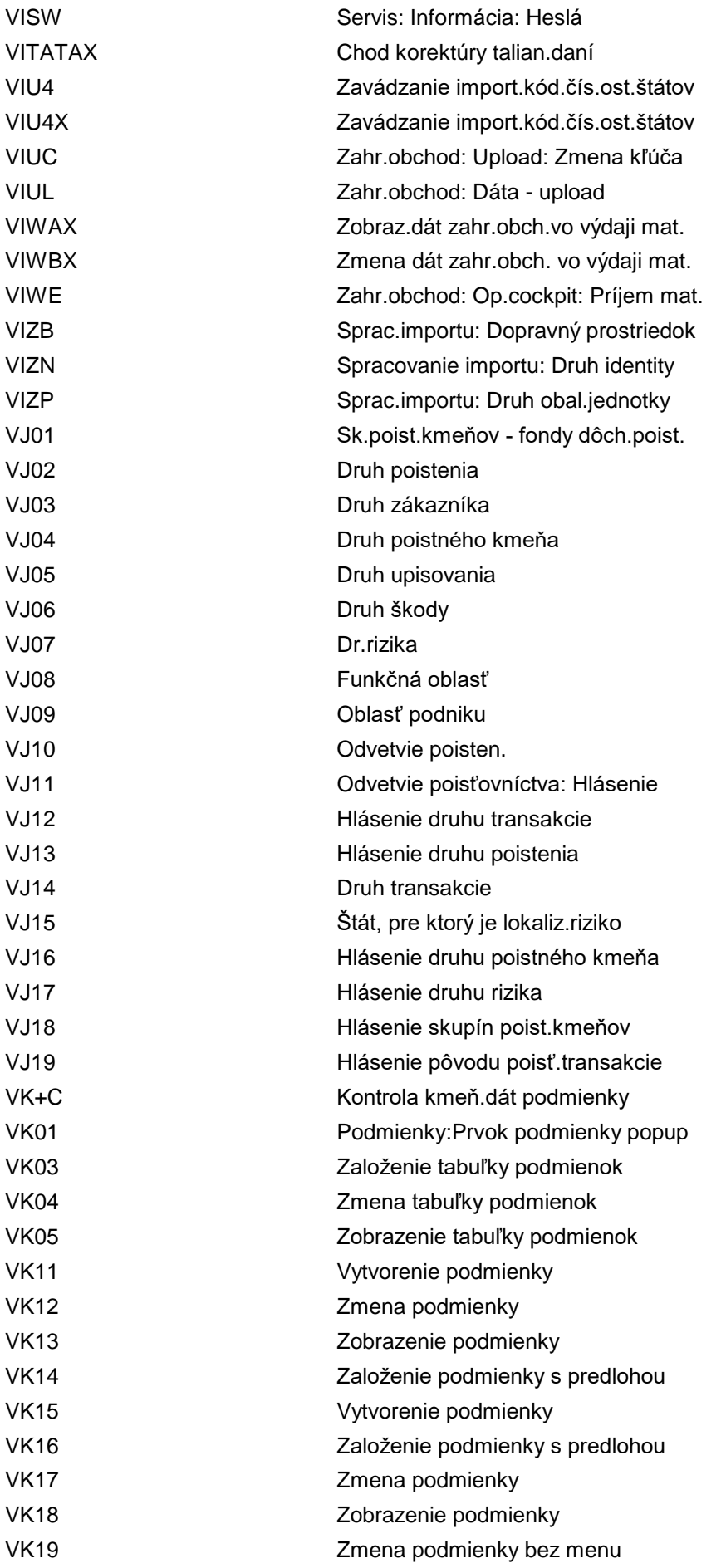

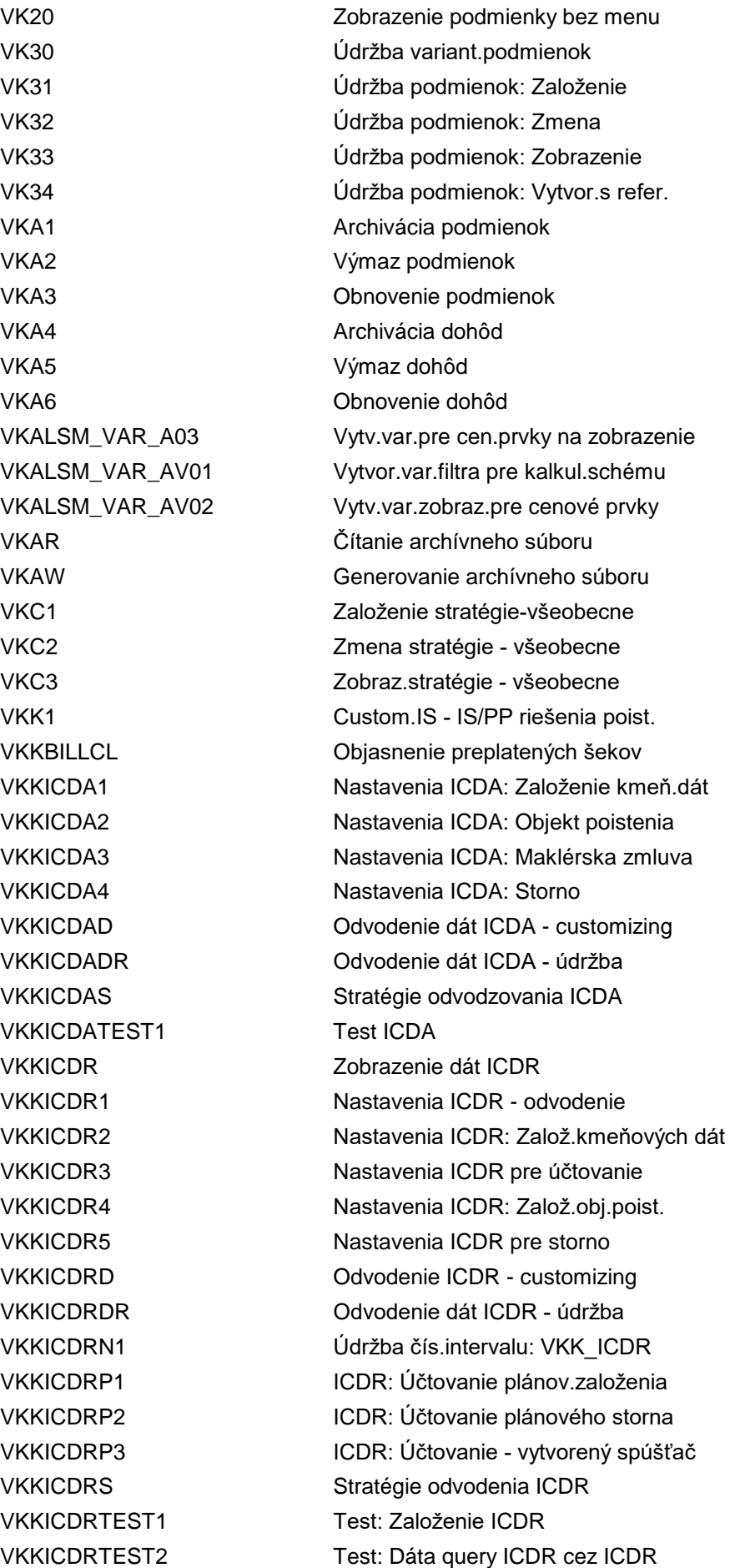
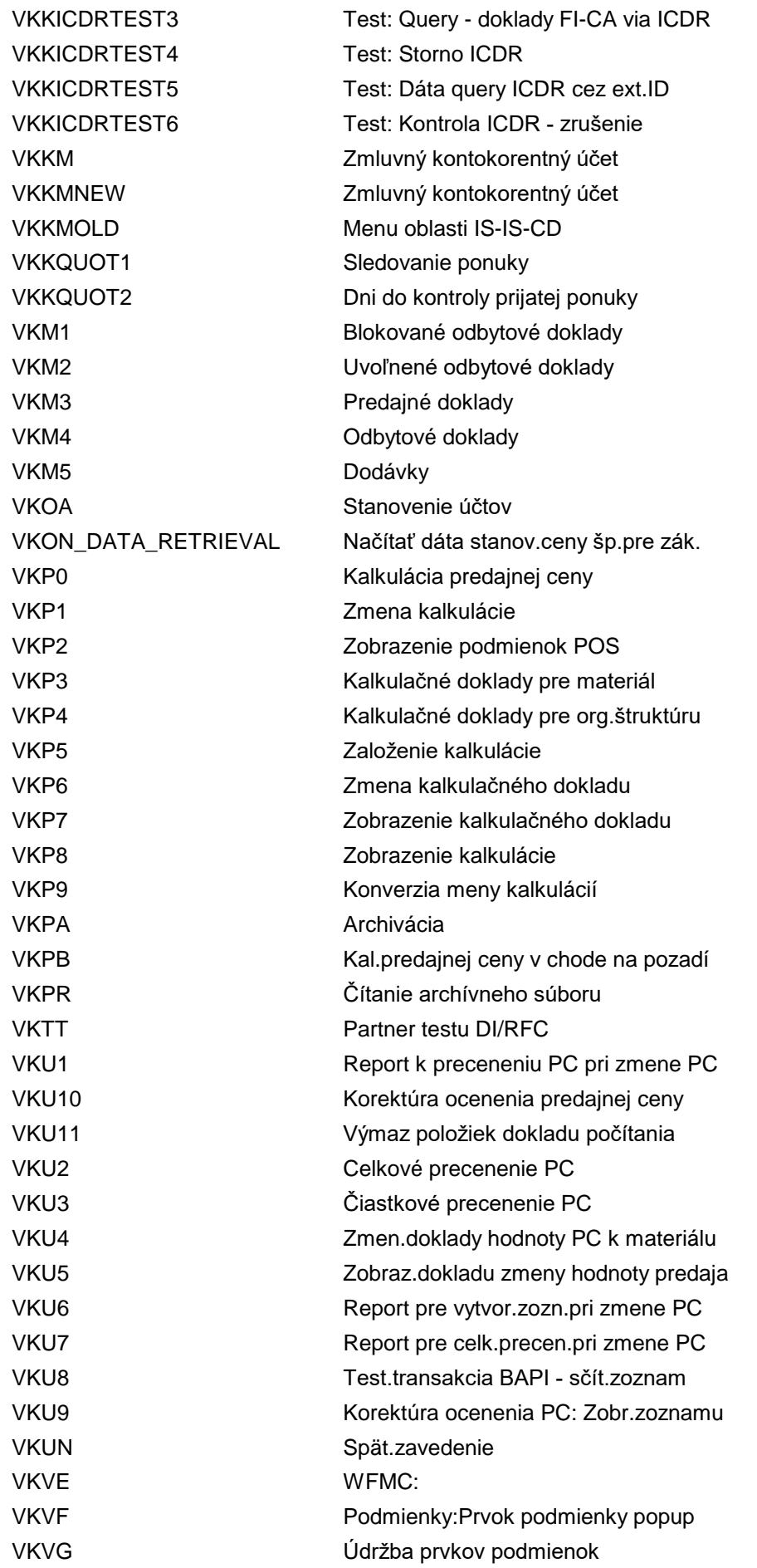

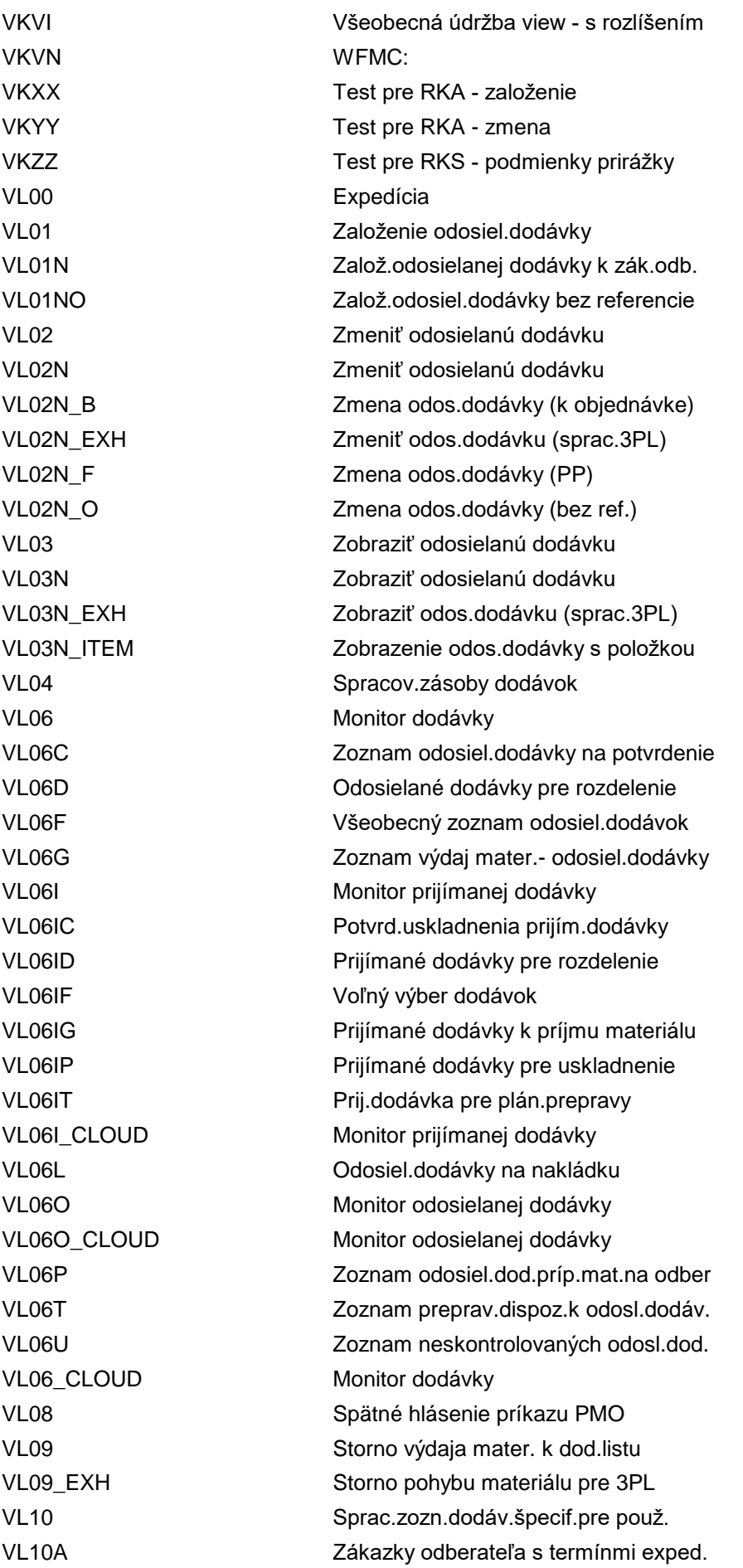

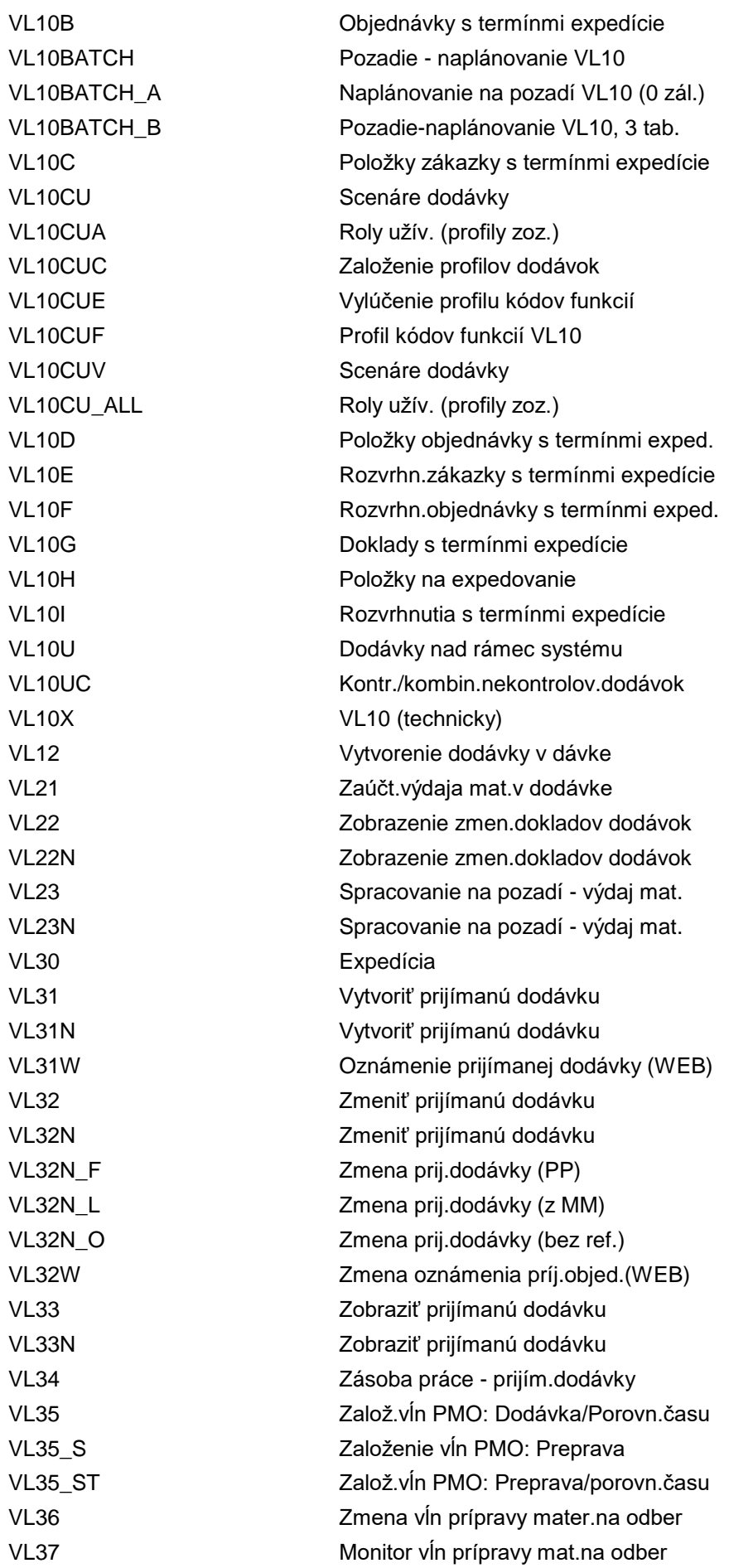

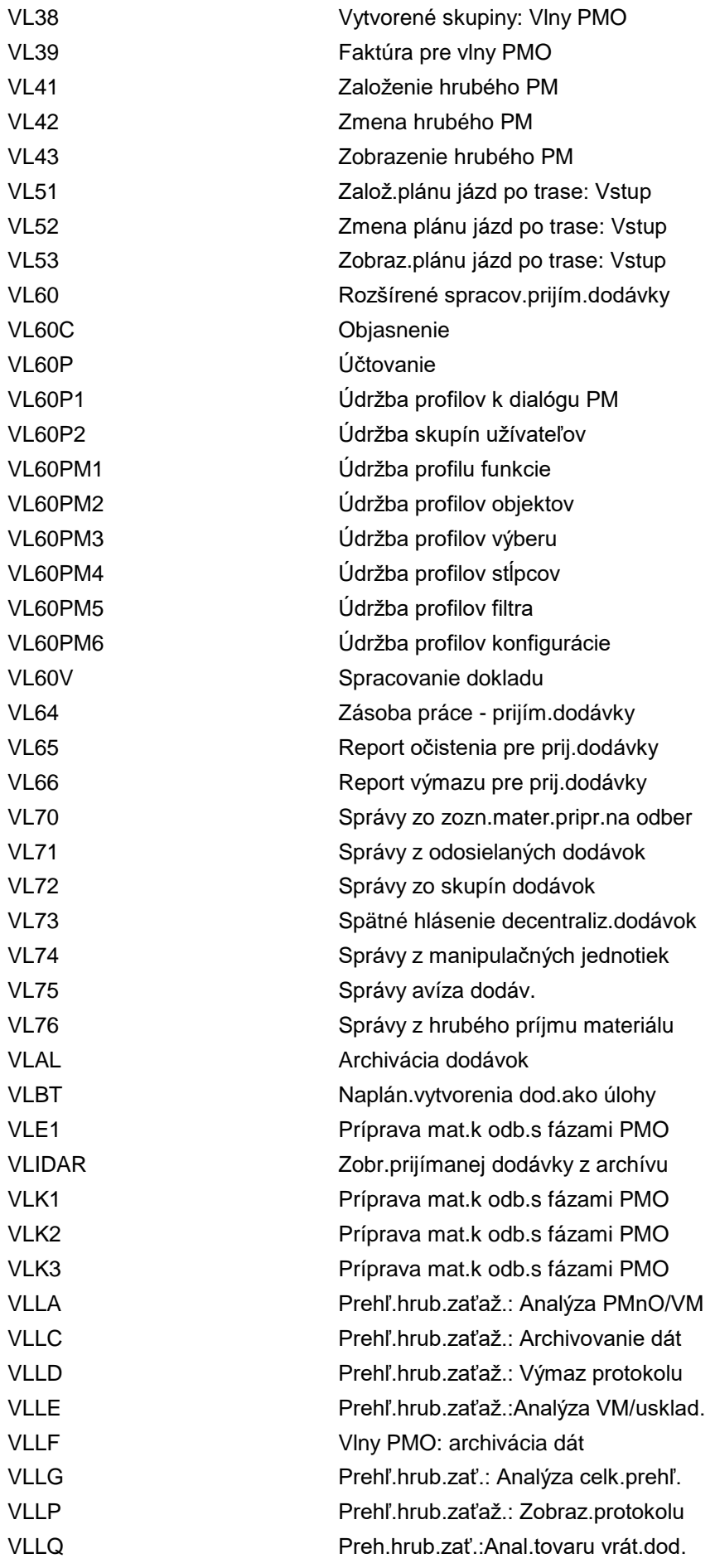

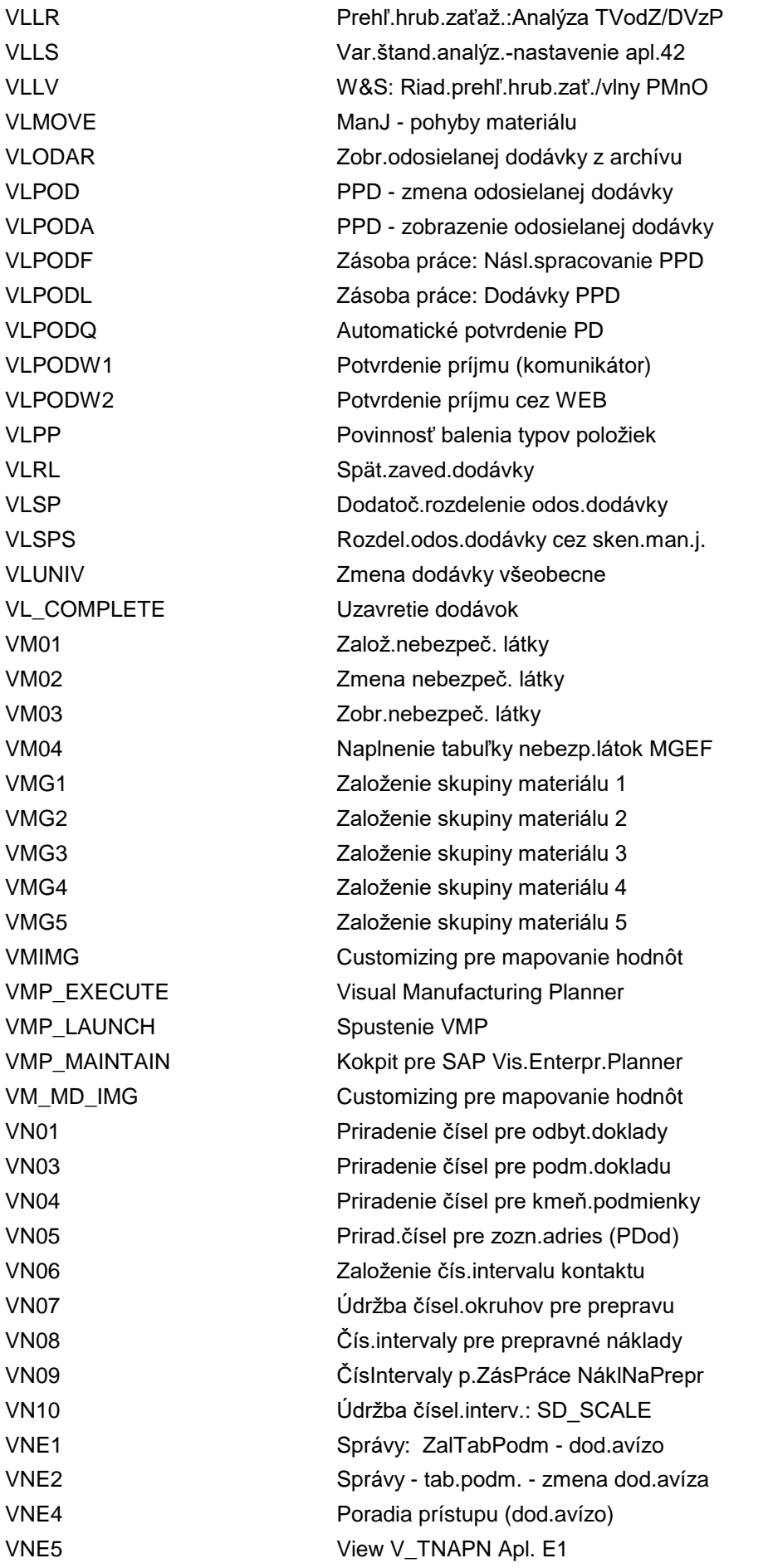

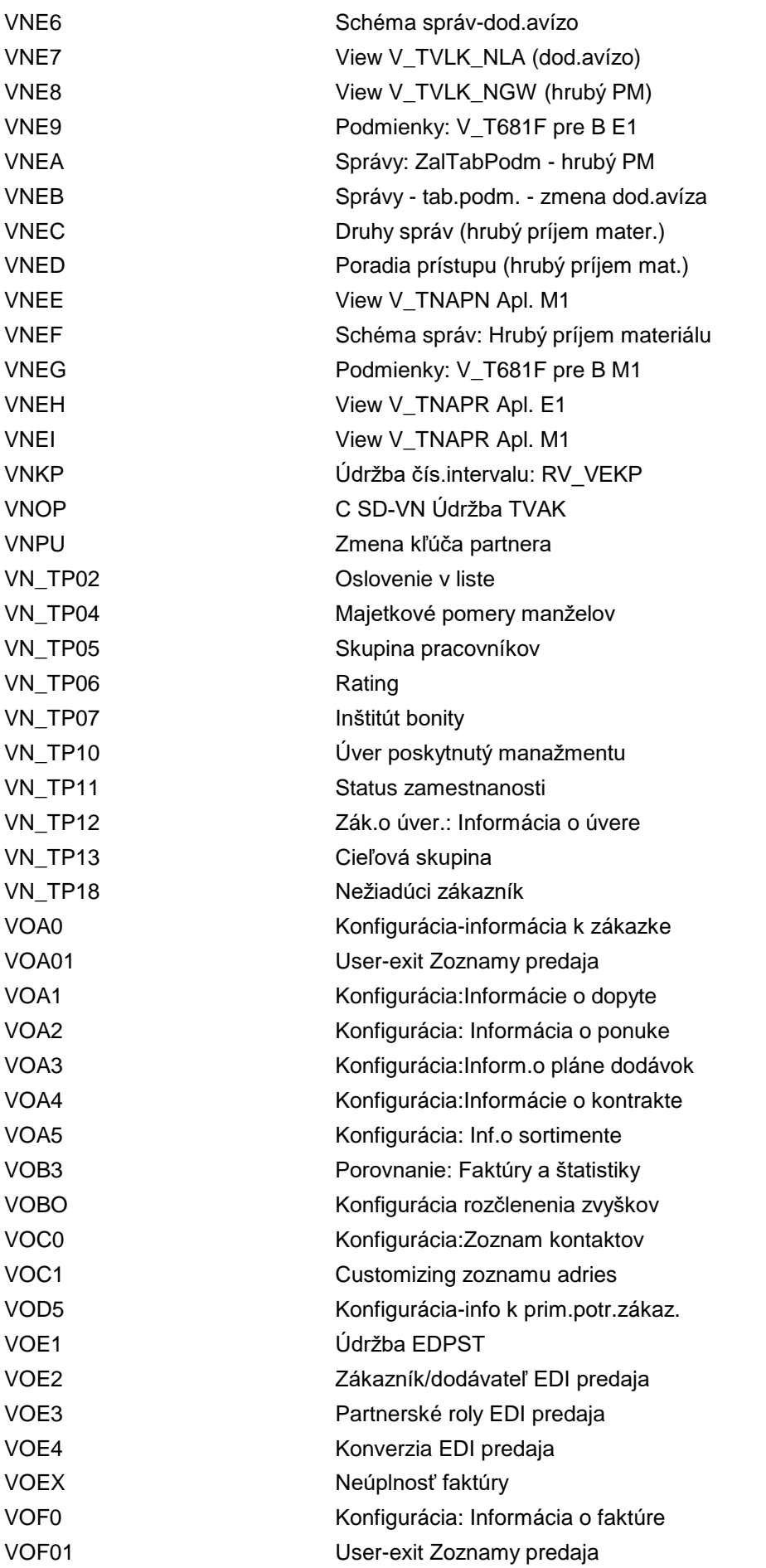

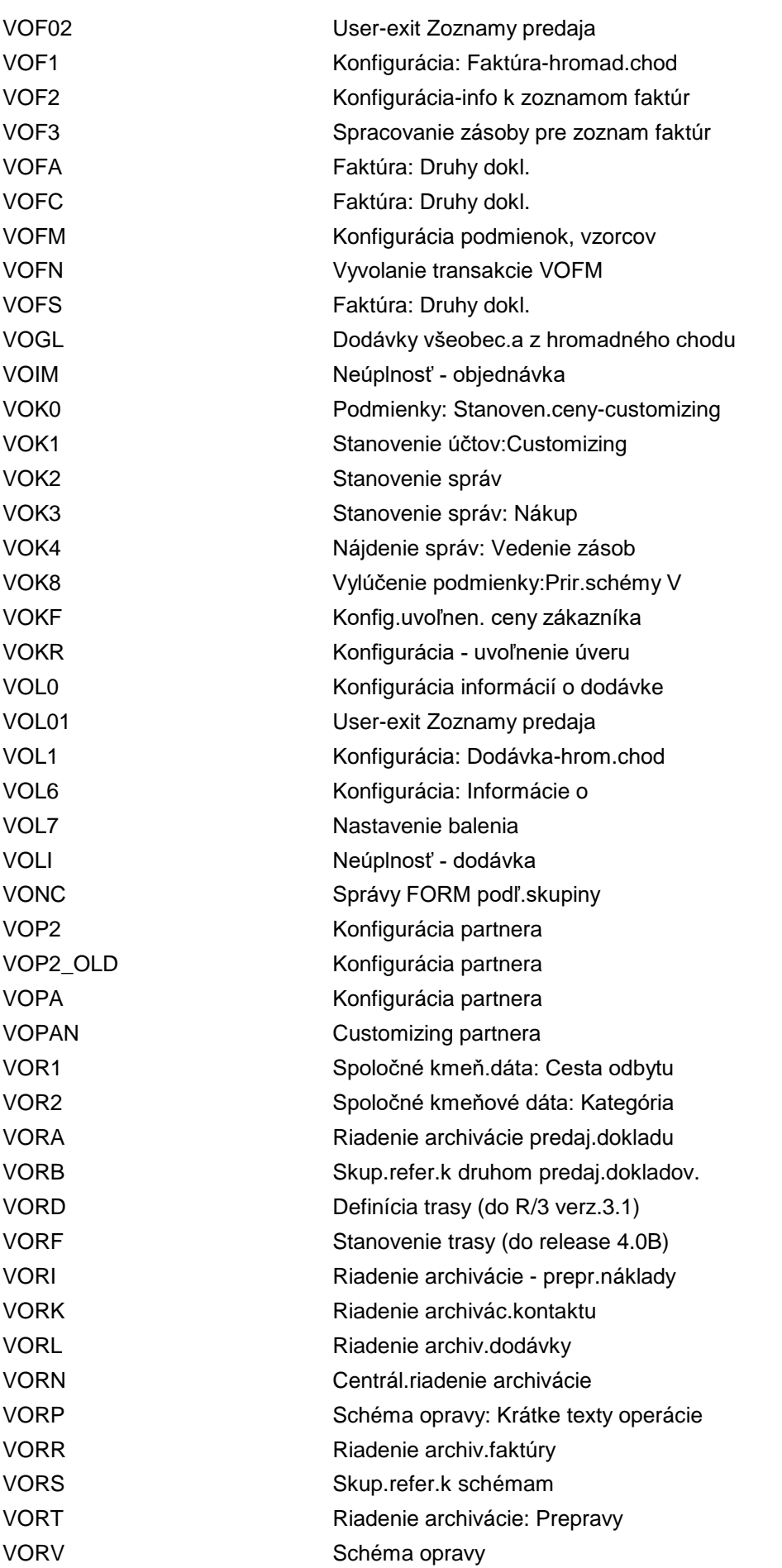

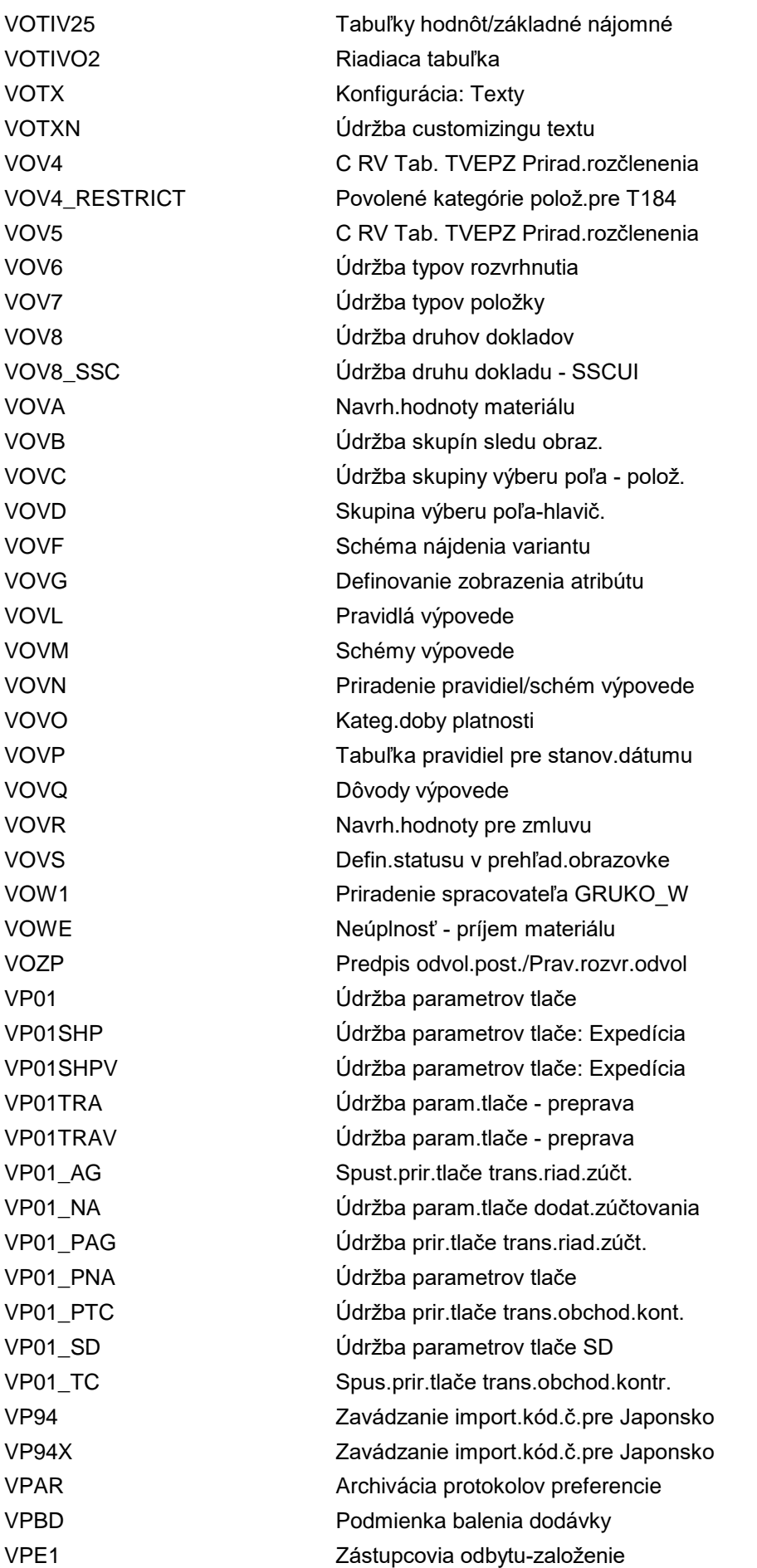

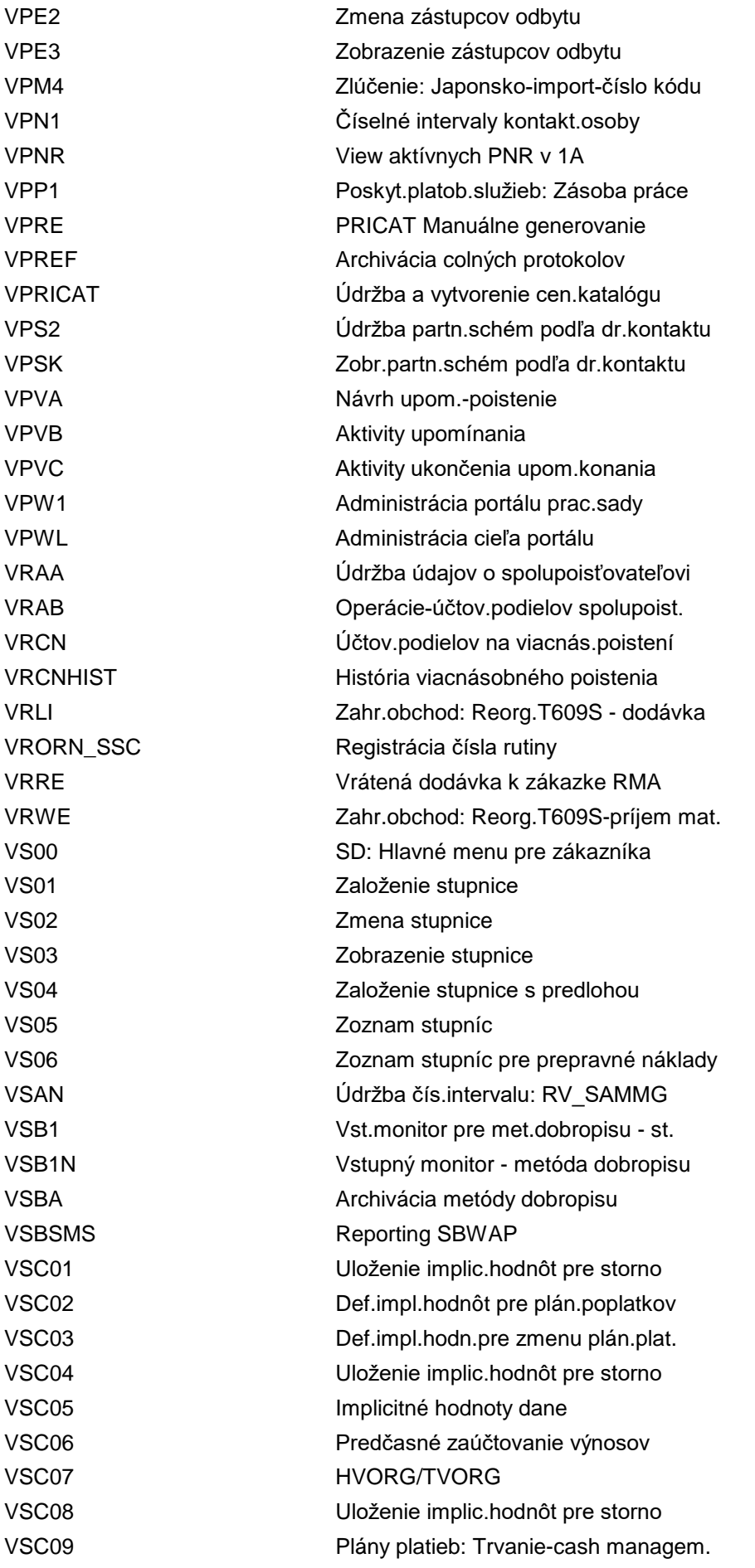

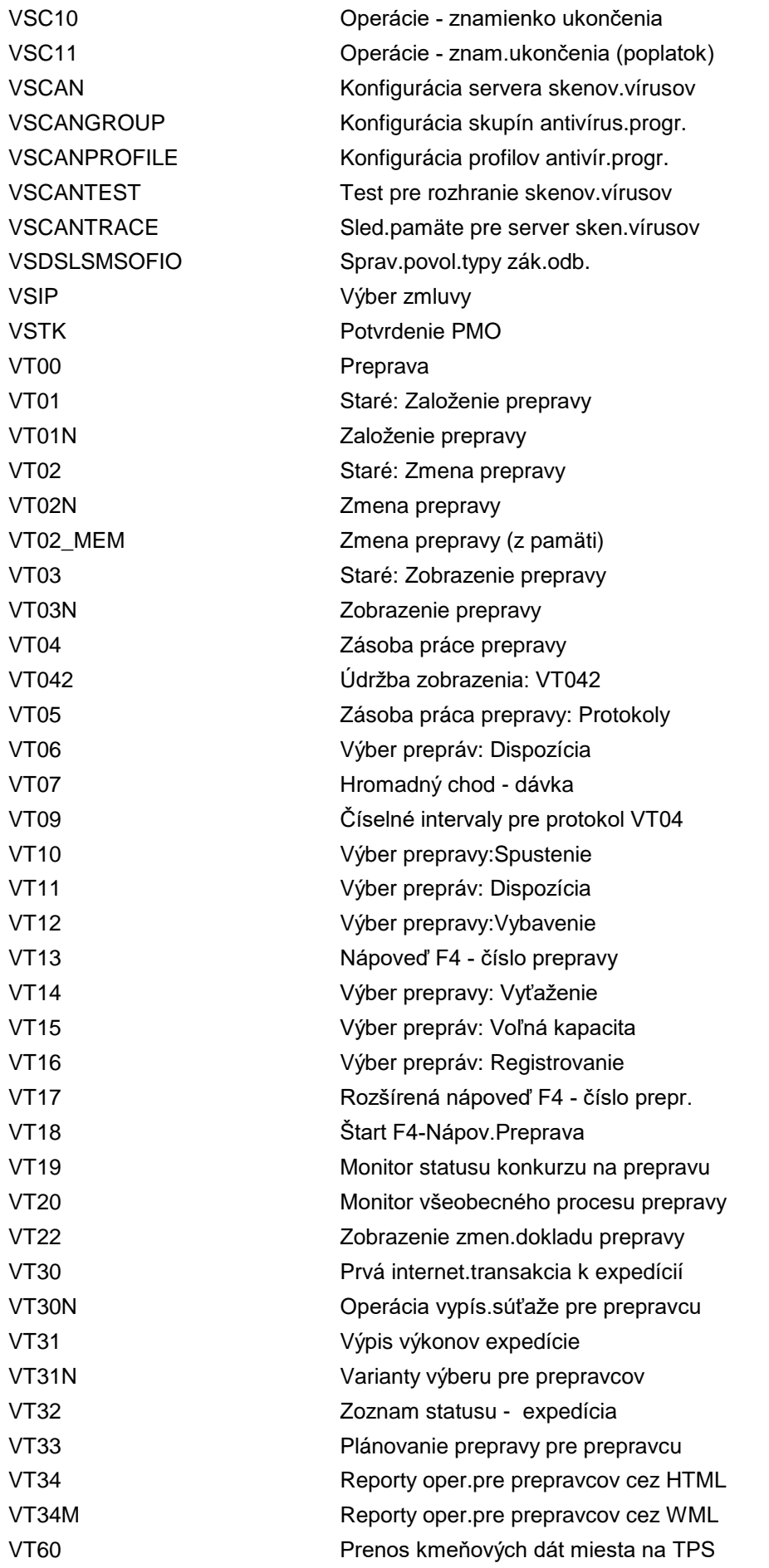

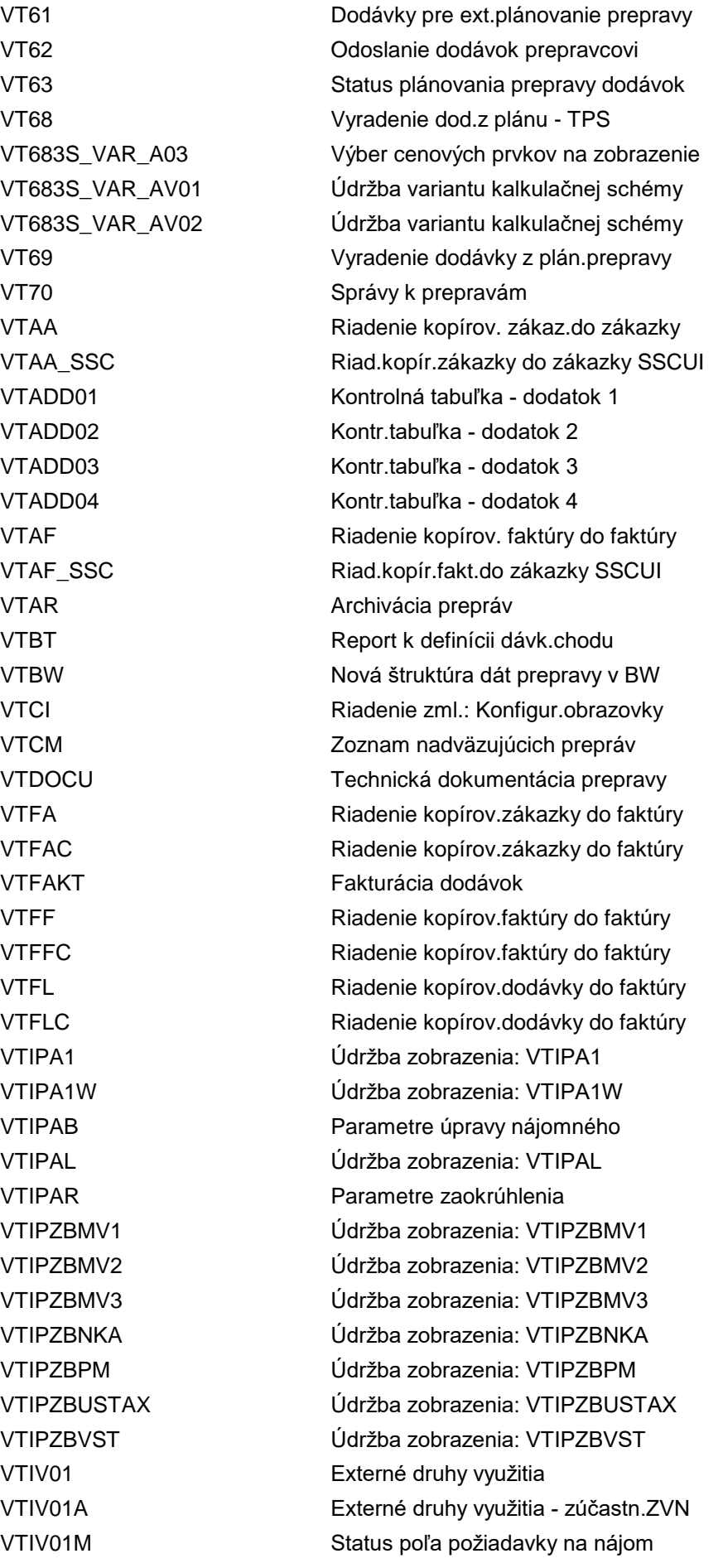

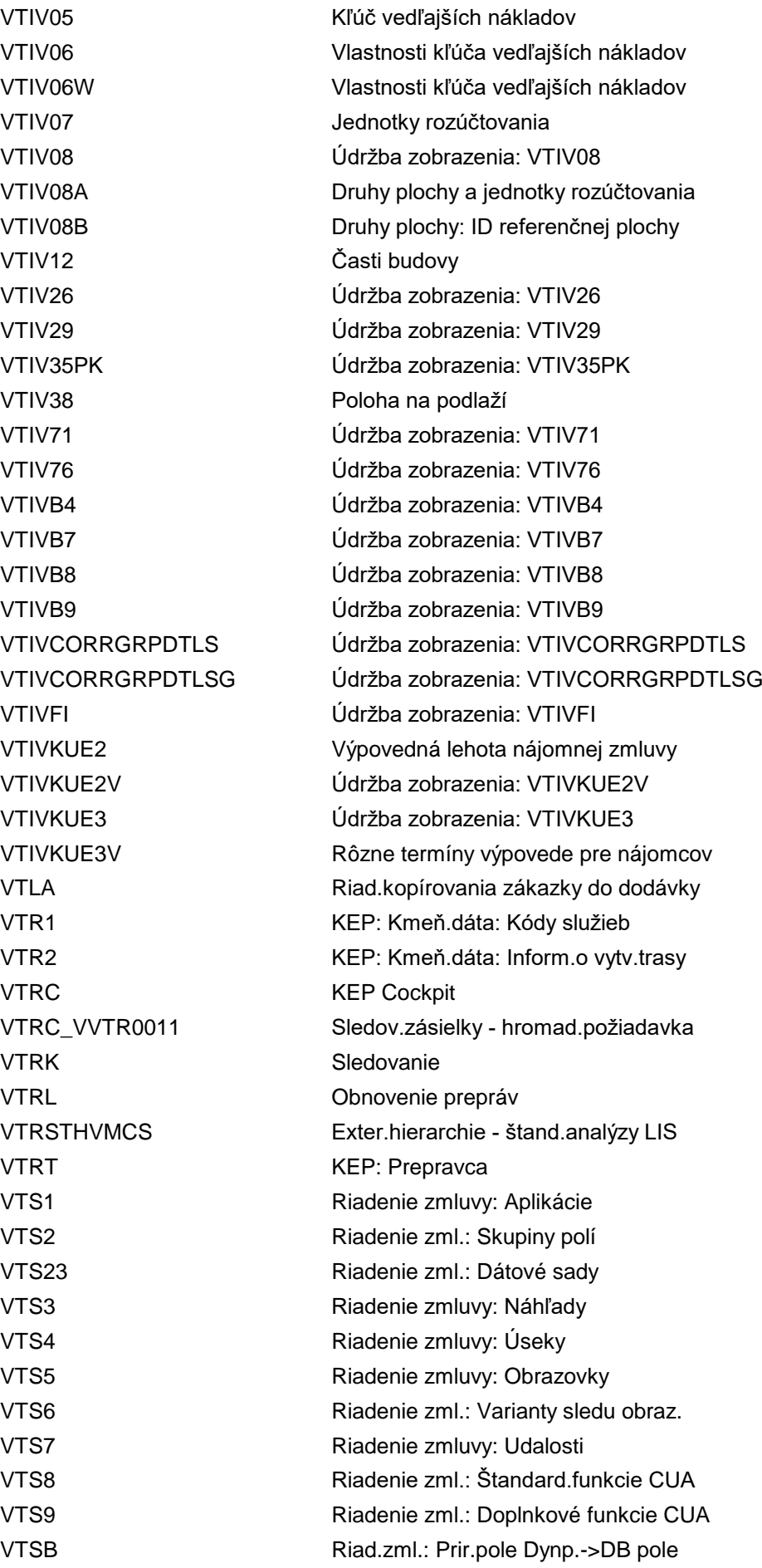

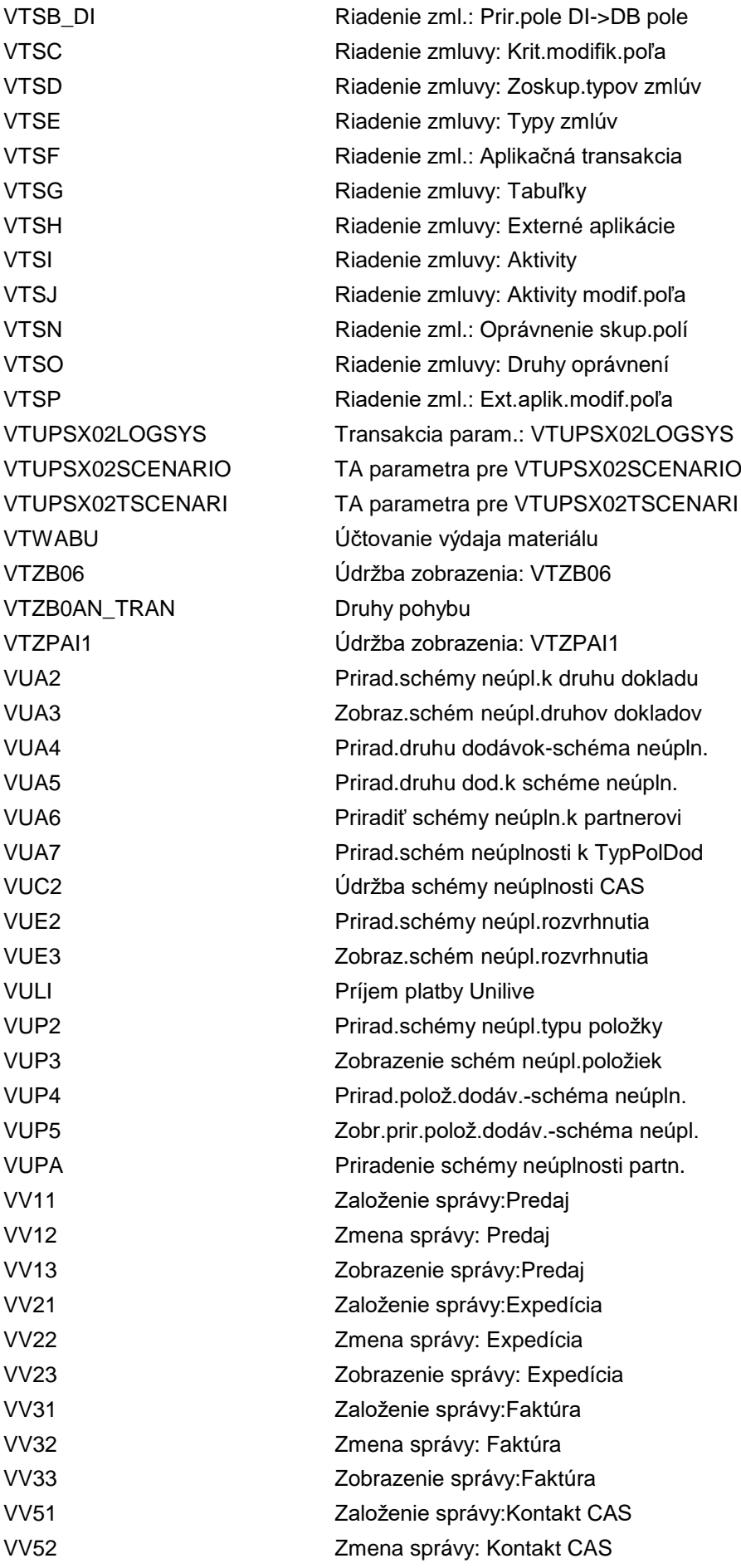

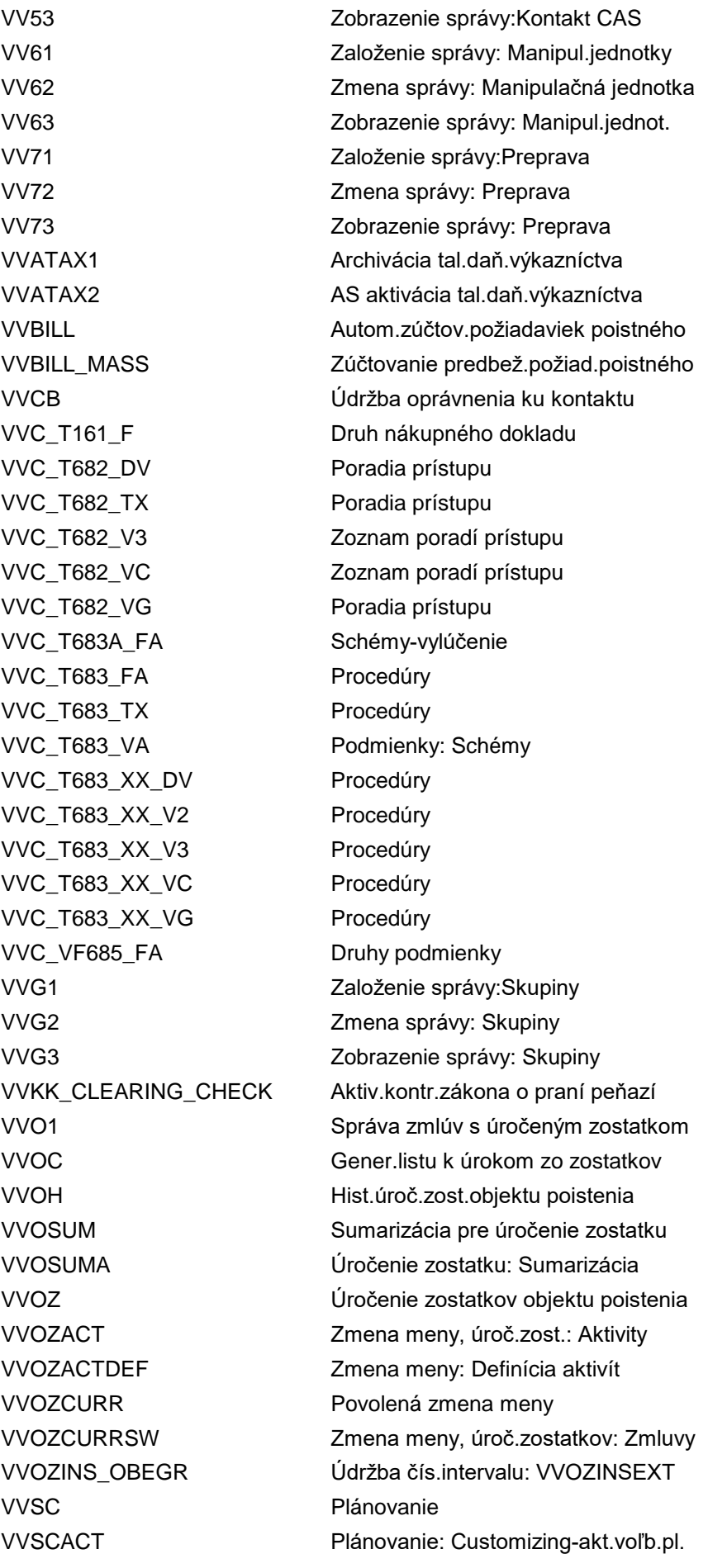

VVSCPO Plánovanie: Voľba platby VVSCPP Plánovanie: Plán platieb VVSCSTOR2 Storn.plán plat. VVSCSTORNO Storno plánu platieb VVSCVERULI Unilife - riadenie zúčtovania VVSC\_PP\_FS Status poľa - plány platieb VVVORG Customizácia operácií VV\_T001F\_RP\_V3 Formuláre VV\_T001F\_V1 Formuláre VV\_T672\_VA Podmienky: Poradie views VV\_T672\_VZ Podmienky: Poradie views VV\_T681F\_CAA Katalóg polí VV\_T681F\_CV Katalóg polí (&1 &2) VV\_T681F\_DV Katalóg polí (&1 &2) VV\_T681F\_FA Katalóg polí (&1 &2) VV\_T681F\_K1 Katalóg polí (&1 &2) VV\_T681F\_V1 Katalóg polí (&1 &2)

VVSCCACT Plánovanie: Customiz.-zmena pol.plán VVSCEACT Plánovanie: Customiz.-akt.plánu plat VVSCHS1 ALV zoznam pre zmenu plánu platieb VVSCHS2 Zoznam pre zmenu polož.plánovania VVSCIUB Plánovanie: Cust.-preplat.plán.plat. VVSCNUM Údržba čís.intervalov plánov platieb VVSCNUM1 Údržba čísel.intervalu: VSC\_ITEM VVSCNUMITEM Č.interval - pl.platieb - položky VVSCNUMPOS Č.interval - pl.platieb - položky VVSCPOGRU Rozvrhovanie: Deb.pozícia: Skup.pol. VVSCPOVER Rozvrh.: Debet.pozícia: Sumar.polož. VVSCPOVEROPK Plánovanie: Debet.pozícia:Sumar.OPK VVSCSORT Plánovanie: ULIVE: Triedenie polož. VVSCSTOR1 Stornovanie obchodného prípadu VVSCSTOR3 Storno položky plánu platieb VVSCSTOR4 Stornovanie obchodného prípadu VVSCSTOR5 Stornovanie obchodného prípadu VVSCSTOR6 Stornovanie obchodného prípadu VVSCULIVECFC Objasnenie prijat.platieb-Unilive VVSCZOP Plánovanie: Customizing-voľba platby VVSCZOPZPL Plánovanie: Priradenie VOP <-> PLP VVSCZPL Plánovanie: Customizing-plán platieb VV\_CKMLMV006\_T\_A Zobraziť typ štruktúry množstva VV\_CKMLMV006\_T\_M Údržba zobrazenia: VV\_CKMLMV006\_T\_M VV\_CKMLMV007A\_01 Údržba zobrazenia: VV\_CKMLMV007A\_01 VV\_CKMLMV007A\_02 Údržba zobrazenia: VV\_CKMLMV007A\_02 VV\_CKMLMV007RK\_1 Používateľské názvy pre príjmy VV\_CKMLMV007RK\_2 Použív.definované názvy pre spotrebu

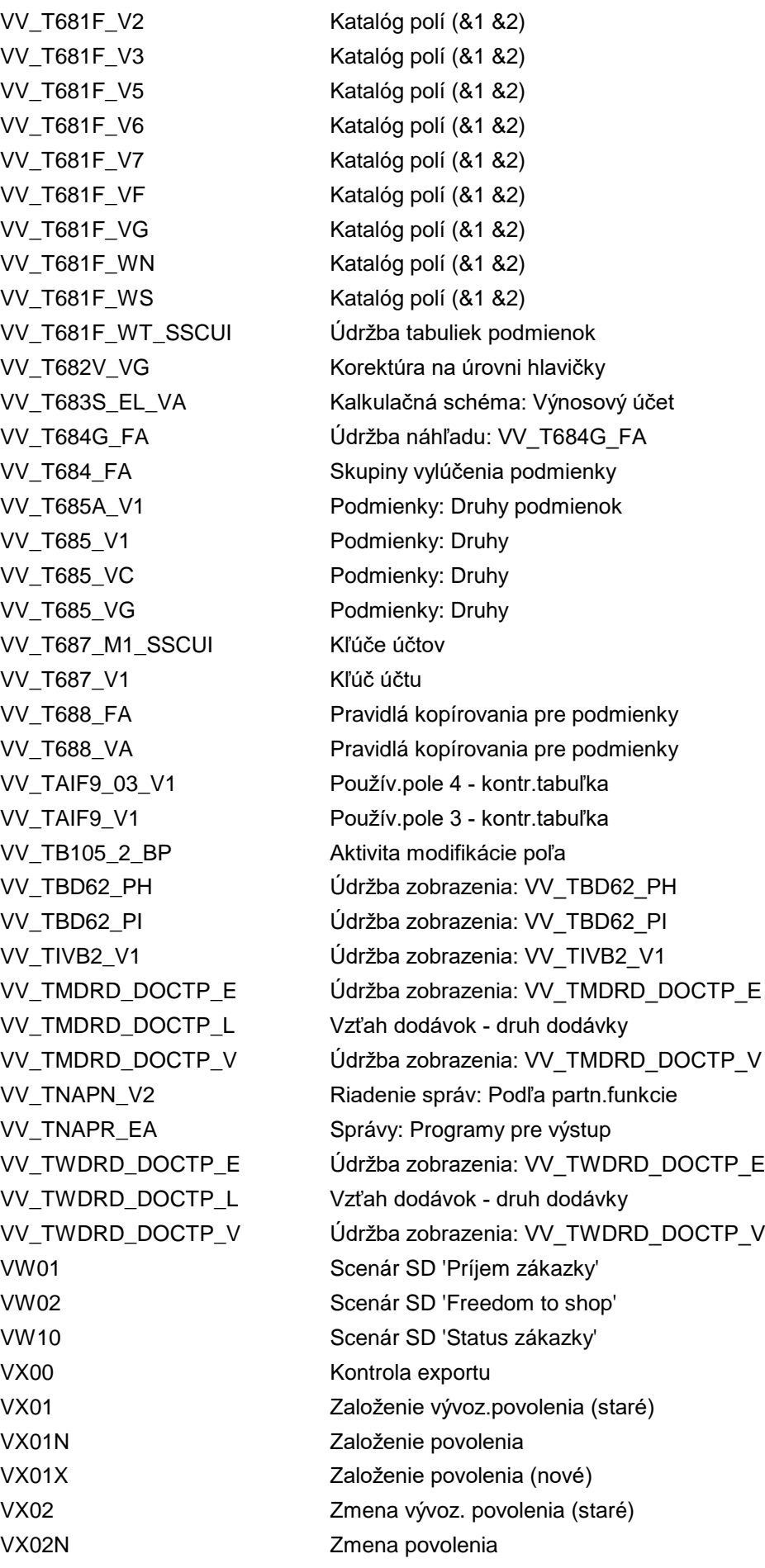

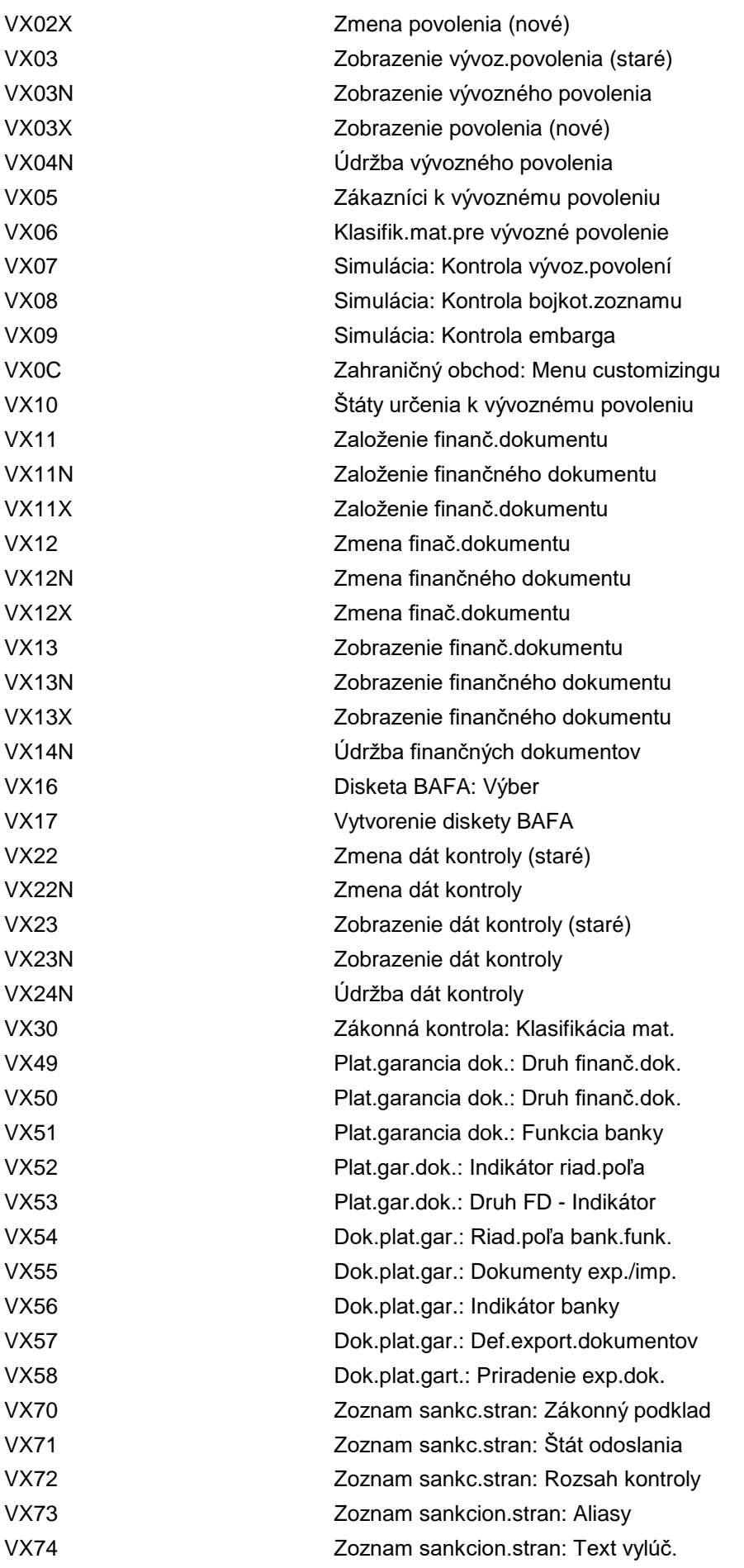

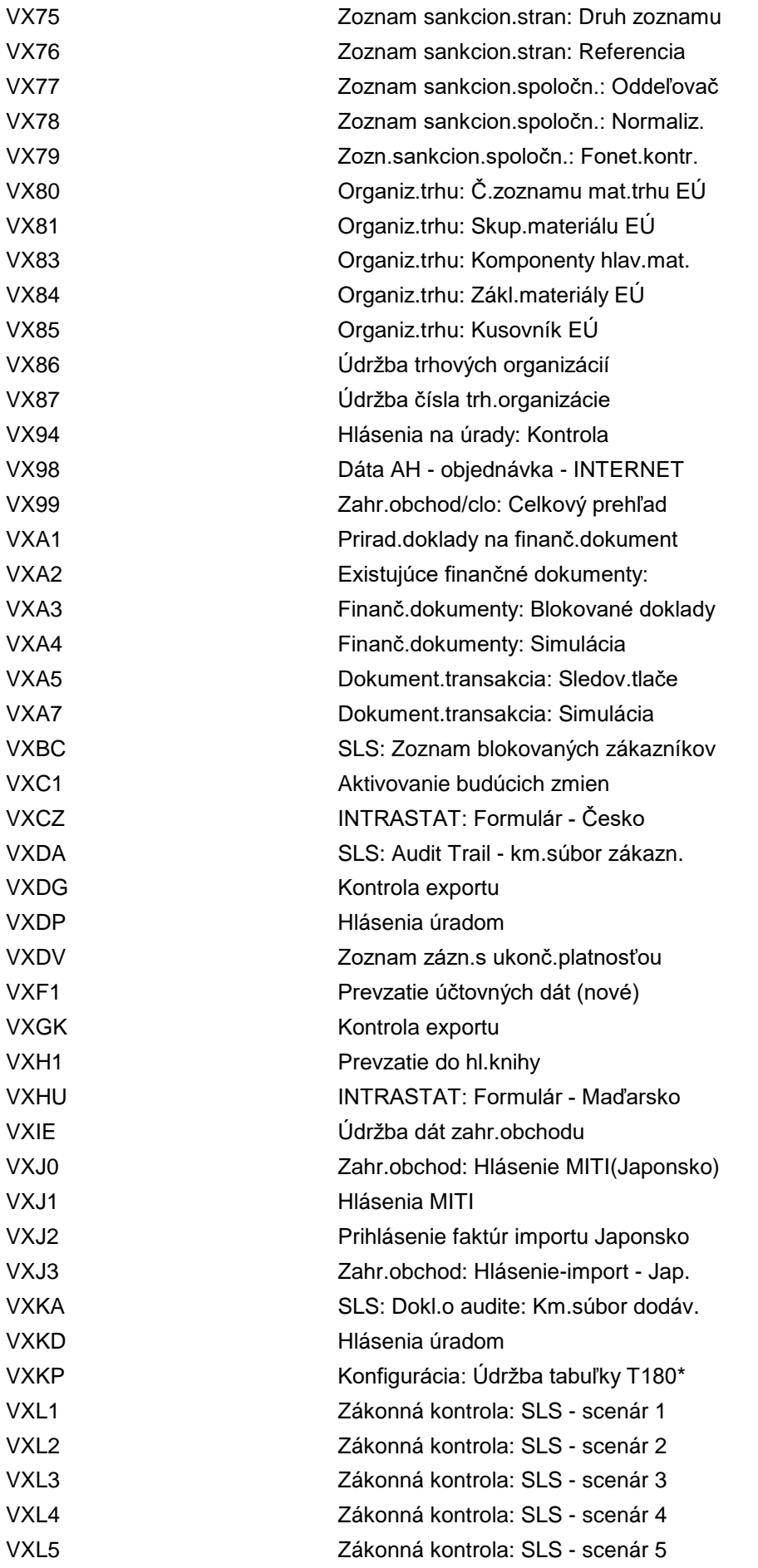

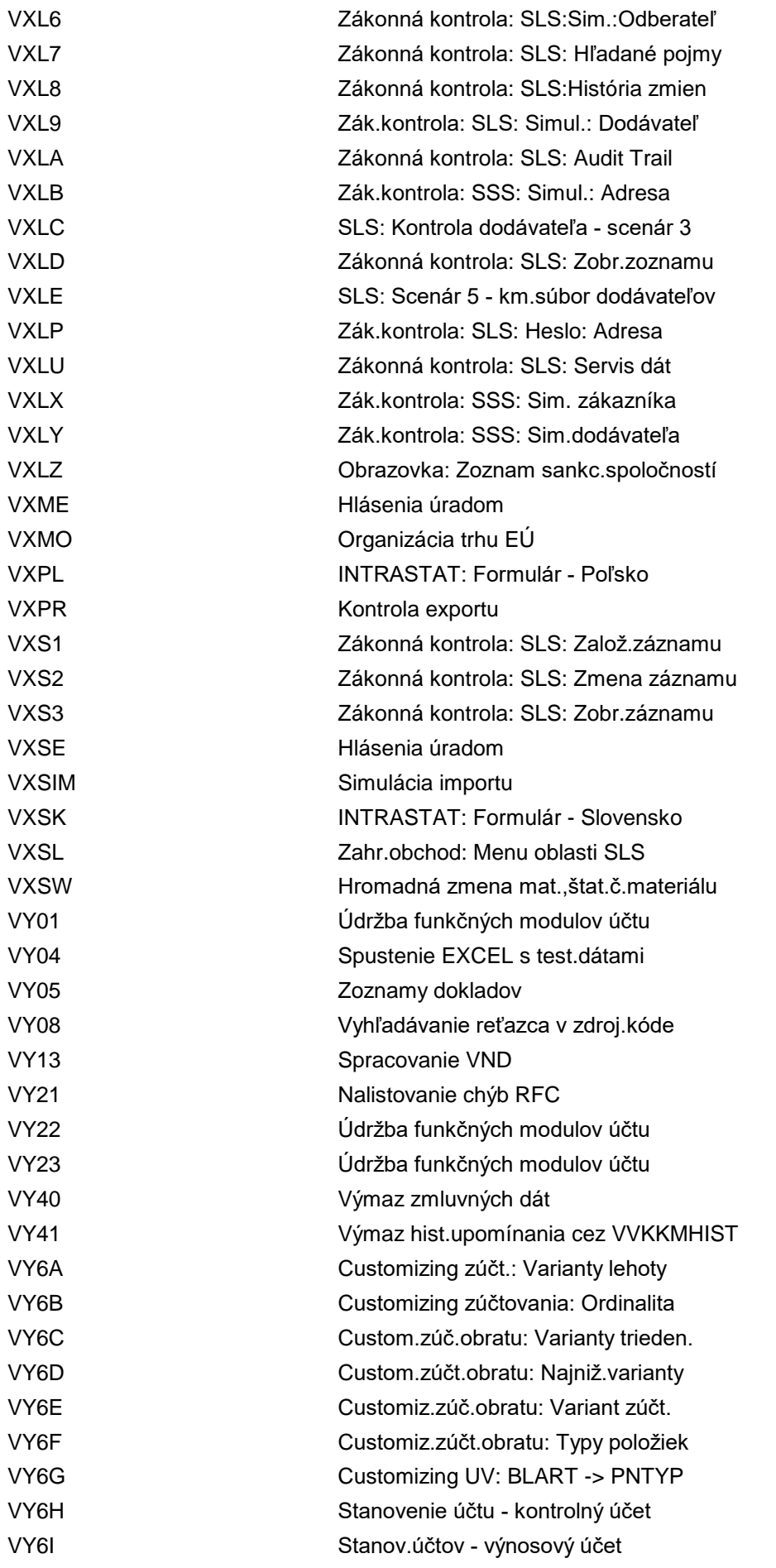

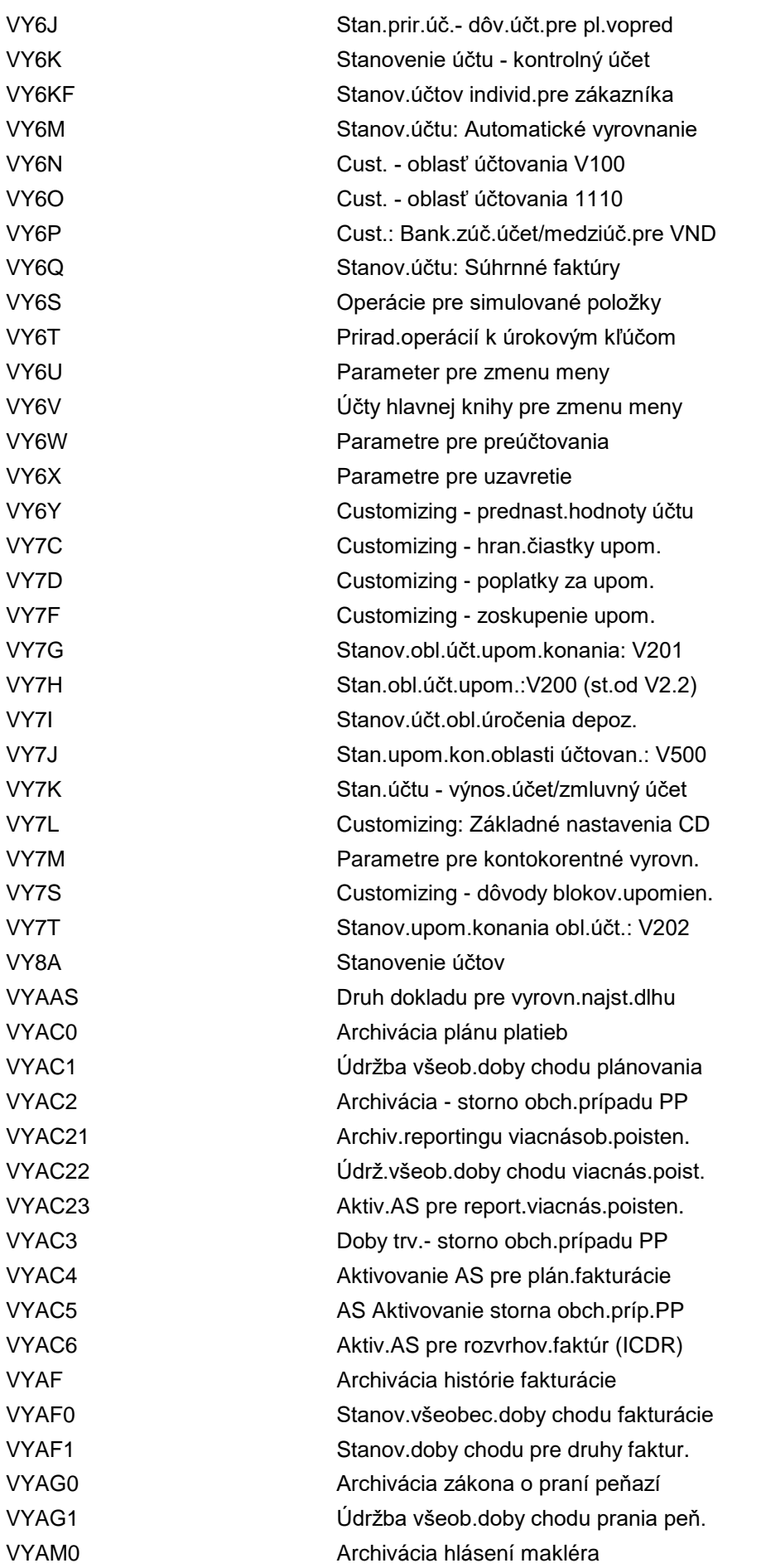

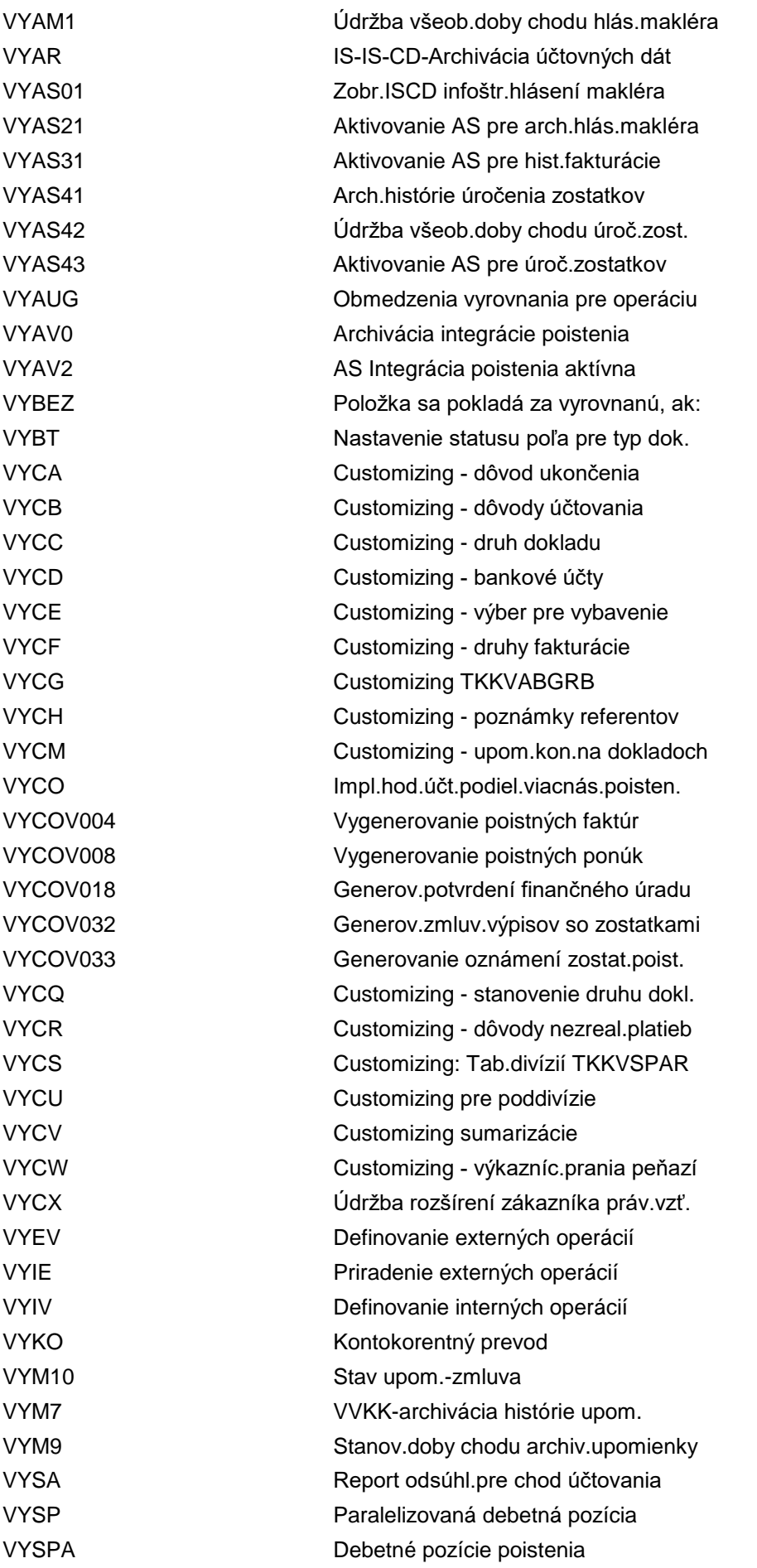

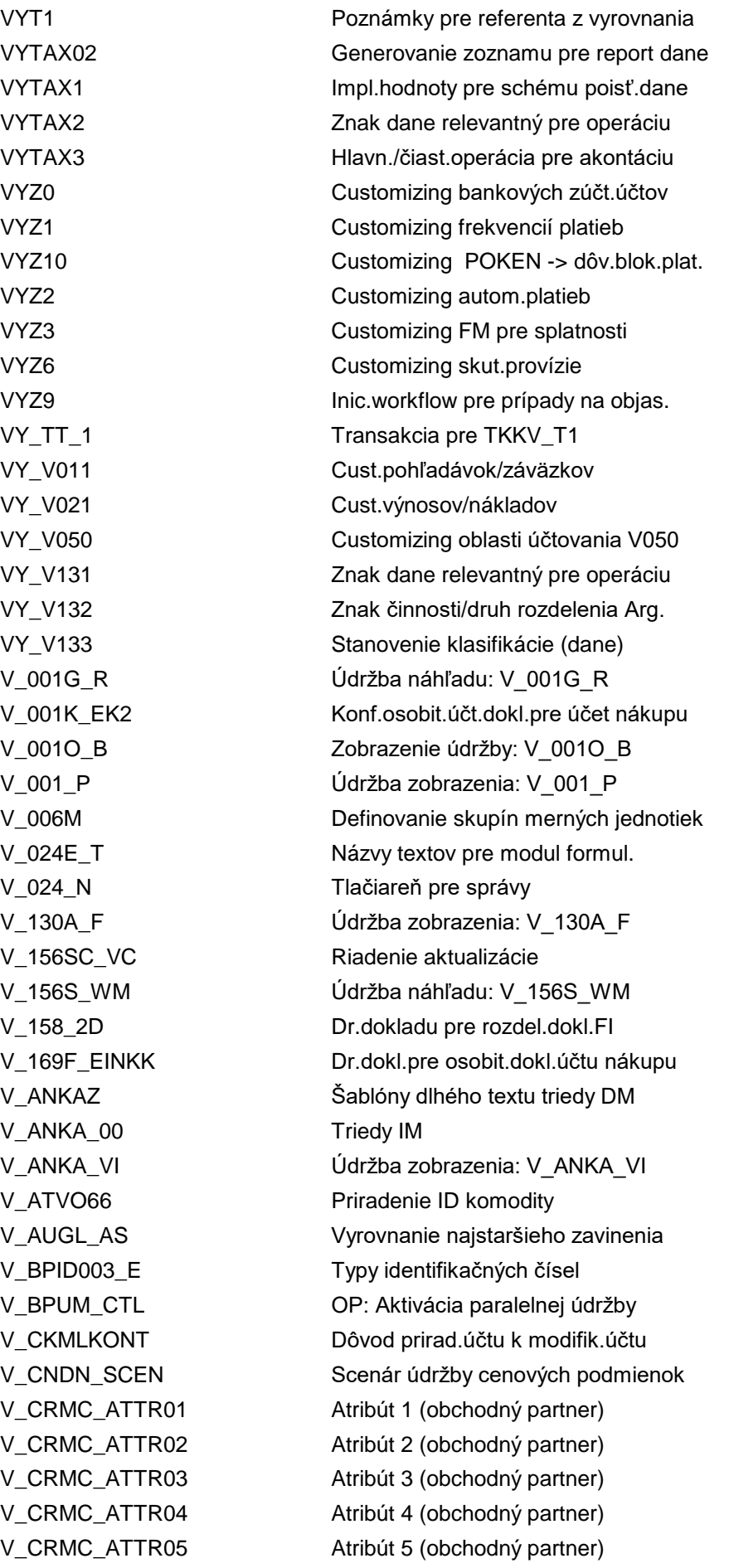

V\_CRMC\_ATTR06 Atribút 6 (obchodný partner) V\_CRMC\_ATTR07 Atribút 7 (obchodný partner) V\_CRMC\_ATTR08 Atribút 8 (obchodný partner) V\_CRMC\_ATTR09 Atribút 9 (obchodný partner) V\_CRMC\_ATTR10 Atribút 10 (obchodný partner) V\_EAM\_OSTATPFL\_N Údržba zobrazenia: V\_EAM\_OSTATPFL\_N V\_EAM\_OSTATPFL\_O Údržba zobrazenia: V\_EAM\_OSTATPFL\_O V\_FILENAME Log.názvy súboru, špecif.pre klienta V\_FMAC Údržba tabuľky pre FMAC V\_FMITPOC1 View údržby V\_FMITPOC1 V\_FMITPOC2 View údržby V\_FMITPOC2 V\_FMITPOC3 View údržby V\_FMITPOC3 V\_FMITPOC4 View údržby V\_FMITPOC4 V\_FMPY Udržba tabuľky pre FMPY V\_I7 Podm.:Stan.ceny SD - index na pozadí V\_I8 Podmienky:Stanovenie ceny SD - index V\_KCDBNT Údržba zobrazenia: V\_KCDBNT V\_LACTY Katalóg aktivít V\_LATCT Katalóg atribútov V\_LEXTP Externý proces - priradenie aktivity V\_LLOCT Všeobecné nastavenia pre TRM V\_LMENU Strom ponuky V\_LMNCT Katalóg ponuky V\_LMOBD **ID** triedy objektu V\_LMOCH Údržba zobrazenia: V\_LMOCH V\_LMOCM Prípustné pohyby triedy objektov V\_LMTHD Katalóg metód V\_LOCMD Metódy tried objektov V\_LRSNC Údržba zobrazenia: V\_LRSNC V\_LSTLN Priebeh kroku V\_LSTSC Fyzické obrazovky V\_LTRCT Katalóg transakcií V\_LZNDFM Definovanie zón - s možnosťou zmeny V\_MACO Manuálne vybavenie predaj.dokladov V\_NL Vytvorenie cenníka s cenami netto V NLN Založenie cenníkov V\_PRICAT\_C006O Údržba zobrazenia: V\_PRICAT\_C006O V\_PRODH\_ORIG Dát.relevantný pre stanov.hierarchie V\_QADJ Customizing pre úpravu množstva SD V\_QDBM Režim vyhodnotenia V\_QDFB Pravidlá pre stanovenie vzorky V QDFM Pravidlá vyhodnotenia V\_QDSA Druhy vzorkovaní V\_QIMTH\_CL Metódy vyhodn.pre rozhranie QM-STI V\_QISUB Údržba systému QDE pre QM-IDI

V\_R1 SD: Zoznam zvyškov V\_R2 Zobraz.zoznamu zostatkov V\_T001 Účtovný okruh V\_T001W Závody

V\_RA Spracovanie zostatku: Výber.zoznam V\_RFM\_GEN\_PICKRQ Údržba zobrazenia: V\_RFM\_GEN\_PICKRQ V\_RFM\_SC\_PICKORD Údržba zobrazenia: V\_RFM\_SC\_PICKORD V\_RFM\_SC\_PICKSEQ Údržba zobrazenia: V\_RFM\_SC\_PICKSEQ V\_RFM\_SC\_STKADJ Zobraz.- údržba: V\_RFM\_SC\_STKADJ V\_RFM\_ST\_SC\_PORD Udržba zobrazenia: V\_RFM\_ST\_SC\_PORD V\_RFM\_ST\_SC\_PRQ Udržba zobrazenia: V\_RFM\_ST\_SC\_PRQ V\_RFM\_ST\_SC\_PSEQ Údržba zobrazenia: V\_RFM\_ST\_SC\_PSEQ V\_RFM\_ST\_SC\_SADJ Zobraz.- údržba: V\_RFM\_ST\_SC\_SADJ V\_RTST\_CPR\_SCSIT Priradenie schém custom.k lokalite V\_RTST\_CS\_BASICS Údržba zobrazenia: V\_RTST\_CS\_BASICS V\_RTST\_CS\_SC\_SIT Údržba zobrazenia: V\_RTST\_CS\_SC\_SIT V\_RTST\_HP\_BASE Údržba zobrazenia: V\_RTST\_HP\_BASE V\_RTST\_HP\_SC\_STR Udržba zobrazenia: V\_RTST\_HP\_SC\_STR V\_RTST\_MPR\_BASCS Definovať zákl.nast.RFID pres.prod. V\_RTST\_MPR\_SCSIT Priradenie schém custom.k lokalite V\_RTST\_MPW\_BASCS Defin.zákl.nastav.ZP presunu produk. V\_RTST\_MPW\_SCSIT Priradenie schém custom.k lokalite V\_RTST\_OP\_BASICS Definovať zákl.nastavenia prod.obj. V\_RTST\_OP\_SC\_SIT Priradenie schém custom.k lokalite V\_RTST\_PL\_BASICS Údržba náhľadu: V\_RTST\_PL\_BASICS V\_RTST\_PL\_SC\_SIT Údržba náhľadu: V\_RTST\_PL\_SC\_SIT V\_RTST\_PP\_BASE Nastav.custom.pre prípr.prod.na odb. V\_RTST\_PP\_SC\_STR Údržba zobrazenia: V\_RTST\_PP\_SC\_STR V\_RTST\_RP\_BASICS Defin.zákl.nastav.príjmu produktov V\_RTST\_RP\_SC\_SIT Priradenie schém custom.k lokalite V\_RTST\_TP\_ALLDRSNSIT Priradiť prípustný dôvod k prevádzke V\_RTST\_TP\_BASICS Def.zákl.nastav.-presklad.produktov V\_RTST\_TP\_SC\_SIT Priradenie schém custom.k lokalite V SA  $V$  SA Analýza hromad.chodu (dodávky) V\_SALV\_GUI\_CUST Náhľad údržby V\_SALV\_GZT\_ADMIN V\_SDSLS\_DOC\_VCM Prir.typ pred.dokl.k reťazcu hodnôt V\_SDSLS\_DOC\_VCMC Prir.predaj.doklad k typu reť.hodnôt V\_SDSLS\_GMTY\_DET Prir.druhy pohybu k reť.tvor.hodnôt V\_SDSLS\_ITEM\_VCMC Prirad.typ pol.k typu reťazca hodnôt V\_SDSLS\_SFSITDET Stanoviť relevanciu p.pred.zo skl.VS V\_SPHATICT Údržba zobrazenia: V\_SPHATICT V\_SPH\_ATIC Údržba zobrazenia: V\_SPH\_ATIC V\_T001G\_FK 
volument volument volument volument volument volument volument volument volument volument volument v V\_T001G\_QM Údaje odosiel.záv.od účt.okruhu (QM) V\_T001P\_FIORI Aktivita IMG: SIMG\_CFMENUSAPCOX10

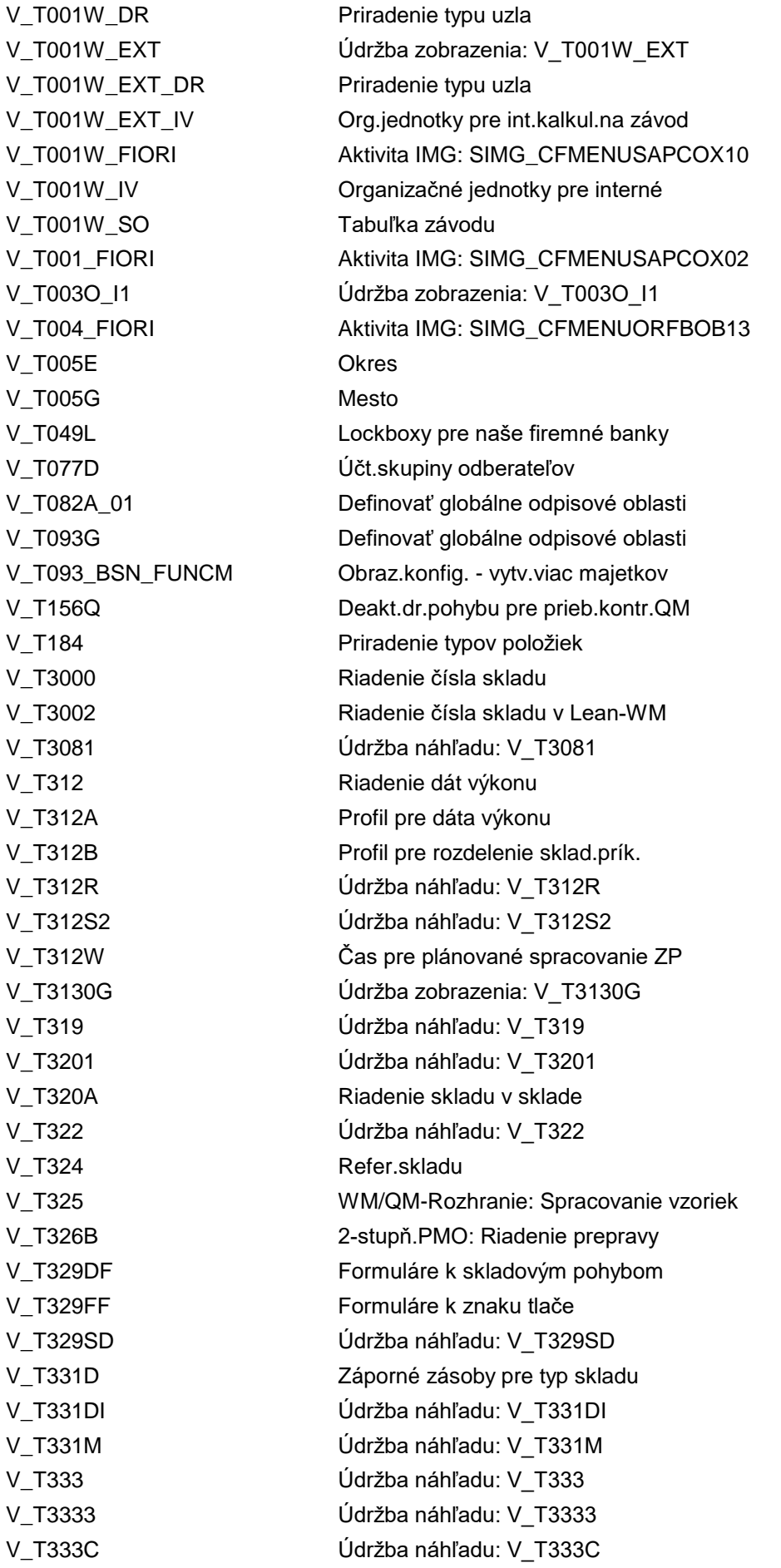

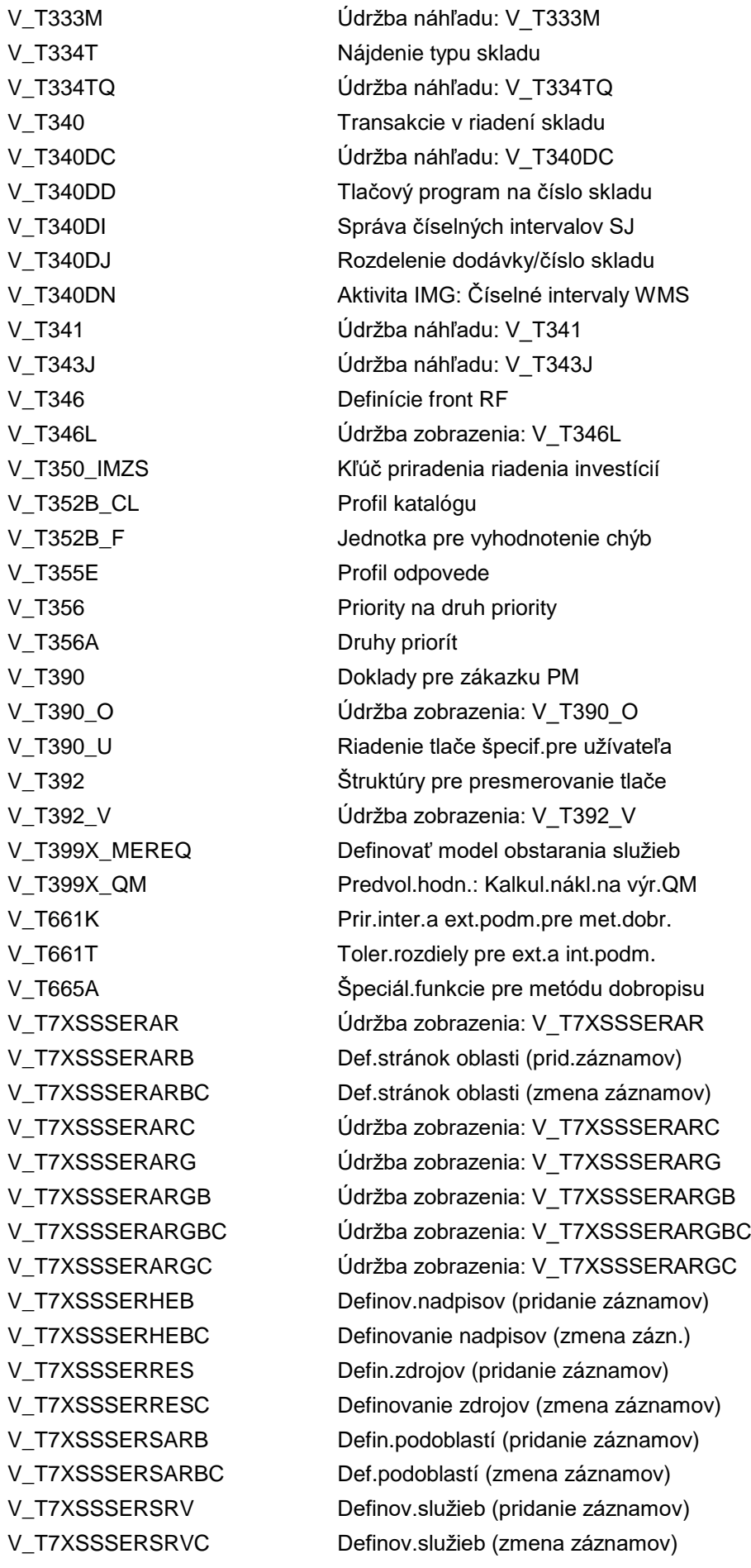

V\_T7XSSSERSRVCGC Údržba zobrazenia: V\_T7XSSSERSRVCGC V T7XSSSERSRVG Def.skupín služieb (prid.zázn.) V\_T7XSSSERSRVGC Údržba zobrazenia: V\_T7XSSSERSRVGC V\_T850\_D Spol.: Skup.formulárov zadania dát V T854T Texty položiek konsolidácie V\_TAIF1L V\_TAIF1L V\_TAIF1L V\_TAIF1V Údržba zobrazenia: V\_TAIF1V V\_TAIF1\_03 Údržba zobrazenia: V\_TAIF1\_03 V\_TAIF1\_04 Údržba zobrazenia: V\_TAIF1\_04 V\_TAIF5 Údržba zobrazenia: V\_TAIF5 V\_TAIF7 Údržba zobrazenia: V\_TAIF7 V\_TAKOF\_RE Upomínanie výkonu a platba V\_TB004\_2 Modifikácia poľa: Druh partnera V\_TB004\_3 Údržba náhľadu: V\_TB004\_3 V\_TB004\_4 Údržba náhľadu: V\_TB004\_4 V\_TB027HR Údržba zobrazenia: V\_TB027HR V\_TB102\_2 Modifikácia polí v celom kliente V\_TB102\_3 Údržba náhľadu: V\_TB102\_3 V\_TB102\_4 Údržba náhľadu: V\_TB102\_4 V\_TB105\_3 Aktivita modifikácie poľa V\_TB105\_4 Aktivita modifikácie poľa V\_TB108 Modifikácia poľa: Rola OP V\_TB108\_2 Modifikácia poľa: Rola OP(3501-7000) V\_TBC001 Obchodný partner: Zoskup.do sk.účtov V\_TBD001 Obchodný partner: Zoskup.do sk.účtov V\_TBD62 Položky zmen.dokladu pre typ správy V\_TBDA2 Aktiv.ukazovateľov zmien: Typ správy V\_TBDBANKC Rozdelenie kmeňových dát banky V\_TBDLS Logické systémy V\_TBDME Doplnkové dáta pre typ správy V\_TBPID Vlastn.typov ident.čísel V\_TBRG\_CO\_KVS Skupiny oprávnení: Verzie V\_TC91 Určenie metódy pre jednoduchý podpis V\_TCJ41\_1 Údržba zobrazenia: V\_TCJ41\_1 V TCJ41\_3 Údržba zobrazenia: V TCJ41\_3 V\_TCJ41\_7 Údržba zobrazenia: V\_TCJ41\_7 V TCJ41\_9 Údržba zobrazenia: V TCJ41\_9 V\_TCN01 Kľúče polí a názvy polí V TCORU P<br>
Parametre spät.hlásenia V\_TCSP Definícia profilu V\_TCSPF Stanovenie profilu V TCUCH Nastaviť dáta TCUCH (iba cloud) V\_TD05\_AT\_FS Cieľové skupiny ÖNB V\_TFPLA\_TY Priradiť návrh kateg.dátumu pre fak. V\_TGAVF Nájdenie zoznamu druhov tovaru

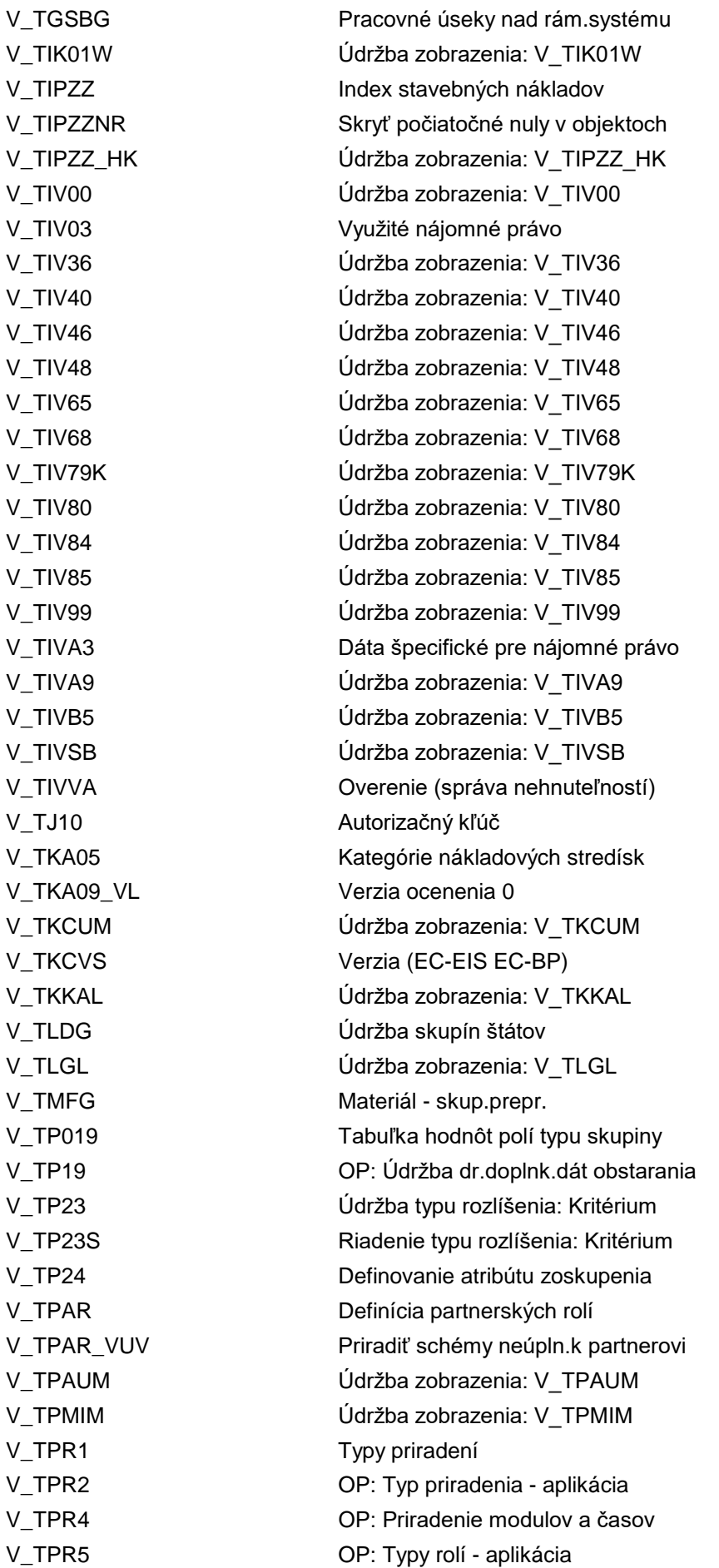

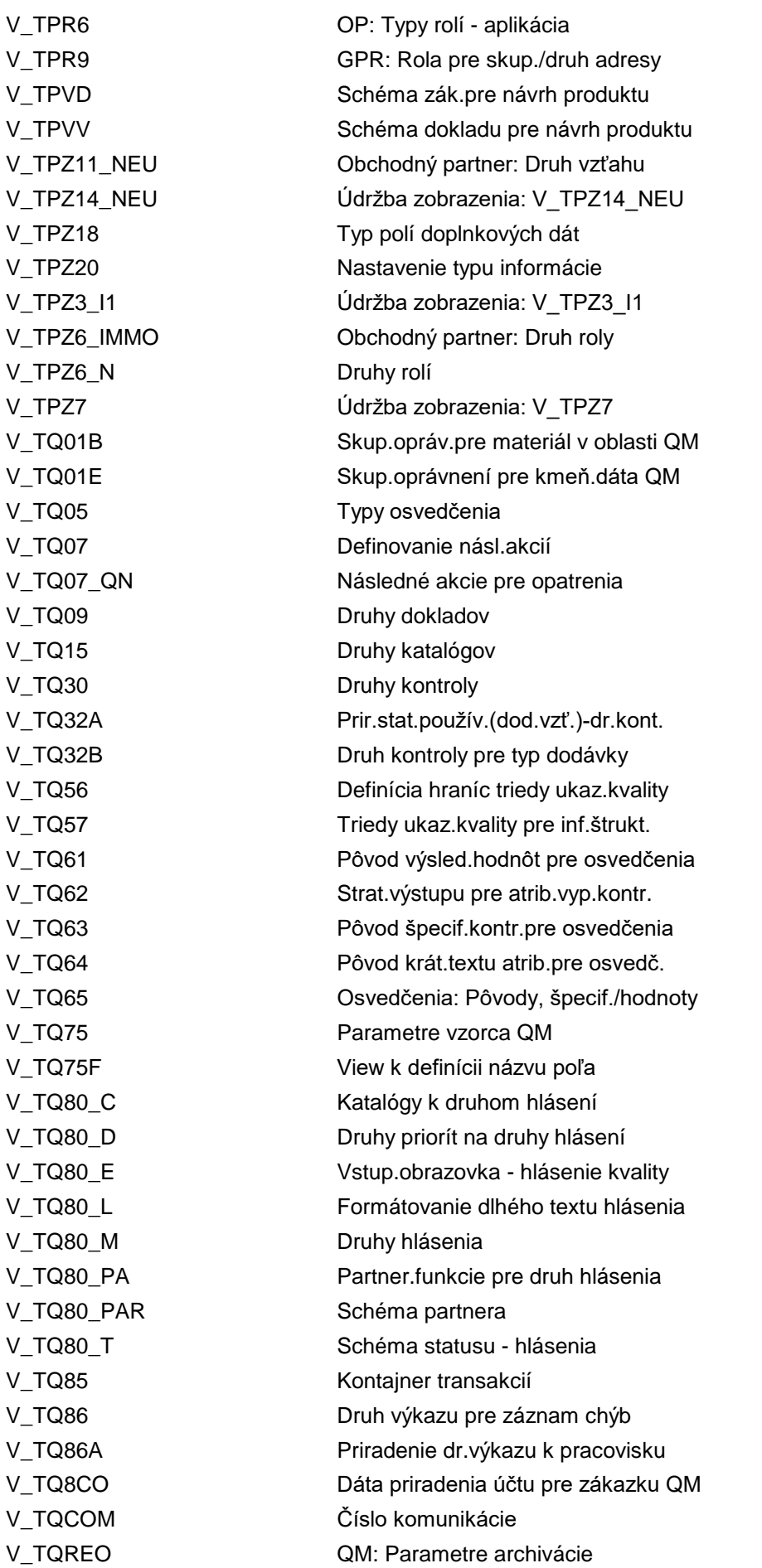

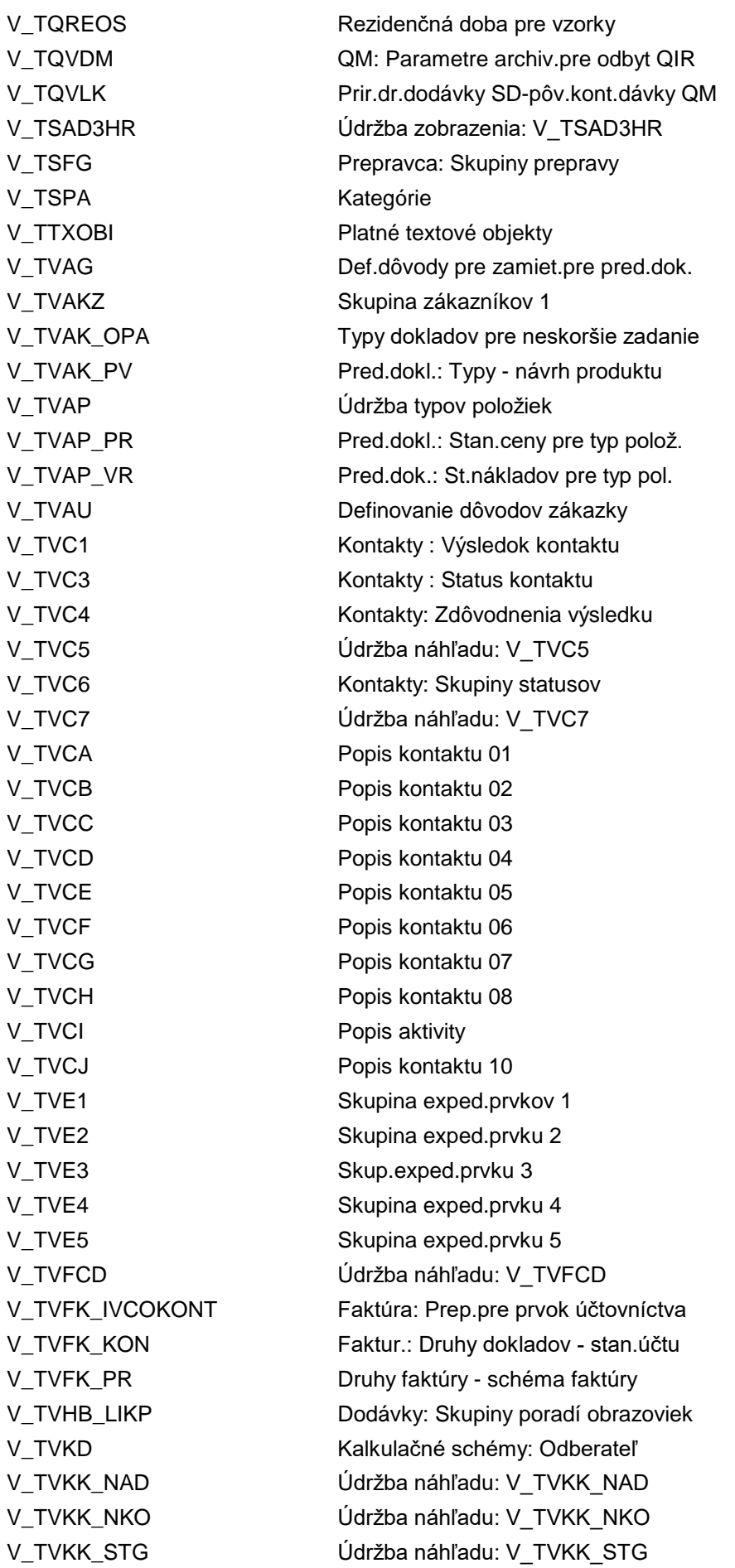

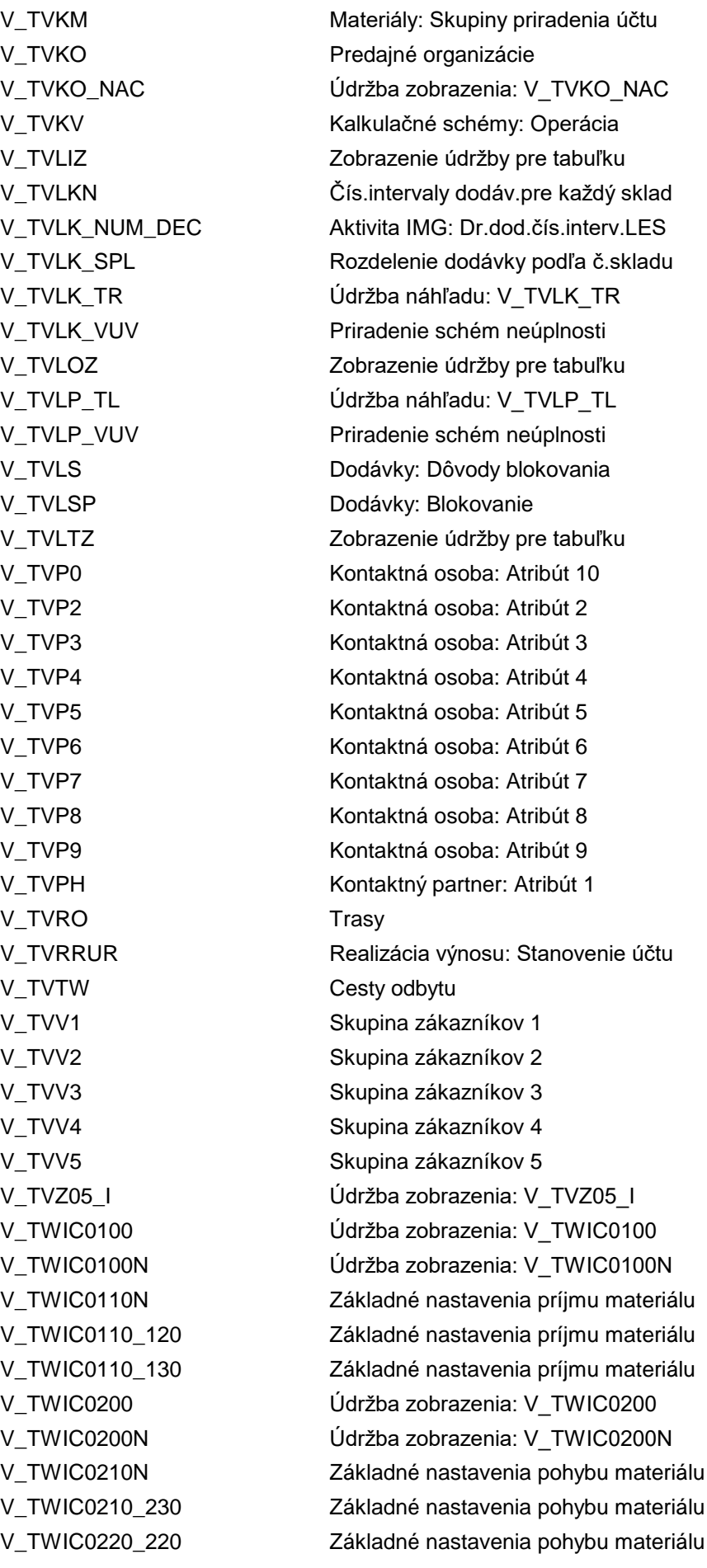

V TWIC0220 220N Základné nastavenia pohybu materiálu V\_TWIC0251\_280 Údržba zobrazenia: V\_TWIC0251\_280 V\_TWIC0300N Údržba zobrazenia: V\_TWIC0300N V\_TWIC0300\_0310 Údržba zobrazenia: V\_TWIC0300\_0310 V\_TWIC0400N Údržba zobrazenia: V\_TWIC0400N V\_TWIC0500 Údržba zobrazenia: V\_TWIC0500 V\_TWIC0500N Údržba zobrazenia: V\_TWIC0500N V\_TWIC0510 Údržba zobrazenia: V\_TWIC0510 V\_TWIC0511 Údržba zobrazenia: V\_TWIC0511 V\_TWIC0518 Údržba zobrazenia: V\_TWIC0518 V\_TWIC0600 Údržba zobrazenia: V\_TWIC0600 V\_TWIC0600N Údržba zobrazenia: V\_TWIC0600N V\_TWIC0600\_0630 Údržba zobrazenia: V\_TWIC0600\_0630 V\_TWIC0610N Údržba zobrazenia: V\_TWIC0610N V\_TWIC0610\_0640 Údržba zobrazenia: V\_TWIC0610\_0640 V\_TWIC0623 Základ.nastav.pre otázku na zásobu V\_TWIC0623\_0650 Základ.nastav.pre otázku na zásobu V\_TWIC0700N Údržba zobrazenia: V\_TWIC0700N V\_TWIC0700\_0710 Údržba zobrazenia: V\_TWIC0700\_0710 V\_TWIC0750N Údržba zobrazenia: V\_TWIC0750N V\_TWIC0800 Údržba zobrazenia: V\_TWIC0800 V\_TWIC0800N Údržba zobrazenia: V\_TWIC0800N V\_TWIC0900 Údržba zobrazenia: V\_TWIC0900 V\_TWIC1100N Údržba zobrazenia: V\_TWIC1100N V\_TWIC1200N Údržba zobrazenia: V\_TWIC1200N V\_TWIC1290\_0125 Údržba zobrazenia: V\_TWIC1290\_0125 V\_TWIC1290\_0225 Údržba zobrazenia: V\_TWIC1290\_0225 V\_TWIC1290\_0390 Údržba zobrazenia: V\_TWIC1290\_0390 V\_TWIC1290\_0590 Údržba zobrazenia: V\_TWIC1290\_0590 V\_TWIC1290\_0690 Údržba zobrazenia: V\_TWIC1290\_0690 V\_TWIC1290\_0790 Údržba zobrazenia: V\_TWIC1290\_0790 V\_TWIC1290\_1290 Údržba zobrazenia: V\_TWIC1290\_1290 V\_TWICSCMF Prirad.schém customizingu k závodom V\_TWICSCMF0100 Údržba zobrazenia: V\_TWICSCMF0100 V\_TWICSCMF0200 Údržba zobrazenia: V\_TWICSCMF0200 V\_TWICSCMF0250 Údržba zobrazenia: V\_TWICSCMF0250 V\_TWICSCMF0260 Údržba zobrazenia: V\_TWICSCMF0260 V\_TWICSCMF301N Údržba zobrazenia: V\_TWICSCMF301N V\_TWICSCMF302N Údržba zobrazenia: V\_TWICSCMF302N V\_TWICSCMF501 Priradiť zosk.druhov zákaz.k závodom V\_TWICSCMF600 Prirad.schém customizingu k závodom V\_TWICSCMF800 Prirad.schém customizingu k závodom V\_TWICSCMF8003 Prirad.zoskup.štátov k závodom V\_TWICSCMFN Údržba zobrazenia: V\_TWICSCMFN V\_TWICSCMF\_0101 Údržba zobrazenia: V\_TWICSCMF\_0101

V\_TWICSCMF\_0102 Údržba zobrazenia: V\_TWICSCMF\_0102 V\_TWICSCMF\_0110 Údržba zobrazenia: V\_TWICSCMF\_0110 V\_TWICSCMF\_0111 Údržba zobrazenia: V\_TWICSCMF\_0111 V\_TWICSCMF\_0112 Údržba zobrazenia: V\_TWICSCMF\_0112 V\_TWICSCMF\_0113 Údržba zobrazenia: V\_TWICSCMF\_0113 V\_TWICSCMF\_0114 Údržba zobrazenia: V\_TWICSCMF\_0114 V\_TWICSCMF\_0120 Údržba zobrazenia: V\_TWICSCMF\_0120 V\_TWICSCMF\_0121 Údržba zobrazenia: V\_TWICSCMF\_0121 V\_TWICSCMF\_0122 Údržba zobrazenia: V\_TWICSCMF\_0122 V\_TWICSCMF\_0125 Údržba zobrazenia: V\_TWICSCMF\_0125 V\_TWICSCMF\_0130 Údržba zobrazenia: V\_TWICSCMF\_0130 V\_TWICSCMF\_0131 Údržba zobrazenia: V\_TWICSCMF\_0131 V\_TWICSCMF\_0132 Údržba zobrazenia: V\_TWICSCMF\_0132 V\_TWICSCMF\_0133 Údržba zobrazenia: V\_TWICSCMF\_0133 V\_TWICSCMF\_0210 Údržba zobrazenia: V\_TWICSCMF\_0210 V\_TWICSCMF\_0211 Údržba zobrazenia: V\_TWICSCMF\_0211 V\_TWICSCMF\_0212 Údržba zobrazenia: V\_TWICSCMF\_0212 V\_TWICSCMF\_0213 Údržba zobrazenia: V\_TWICSCMF\_0213 V\_TWICSCMF\_0220 Údržba zobrazenia: V\_TWICSCMF\_0220 V\_TWICSCMF\_0222 Údržba zobrazenia: V\_TWICSCMF\_0222 V\_TWICSCMF\_0225 Údržba zobrazenia: V\_TWICSCMF\_0225 V\_TWICSCMF\_0226 Údržba zobrazenia: V\_TWICSCMF\_0226 V\_TWICSCMF\_0230 Údržba zobrazenia: V\_TWICSCMF\_0230 V\_TWICSCMF\_0231 Údržba zobrazenia: V\_TWICSCMF\_0231 V\_TWICSCMF\_0232 Údržba zobrazenia: V\_TWICSCMF\_0232 V\_TWICSCMF\_0234 Údržba zobrazenia: V\_TWICSCMF\_0234 V\_TWICSCMF\_0270 Údržba zobrazenia: V\_TWICSCMF\_0270 V\_TWICSCMF\_0280 Údržba zobrazenia: V\_TWICSCMF\_0280 V\_TWICSCMF\_0310 Údržba zobrazenia: V\_TWICSCMF\_0310 V\_TWICSCMF\_0311 Údržba zobrazenia: V\_TWICSCMF\_0311 V\_TWICSCMF\_0312 Údržba zobrazenia: V\_TWICSCMF\_0312 V\_TWICSCMF\_0390 Údržba zobrazenia: V\_TWICSCMF\_0390 V\_TWICSCMF\_0391 Údržba zobrazenia: V\_TWICSCMF\_0391 V\_TWICSCMF\_0400 Údržba zobrazenia: V\_TWICSCMF\_0400 V\_TWICSCMF\_0401 Údržba zobrazenia: V\_TWICSCMF\_0401 V\_TWICSCMF\_0402 Údržba zobrazenia: V\_TWICSCMF\_0402 V\_TWICSCMF\_0403 Údržba zobrazenia: V\_TWICSCMF\_0403 V\_TWICSCMF\_0404 Údržba zobrazenia: V\_TWICSCMF\_0404 V\_TWICSCMF\_0504 Údržba zobrazenia: V\_TWICSCMF\_0504 V\_TWICSCMF\_0510 Údržba zobrazenia: V\_TWICSCMF\_0510 V\_TWICSCMF\_0511 Údržba zobrazenia: V\_TWICSCMF\_0511 V\_TWICSCMF\_0514 Údržba zobrazenia: V\_TWICSCMF\_0514 V\_TWICSCMF\_0515 Údržba zobrazenia: V\_TWICSCMF\_0515 V\_TWICSCMF\_0518 Údržba zobrazenia: V\_TWICSCMF\_0518 V\_TWICSCMF\_0519 Údržba zobrazenia: V\_TWICSCMF\_0519

V\_TWICSCMF\_0590 Údržba zobrazenia: V\_TWICSCMF\_0590 V\_TWICSCMF\_0591 Údržba zobrazenia: V\_TWICSCMF\_0591 V\_TWICSCMF\_0592 Údržba zobrazenia: V\_TWICSCMF\_0592 V\_TWICSCMF\_0610 Údržba zobrazenia: V\_TWICSCMF\_0610 V\_TWICSCMF\_0611 Údržba zobrazenia: V\_TWICSCMF\_0611 V\_TWICSCMF\_0612 Údržba zobrazenia: V\_TWICSCMF\_0612 V\_TWICSCMF\_0620 Údržba zobrazenia: V\_TWICSCMF\_0620 V\_TWICSCMF\_0621 Údržba zobrazenia: V\_TWICSCMF\_0621 V\_TWICSCMF\_0623 Údržba zobrazenia: V\_TWICSCMF\_0623 V\_TWICSCMF\_0630 Údržba zobrazenia: V\_TWICSCMF\_0630 V\_TWICSCMF\_0640 Údržba zobrazenia: V\_TWICSCMF\_0640 V\_TWICSCMF\_0642 Údržba zobrazenia: V\_TWICSCMF\_0642 V\_TWICSCMF\_0650 Údržba zobrazenia: V\_TWICSCMF\_0650 V\_TWICSCMF\_0651 Údržba zobrazenia: V\_TWICSCMF\_0651 V\_TWICSCMF\_0690 Údržba zobrazenia: V\_TWICSCMF\_0690 V\_TWICSCMF\_0710 Údržba zobrazenia: V\_TWICSCMF\_0710 V\_TWICSCMF\_0790 Údržba zobrazenia: V\_TWICSCMF\_0790 V\_TWICSCMF\_0791 Údržba zobrazenia: V\_TWICSCMF\_0791 V\_TWICSCMF\_0900 Údržba zobrazenia: V\_TWICSCMF\_0900 V\_TWICSCMF\_1020 Údržba zobrazenia: V\_TWICSCMF\_1020 V\_TWICSCMF\_1100 Údržba zobrazenia: V\_TWICSCMF\_1100 V\_TWICSCMF\_1101 Údržba zobrazenia: V\_TWICSCMF\_1101 V\_TWICSCMF\_1102 Údržba zobrazenia: V\_TWICSCMF\_1102 V\_TWICSCMF\_1200 Údržba zobrazenia: V\_TWICSCMF\_1200 V\_TWICSCMF\_1201 Údržba zobrazenia: V\_TWICSCMF\_1201 V\_TWICSCMF\_1202 Údržba zobrazenia: V\_TWICSCMF\_1202 V\_TWICSCMF\_1203 Údržba zobrazenia: V\_TWICSCMF\_1203 V\_TWICSCMF\_1204 Údržba zobrazenia: V\_TWICSCMF\_1204 V\_TWICSCMF\_1205 Údržba zobrazenia: V\_TWICSCMF\_1205 V\_TWICSCMF\_1210 Údržba zobrazenia: V\_TWICSCMF\_1210 V\_TWICSCMF\_1290 Údržba zobrazenia: V\_TWICSCMF\_1290 V\_TWICSCMF\_1291 Údržba zobrazenia: V\_TWICSCMF\_1291 V\_TWICSCMF\_1310 Údržba zobrazenia: V\_TWICSCMF\_1310 V\_TWICSCMF\_1320 Údržba zobrazenia: V\_TWICSCMF\_1320 V\_TWICSKEY Údržba zobrazenia: V\_TWICSKEY V\_TWICSKEY0260 Údržba zobrazenia: V\_TWICSKEY0260 V\_TWICSKEY\_234 Definícia obchodných prípadov V\_TWICSKEY\_280 Definícia obchodných prípadov V\_TWLFE Riad.obchod.kalkulácie na pole zozn. V TWPIR Riadenie obratu podľa pokl.blokov V\_TWPIV Riadenie sumarizovaného obratu V\_TWSCMF0100N Údržba zobrazenia: V\_TWSCMF0100N V\_TWSCMF0200N Údržba zobrazenia: V\_TWSCMF0200N V\_TWSCMF0250N Údržba zobrazenia: V\_TWSCMF0250N V\_TWSCMF0260N Údržba zobrazenia: V\_TWSCMF0260N

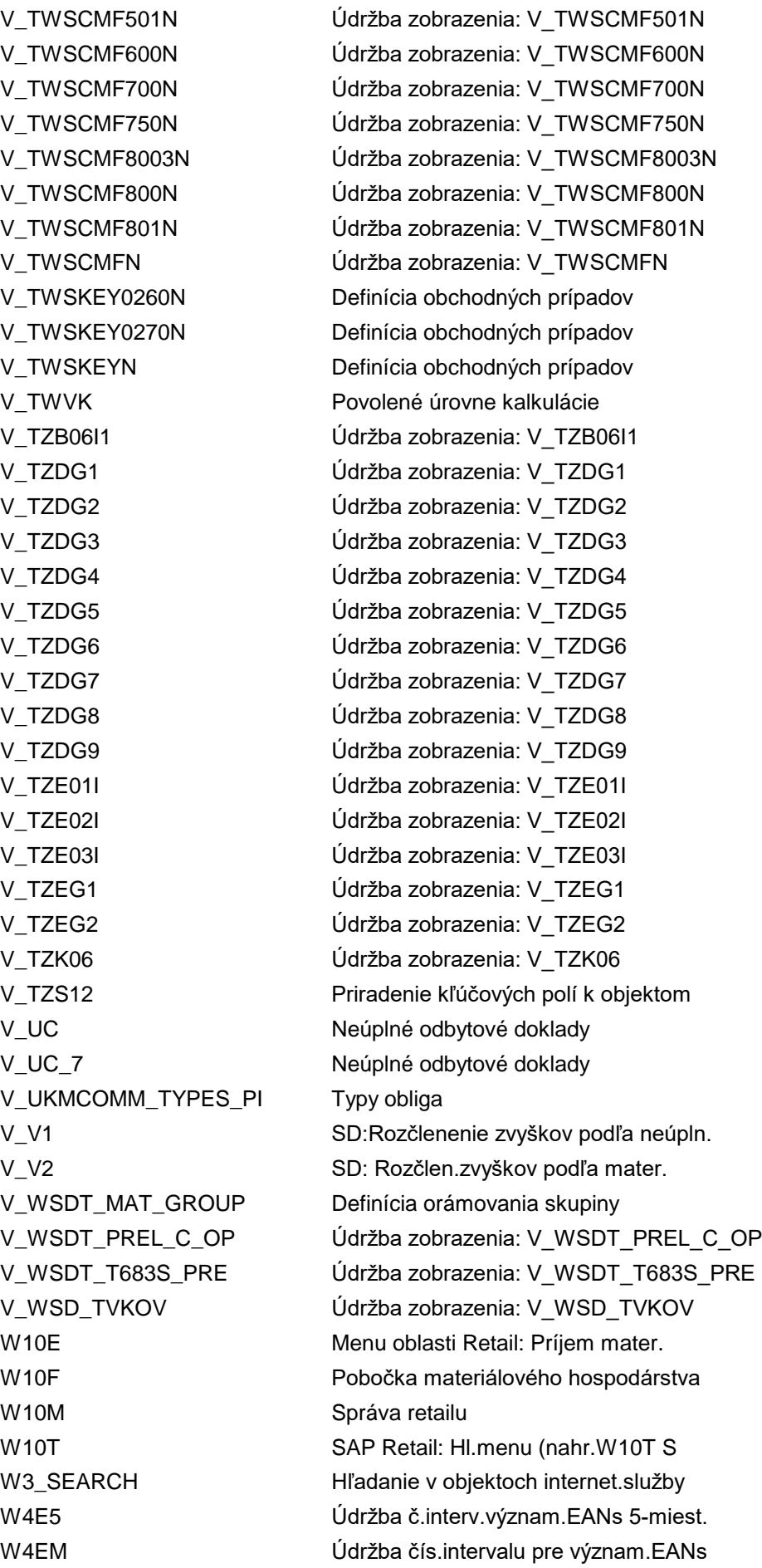

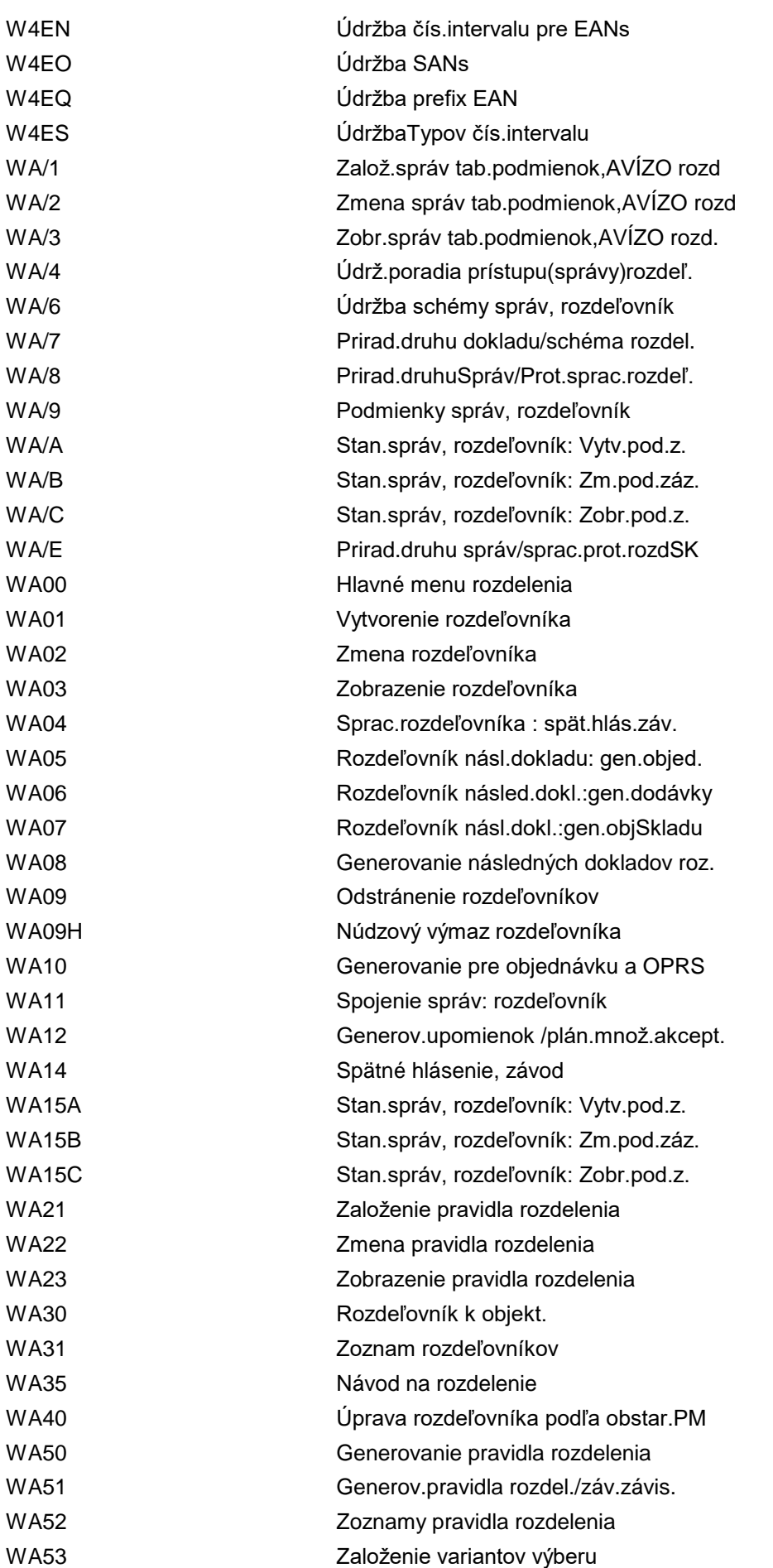
WA54 Generov.pravidla rozdel. /Test RIS-L WA56 Generovanie rozdeľovníka (SAP BW) WA60 Založ.variantu výberu pre objedn. WA61 Založ.variantu výberu pre gen.dod. WABCM1 Nové vytvorenie dát riadenia úveru WAB\_CANCEL Stornovať doklady riad.zúčtovania WAB\_CANCEL\_B Storno zúčtovacích dokladov WAB\_CANCEL\_C Storno zoznamov zúčtovaní zákazníka WAB\_CANCEL\_D Storno zoznamov zúčtovaní dodávateľa WAB\_CANCEL\_DISP Dispečer: Hromadné storno WAB\_CANCEL\_G Storno zúčtovaní zákazníka WAB\_CANCEL\_K Storno zoznamov zúčtovacích dokladov WAB\_CANCEL\_L Storno zúčtovaní dodávateľa WAB\_CLOSE Dokončenie dokladov riad.zúčtovania WAB\_PRICING Hrom.stanov.ceny pre dokl.riad.zúčt. WAB\_RELEASE Uvoľnenie dokladov riad.zúčtovania WAB\_RELEASE\_B Uvoľniť zúčtovacie doklady WAB\_RELEASE\_DISP Dispečer: Hromadné uvoľnenie WAB\_REOPEN Opät.otvor.dokl.riadenia zúčtovania WACBA **Archivácia zoznamov zúčt.zákazníka** WACBL Chnovenie zoznamov zúčtov zákazníka WACBLR Výmaz archiv.zoznamov zúčt.zákazníka WACCIA **Archivácia zúčtovaní zákazníka** WACCIR Výmaz archiv.zúčtovania zákazníka WACLA **Archivácia zoznamu zúčt.dokladov** WACLF Obnova fakturač.dokladov dodávateľa WACLFA **Archivácia fakt.dokladov dodávateľa** WACLFR Odstrániť archiv.faktúry dodávateľa WACLR Obnovenie zozn.zúčtov.dokladov WACLRR Výmaz archivov.zoznamov zúčtovaní WACRL Obnovenie zoznamov zúčt.dodávateľa WACRLA **Archiv.zoznamov zúčtov.dodávateľa** WACRLR Výmaz archiv.zoznamov zúčt.dodávat. WACSIA **Archivácia zúčt.vedľajších nákladov** WACSIR Výmaz archiv.zúčtovania vedľ.náklad. WACZR Obnovenie zúčtovacieho dokladu WACZRA **Archivácia zúčtovacích dokladov** WACZRR Výmaz archiv.zúčtovacích dokladov WAFS Odoslanie skupiny materiálov do AFS WAHD1 Zavedenie alt.hist.dát WAHD2 Zmena alt.hist.dát WAHD3 Zobrazenie AHD WAHD4 Výmaz altern.historických dát WAHDC **Customizing AltHistDát/PDF** WAK0 Menu oblasti vývoja akcie

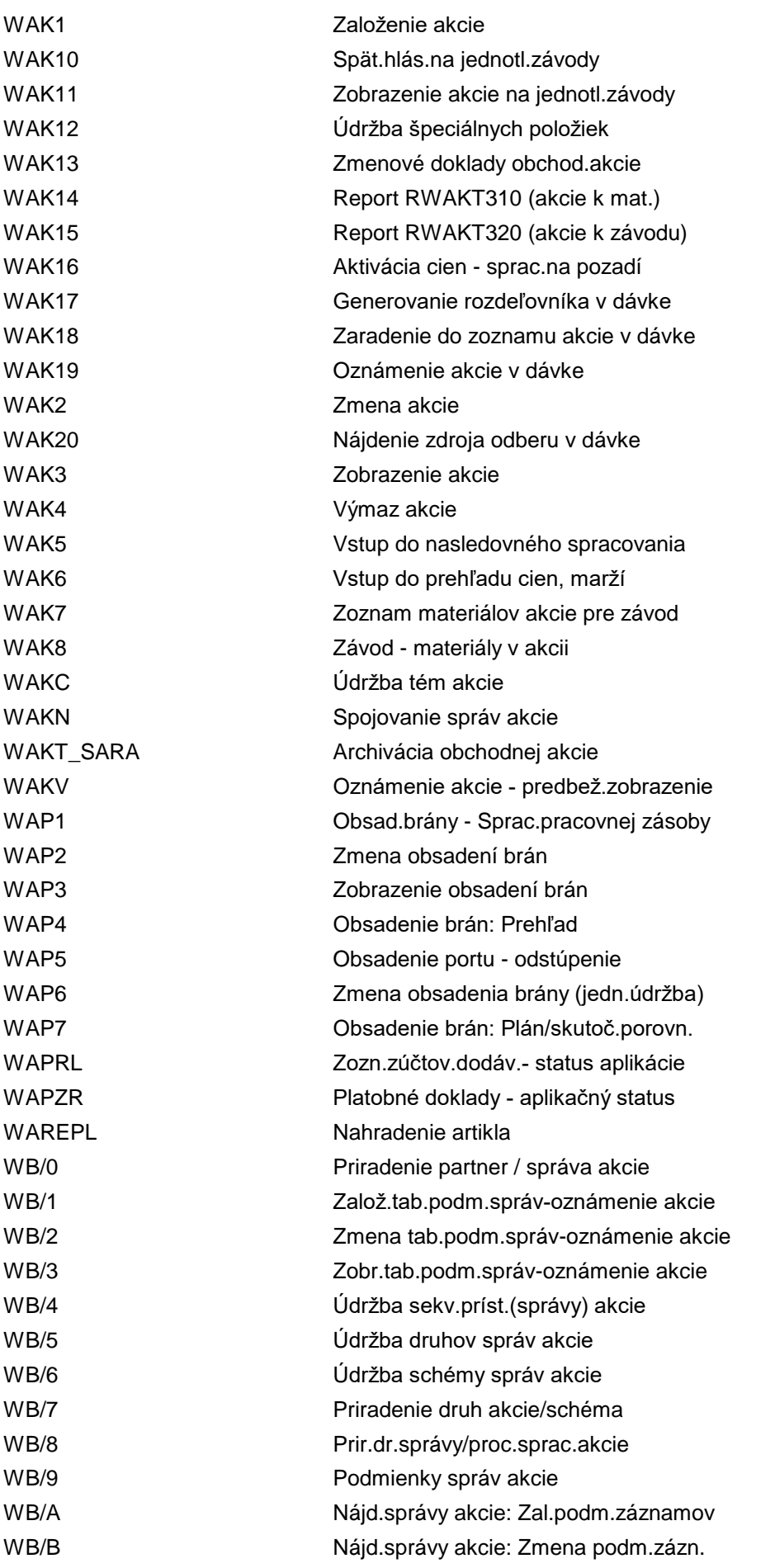

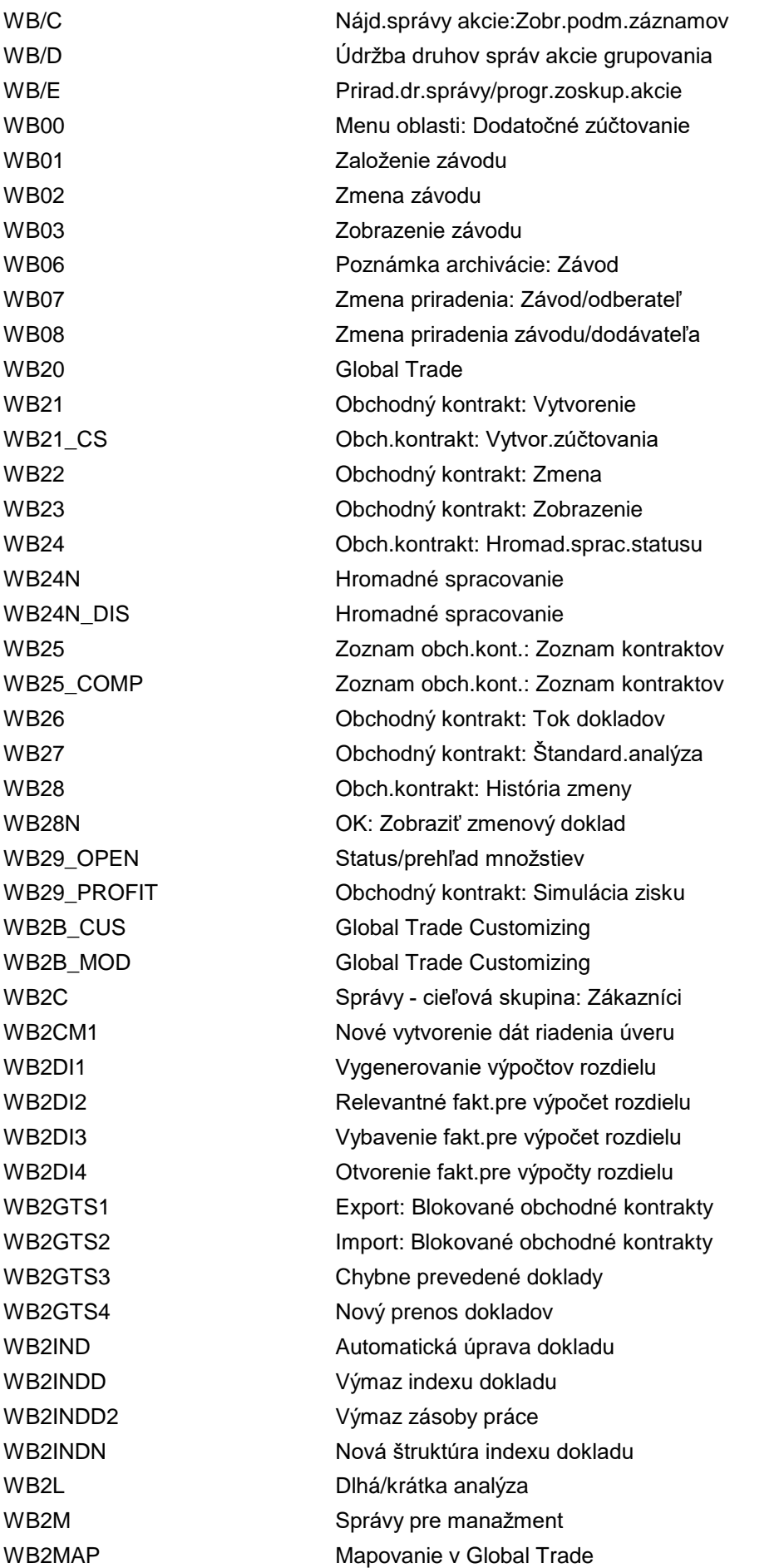

WB2R\_BUSVOL Obrat pre kontrakty WB2R\_SETTL\_CAL Zoznam kalend.zúčtovaní WB2SEL\_AC Výber účtovného dokladu WB2SEL\_IV Výber došlej faktúry WB2SEL\_SI Výber faktúry zákazníka WB2SEL\_Z1 Výber pre add-on z1 WB2SEL\_Z2 Výber pre add-on z2 WB2SEL\_Z3 Výber pre add-on z3 WB2V Správy pre dodávateľa WB2\_ARCHIVE\_PREP Príprava archivácie

WB2R Všeobecné riadenie - Global Trade WB2R\_AB\_DOCS Doklady riad.zúčtov.pre kontrakty WB2R\_BVDETAIL Jednotl.doklad zúčt.podm.kontraktu WB2R\_BVDETAIL\_IDA Jednotlivý doklad zúčt.PK - IPkD WB2R\_CANCEL\_DOCS Stornovať doklady ku kontraktom WB2R\_DOC\_ENTRY Zúčtov.kontraktu: Manuálne zadanie WB2R\_EXTENSION Predĺženie podmienkového kontraktu WB2R\_IMG Customizing pre zúčtovanie kontraktu WB2R\_RAC Zúčtov.zákazníka, rozpustenie rezerv WB2R\_RAV Zúčtov.dodávat., rozpustenie rezerv WB2R\_SC Zúčtovanie kontraktu zákazníka WB2R\_SC\_CORR Oprava zúčtovania kontraktu zákazn. WB2R\_SETTL\_VAL\_IDA Zúčtovacie čiastky zúčtovaní PK WB2R\_SV Zúčtovanie kontraktu dodávateľa WB2R\_SV\_CORR Oprava zúčtovania dodávat.kontraktu WB2R\_UAC Zúčtov.zákazníka: Aktualiz.rezerv WB2R\_UAV Zúčtov.dodávateľa: Aktualiz.rezerv WB2SEL\_AB Výber dokl.riad.zúčtov.(nástr.výb.) WB2SEL\_AB\_LST Nástroj výberu riadenia zúčtovania WB2SEL\_MD Výber mater.dokladu (nástr.výberu) WB2SEL\_OD Výber dodávky (pre nástr.výberu) WB2SEL\_PO Výber nákupných dokumentov WB2SEL\_SHD Tieňový výber (pre nástroj výberu) WB2SEL\_SI\_LST Výber zoznamov faktúr zákazníka WB2SEL\_SO Výber zákazky ( pre nástr.výberu ) WB2SEL\_TC Výber obch.kontr.(pre nástr.výb.) WB2TEW\_FULL Dummy pre varianty ALV (celá obraz.) WB2TEW\_HEAD Dummy pre hlavičku variantov ALV WB2TEW ITEM Dummy pre položku variantov ALV WB2\_CANCEL\_WF\_APP Schválenie: Zrušenie WF/otvorenie OK WB2\_CHECK\_STATUS\_GRP Kontrola použitých skupín statusov WB2\_CPM Monitor spracovania kontraktu WB2\_CS Zúčtovanie obchodného kontraktu WB2\_CS\_LOG Aplik.protokol pre zúčtov.kontraktu WB2\_DI\_LOG Aplik.protokol pre rozdiel.faktúry

WB2\_EWB Workbench vedľajších nákladov WB2\_TC\_2\_TC\_MAP\_MM\_C Mapovania pre konsolidáciu OK WB2\_TC\_2\_TC\_MAP\_MM\_E Mapovania pre konsolidáciu OK WB2\_TC\_2\_TC\_MAP\_SD\_C Mapovania pre konsolidáciu OK WB2\_TC\_2\_TC\_MAP\_SD\_E Mapovania pre konsolidáciu OK WB2\_V\_024E\_T\_SSCUI Názvy textov pre modul formul. WB2\_V\_TVKO\_NAC\_SSCUI Predajné organizácie - výstup WB2\_V\_TWB2HCM\_SSCUI Metódy kopír.na úrovni hlavičky WB2\_WUF\_MAPPING Mapovanie proxy (nástroj WUF) WB2\_WUF\_TRO\_CNCNO\_RO Mapovanie pre ToCncNotif - R/O WB2\_WUF\_TRO\_NOTIF\_C Mapovanie pre ToNotif - cust. WB2\_WUF\_TRO\_NOTIF\_RO Mapovanie pre ToNotif - R/O WB2\_WUF\_TRO\_RELNO\_C Mapovanie pre ToRelNotif - cust. WB2\_WUF\_TRO\_RELNO\_RO Mapovanie pre ToRelNotif - R/O

WB2\_DI\_MAPPING\_C Mapovania pre výpočty rozdielov WB2\_LOP\_LISTS LOPT: Hľadanie obchodného kontraktu WB2\_PO\_TO\_TC\_MAP\_C Mapov.pre založenie tieň.obch.kontr. WB2\_PO\_TO\_TC\_MAP\_E Mapov.pre založenie tieň.obch.kontr. WB2\_SO\_TO\_TC\_MAP\_C Mapov.pre založenie tieň.obch.kontr. WB2\_SO\_TO\_TC\_MAP\_E Mapov.pre založenie tieň.obch.kontr. WB2\_TC\_CONSOLIDATED Zobrazenie konsolidovaných obch.kon. WB2\_TC\_DISP Zobrazenie dát obchodného kontraktu WB2\_VC\_CM\_CGAC\_SSCUI Kontrola skupín pom.dr.podm.kontr. WB2\_VC\_CM\_CGAE\_SSCUI Prirad.kontr.skupín prostr.udalosti WB2\_VC\_CM\_CG\_SSCUI Manažér kontroly: Kontrolné skupiny WB2\_VC\_TPAR\_TC\_SSCUI Customizing partnera pre hlavičku OZ WB2\_VC\_TPAR\_TI\_SSCUI Customizing partnera pre položky OZ WB2\_V\_T001G\_AG\_SSCUI Text odosiel.závislé od účt.okruhu WB2\_V\_TWB2BCM\_SSCUI Metódy kopír.na úrovni obchod.dát WB2\_V\_TWB2HCR\_SSCUI Podmienky kopír.na úrovni hlavičky WB2\_V\_TWB2ICM\_SSCUI Metódy kopírovania na úrovni položky WB2\_V\_TWB2ICR\_SSCUI Podmienky kopír.na úrovni položky WB2\_V\_TWB2PCM\_SSCUI Metódy kopír.na úrovni dát partnera WB2\_WUF\_AVIV\_IDQR\_C Mapovanie AnlytlVwOfInvcIDQR - cust. WB2\_WUF\_AVIV\_IDQR\_R Mapov.pre AnlytlVwOfInvcIDQR - R/O WB2\_WUF\_AVIV\_NO\_CUST Mapovanie AnlytlVwOfInvcNo - cust. WB2\_WUF\_AVIV\_NO\_RO Mapov.pre AnlytlVwOfInvcNo - R/O WB2\_WUF\_AVIV\_SELQR\_C Mapovanie AnlytlVwOfInvcSelQR - cust WB2\_WUF\_AVIV\_SELQR\_R Mapov.pre AnlytlVwOfInvcSelQR - R/O WB2\_WUF\_AVTO\_NO\_CUST Mapovanie AnlytlVwOfTrdgOrdNo - cust WB2\_WUF\_AVTO\_NO\_RO Mapov.pre AnlytlVwOfTrdgOrdNo - R/O WB2\_WUF\_MAPPING\_CUST Mapovanie proxy - cust.(nástroj WUF) WB2\_WUF\_TRO\_CNCNO\_C Mapovanie pre ToCncNotif - cust. WB2\_WUF\_TRO\_UPD\_CUST Mapovanie pre ToUpdReq - cust. WB2\_WUF\_TRO\_UPD\_RO Mapovanie pre ToUpdReq - R/O

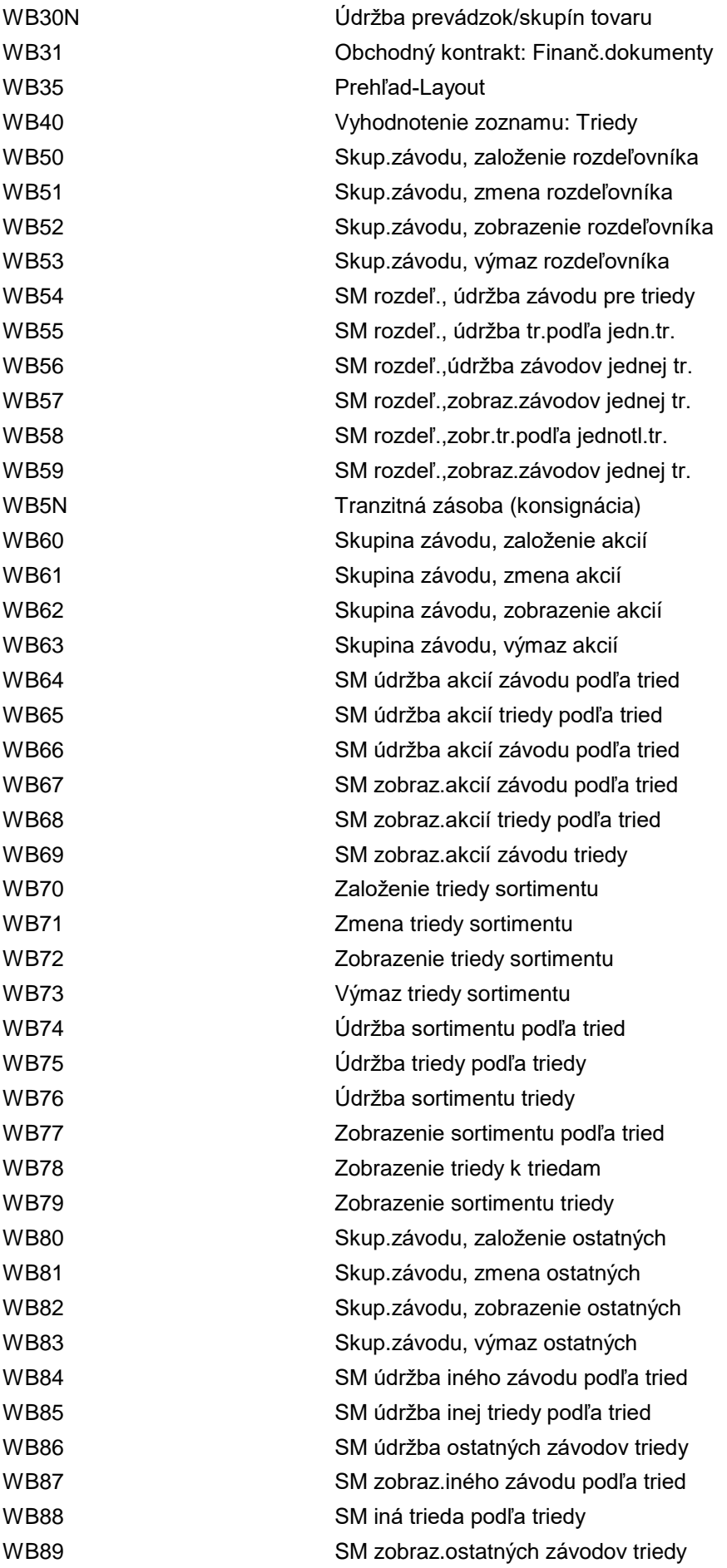

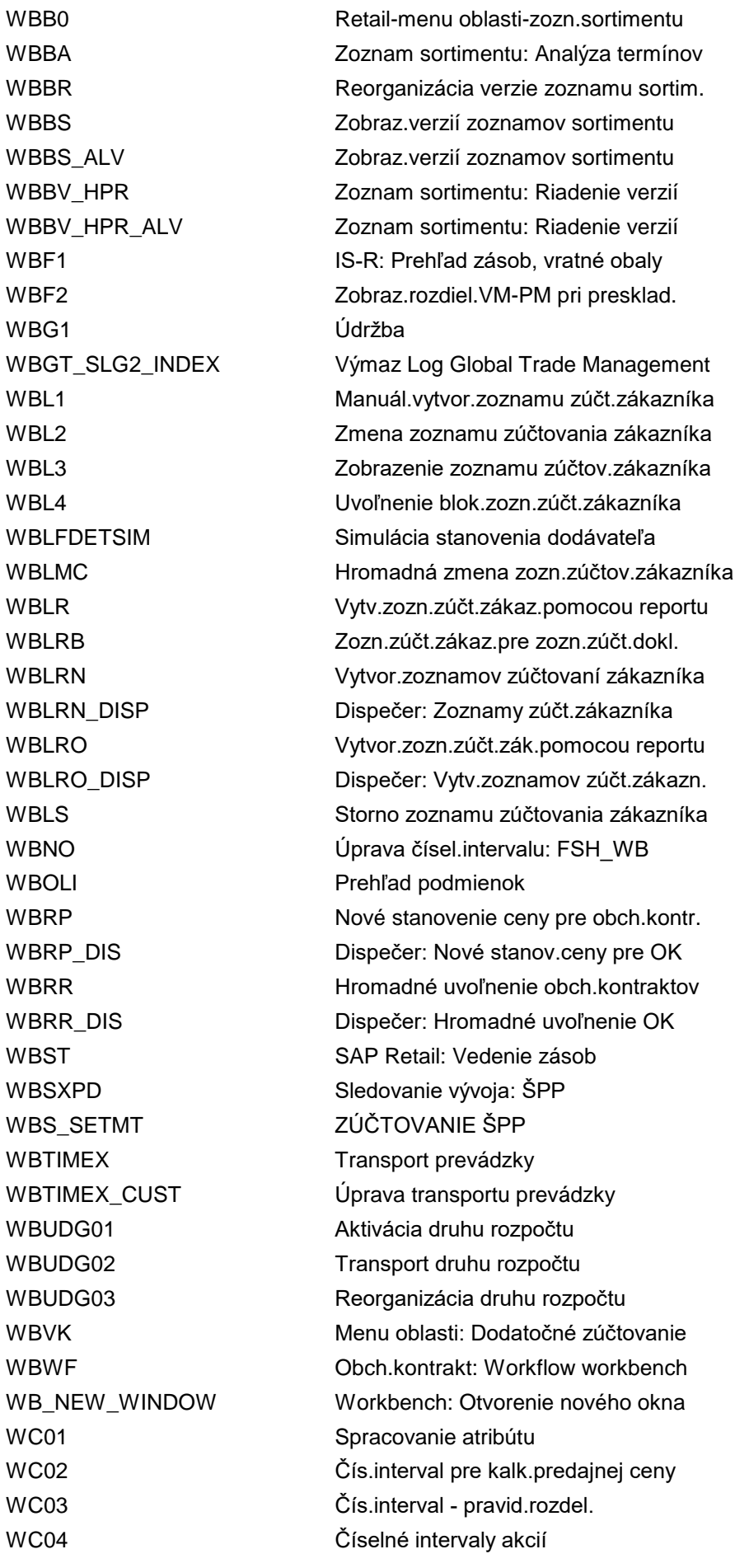

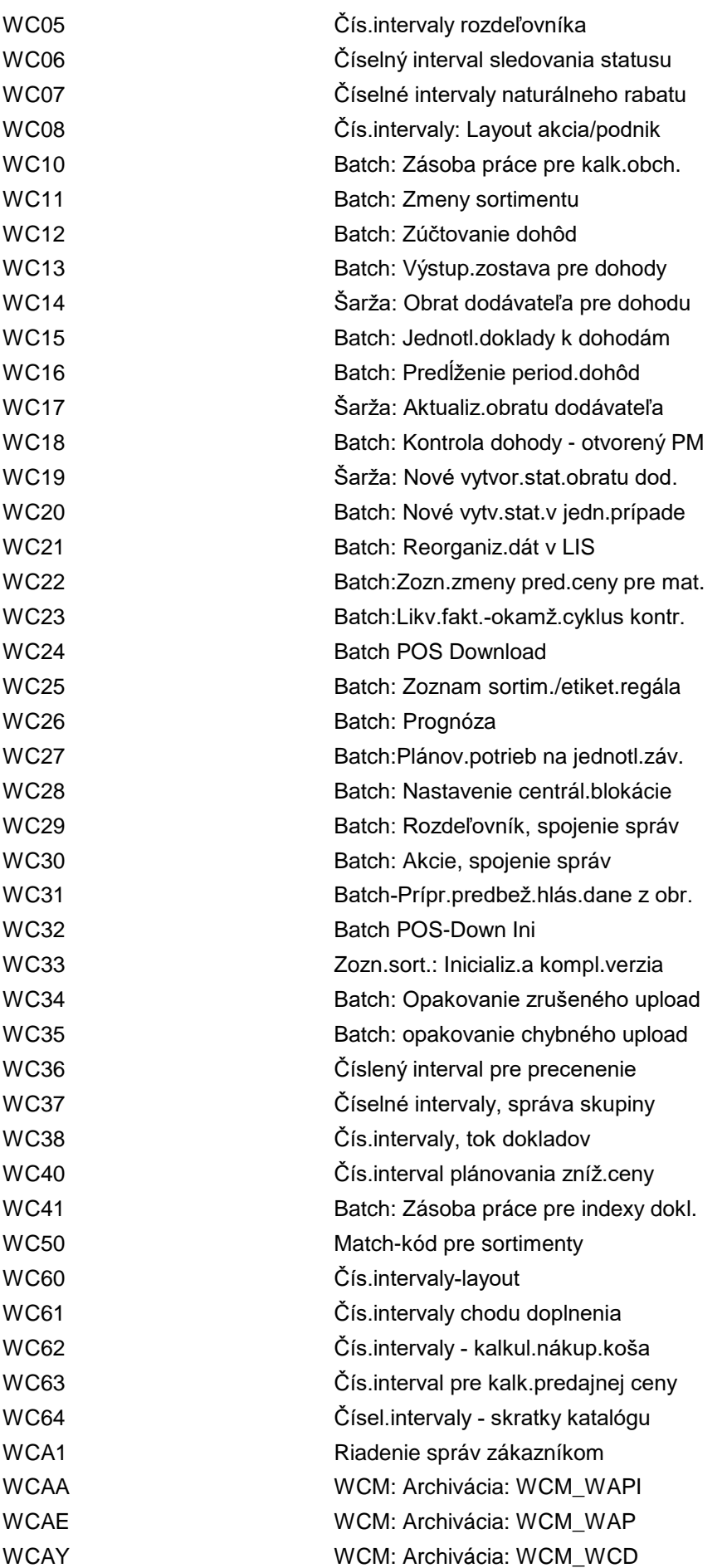

WCBDELWORKLIST Výmaz zásoby práce pre faktúru WCBDISPLOG Zobraz.protok.dodatočnej fakturácie WCBINDEX Dodatočné spracovanie faktúry WCB\_CC\_SSCUI IMG SSCUI pre podmienkový kontrakt WCB\_SLG2\_CC Výmaz prot.podmienk.kontraktu WCB\_SLG2\_INDEX Výmaz protokolu dodat.sprac.faktúry WCB\_SPPFP Výber/spracovanie akcií WCB\_UI Transakcia Web Channel Builder WCB\_VALIDITY\_CHANGE Zmeniť platnosť podmienk.kontraktu WCC Standard.konfig.podmienk.kontraktu WCC1 Údržba pravidiel konfliktu WCC2 Asistent pre výber modelu WCC3 Stanovenie základných nastavení WCC4 WCM: Údržba čísel.intervalu: WCNWAP WCC5 WCM: Údržba čísel.intervalu: WCNWAPI WCC6 WCM: Údržba čís.intervalu: WCNWCDOC WCC7 WCM: Údržba čísel.intervalu: WCNTGNR WCC8 Priradenie technických objektov WCC9 Priradenie stavov zapojenia WCCA Generovanie nastavení tlače WCCB Založenie/výmaz požiadaviek WCCD WCM: Zmena normalizácie záv.od podn. WCCE WCM: Zobraz.normaliz.záv.od podniku WCCF WCM: Údržba čís.intervalu: WCNLINEUP WCFA WCM: Požiadavka FS (výber poľa) WCFC\_CDS\_MAINT Spracovanie centrálneho zdroja dát WCFC\_MSG\_FLD\_MAPPING Definovanie priradení polí hlásení WCFC\_REC\_OBJ Def.popisu posl.použ.prvkov: CustTab WCFE WCM: Pracovné povolenie (výber poľa) WCFI WCM: Požiadavka (výber poľa) WCFS\_FLP\_NAVIGATION Zmena tab.prirad.navigácie SAP FLP WCFS\_REC\_OBJ Def.popisu posl.použ.prvkov: SysTab WCFV WCM: Revízny plán (výber poľa) WCFY WCM: FSL Dáta hlavičky (výber poľa) WCFZ WCM: FSL Položky (výber poľa) WCF\_AC\_PROV Spracovanie poskytovateľa akcie WCF\_AC\_PROVC Spracovanie poskytovateľa akcie WCF\_CC Nástroj upgradu: Centrálna kontrola WCF\_CC\_LOG Nástroj upgradu: Zoznam výsledkov WCF\_CDS\_COPY Kopír.atrib.centr.zdroja dát zo SAP WCF\_CDS\_MAINT Spracovanie centrálneho zdroja dát WCF\_CSS\_SKIN\_CLEANUP Očistenie kódu CSS WCF\_CUST Customizing frameworku UI WCF\_FA WebClient UI: Analýza identif.poľa WCF\_FAV\_SETTINGS Spracovanie nastavení pre obľúbené

WCF\_FLP\_CATALOGS Defin.katalógu Fiori Launchpad WCF\_FLP\_NAVIGATION Prir.navig.integrácie Fiori Launchp. WCF\_GENIL\_COMP Nástroj využitia webovej služby WCF\_GIL\_APPDEF Základné nastavenia GENIL WCF\_GIL\_DQ GENIL - defin.oper.pre dynam.dotazy WCF\_GIL\_SO\_DEF GENIL - jednoduché objekty WCF\_GIL\_VIEWDEF GENIL - definícia zobrazenia WCF\_ICONS Spracovanie symbolov SAP WCF\_LTX Integrácia spúšťača transakcie WCF ML\_FIELDS Spracovanie polí pre zmieš.zoznam WCF MSGREPPLS Náhrada hlásenia WCF MSG\_FLD\_MAPPING Definovanie priradení polí hlásení WCF\_RT\_COMP Porovnanie repository doby chodu WCF\_TC\_SETTINGS Spracovanie nastav.pre zhluky pojmov WCF UI WCF UI WCHAIN1 Vytvorenie prepravného reťazca WCHAIN2 Zmena prepravného reťazca WCHAIN3 Zobrazenie prepravného reťazca WCI1 WCM: Kontrola - WCCO WCI2 WCM: Kontrola - WCCOR WCI3 WCM: Kontrola - WCCO <-> WCCOR WCI4 WCM: Kontrola - WCCA WCL1 WCM: Zmena štandard.ZPO WCL2 WCM: Zobrazenie štandard.ZPO WCL3 WCM: Zmena operatív.zozn.odpoj. WCL4 WCM: Zobrazenie operatív.ZO WCL5 WCM: Zmena požiadaviek na odpojenie WCL6 WCM: Zobrazenie požiad.na odpojenie WCL7 WCM: Zmena požiadaviek WCL8 WCM: Zobrazenie požiadaviek WCL9 WCM: Zmena pracovných povolení WCLA WCM: Zobrazenie pracovných povolení WCLB WCM: Viacstupňové spracovanie zost. WCLC WCM: Zmena zoznamov pre odpojenie WCLD WCM: Zobrazenie zozn.pre odpojenie WCLE WCM: Viacstupňové spracovanie zost. WCLF WCM: Protokol o zapojení WCLG WCM: Zmena operatívnych zoznamov WCLH WCM: Zobraz.operatívnych zoznamov WCLI WCM: Predloha pre revízny plán WCLJ WCM: Predloha pre revízny plán WCLK WCM: Operatívny revízny plán WCLL WCM: Operatívny revízny plán WCLM WCM: Zmena plánov kontroly WCLN WCM: Zobrazenie plánov kontroly

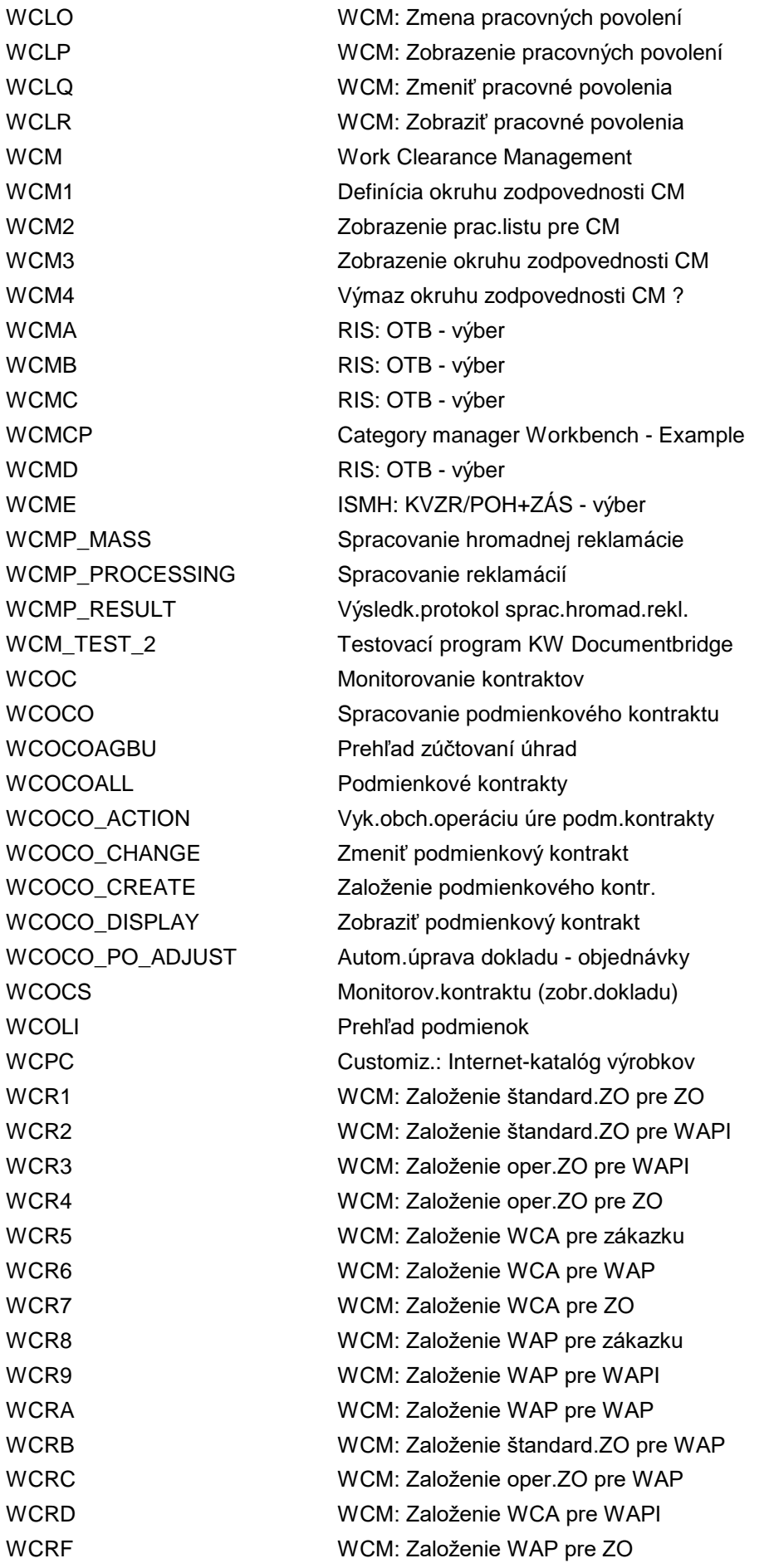

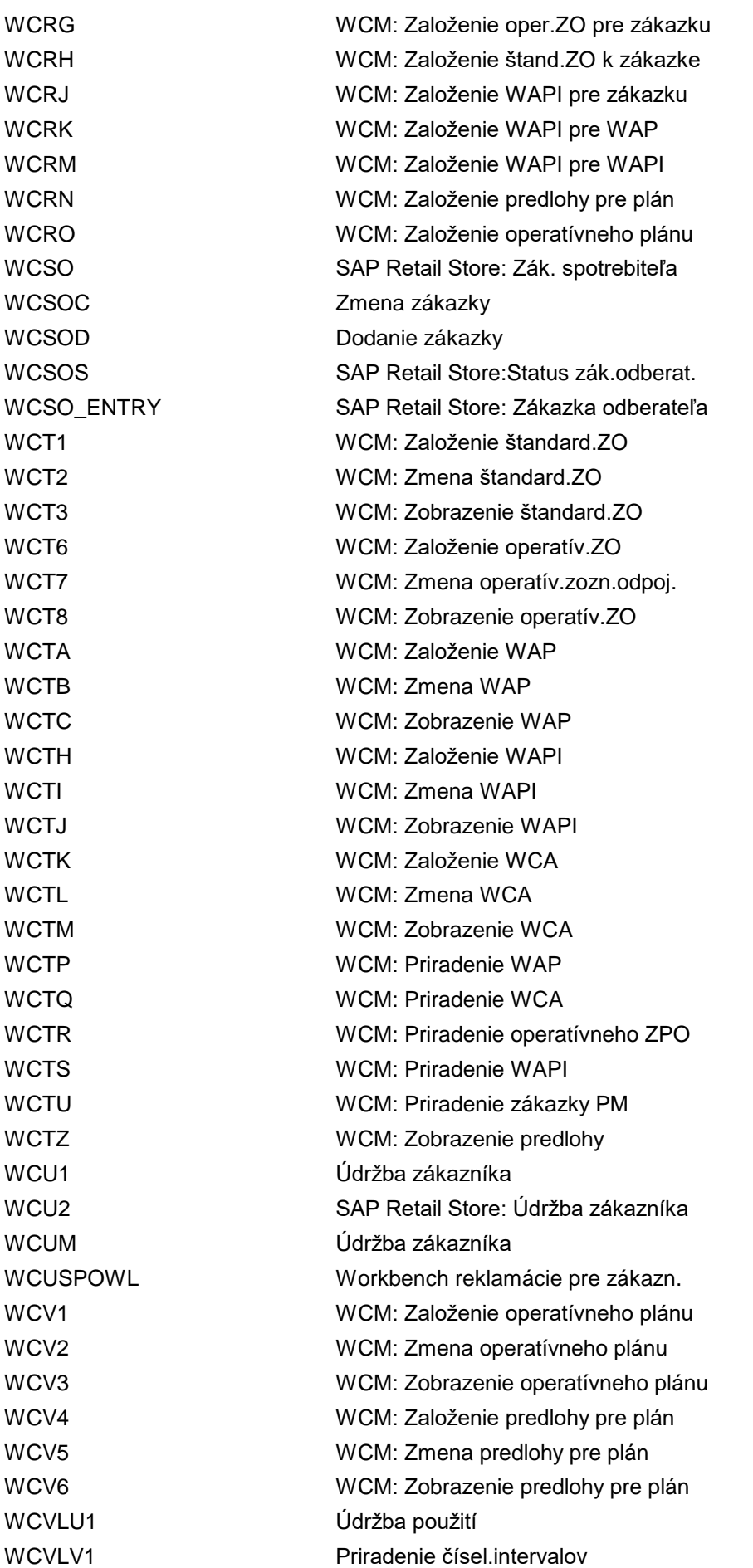

WCVLV2 Stanovenie navrhovanej hodnoty WCVO6 <del>Vereniu za vracovanie Vereniu pre spracovanie</del> WCVO7 Údržba zobrazenia: WCVO7 WCVO8 Stanovenie navrhovanej hodnoty WCVOC Kódy transakcie pre spracovanie WCVOR4 Kódy trans.pre vytvorenie s predl. WCVX1 Údržba použití WCW1 WCM: Konverzia statusu 'ZNVÝM' WCWB01 Reklamácie pre dokl.riad.zúčtovania WCWB02 Spracovanie reklamácií WCWB03 Reklamácie pre dokl.riadenia zúčtov. WCWB04 Zaradenie dát reklamácie WCWB05 Zobrazenie reklamácie WCWB06 Zmena reklamácie WCWBNR Údržba číselného intervalu: W\_CWB WDBI Zoznam sortim.: Celá verzia a inic. WDBI\_ALV **Zoznam sortim.: Celá verzia a inic.** WDBI\_HPR Plná verzia a init: HPR WDBI\_HPR\_ALV Plná verzia a init: HPR WDBM Zoznam sortimentu: manuálna požiad. WDBM\_ALV Zoznam sortimentu: Manuálna požiad. WDBM\_HPR Manuálna požiadavka HPR WDBM\_HPR\_ALV Manuálna požiadavka HPR WDBR\_HPR Zoznam sortimentu: Reštart paketu WDBU Zoznam sortimentu: Zmenová správa WDBU\_ALV Zoznam sortimentu: Zmenová správa WDBU\_HPR Verzia zmeny: HPR WDBU\_HPR\_ALV Verzia zmeny: HPR WDFR Založenie dispoz.tovar.podlieh.skaze WDFR2 Zmena dispozíc.tovaru podlieh.skaze WDFR3 Zobrazenie disp.tovaru podlieh.skaze WDH1 Údržba hierarchie závodu (odbyt) WDH2 Zobrazen.hierarchie zákazn.(odbyt) WDIS Menu oblasti-dispozícia pre R/3 Ret. WDKQ\_ACTION\_REG Údržba akcií typu POWL infosady WDKQ WDKQ\_DEREGISTER Zruš.registr.InfoSet Query @ POWL WDKQ MAIN VIEW Údržba POWL reportingu WDKQ\_REGISTER Registrácia InfoSet Query @ POWL WDKQ SELCRIT Údržba kritérií výberu WDKR Založenie odberateľov z dodávateľov WDK\_APPL\_REG Registrácia aplikácie WDK WDK\_APPNAV Definovanie navigácie aplikácie WDK\_APPNAV\_CHECK Kontr.customizingu "Ext.navig.apl." WDK\_T\_SE91 Transakcia variantov pre SE91 WDLS Výmaz hlásení chyby

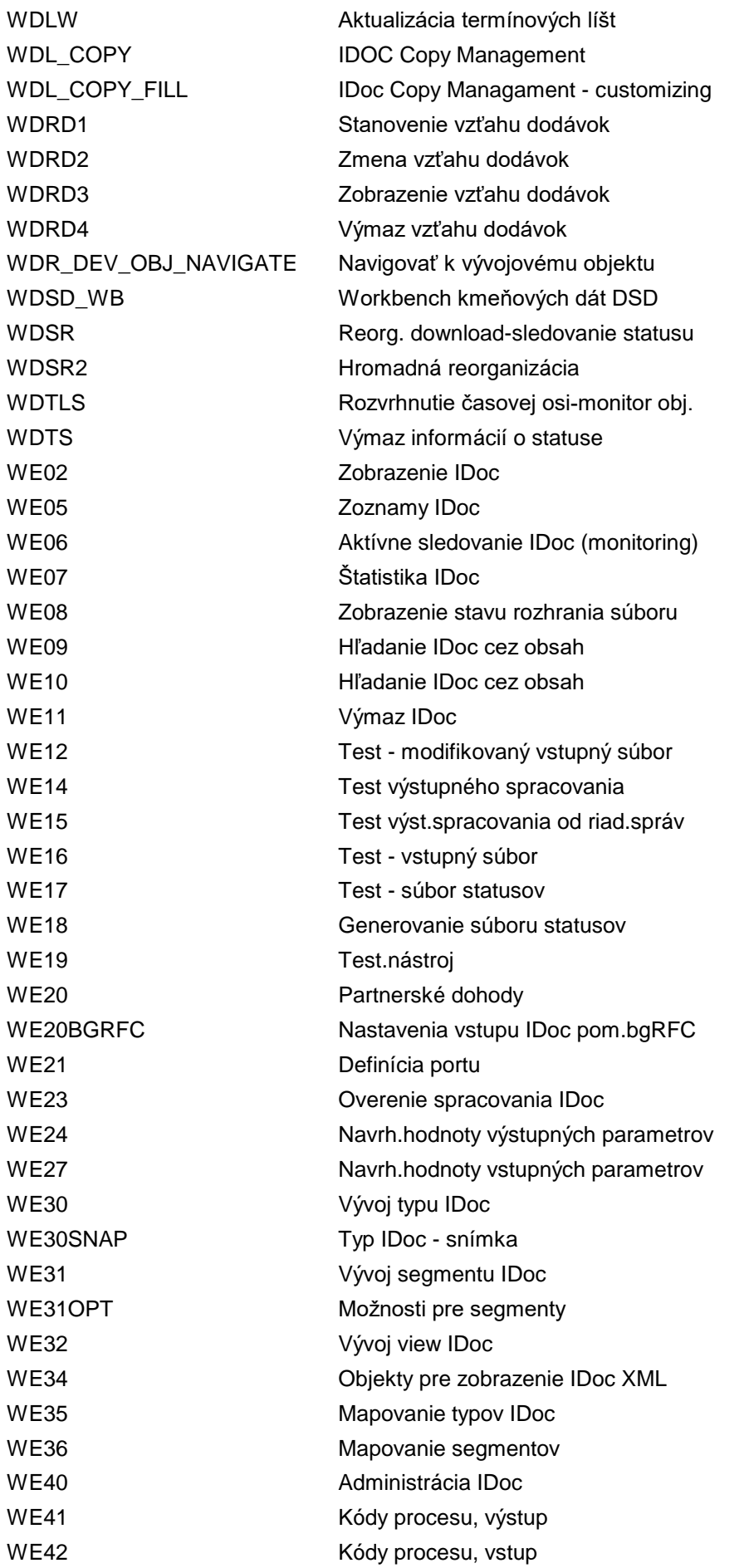

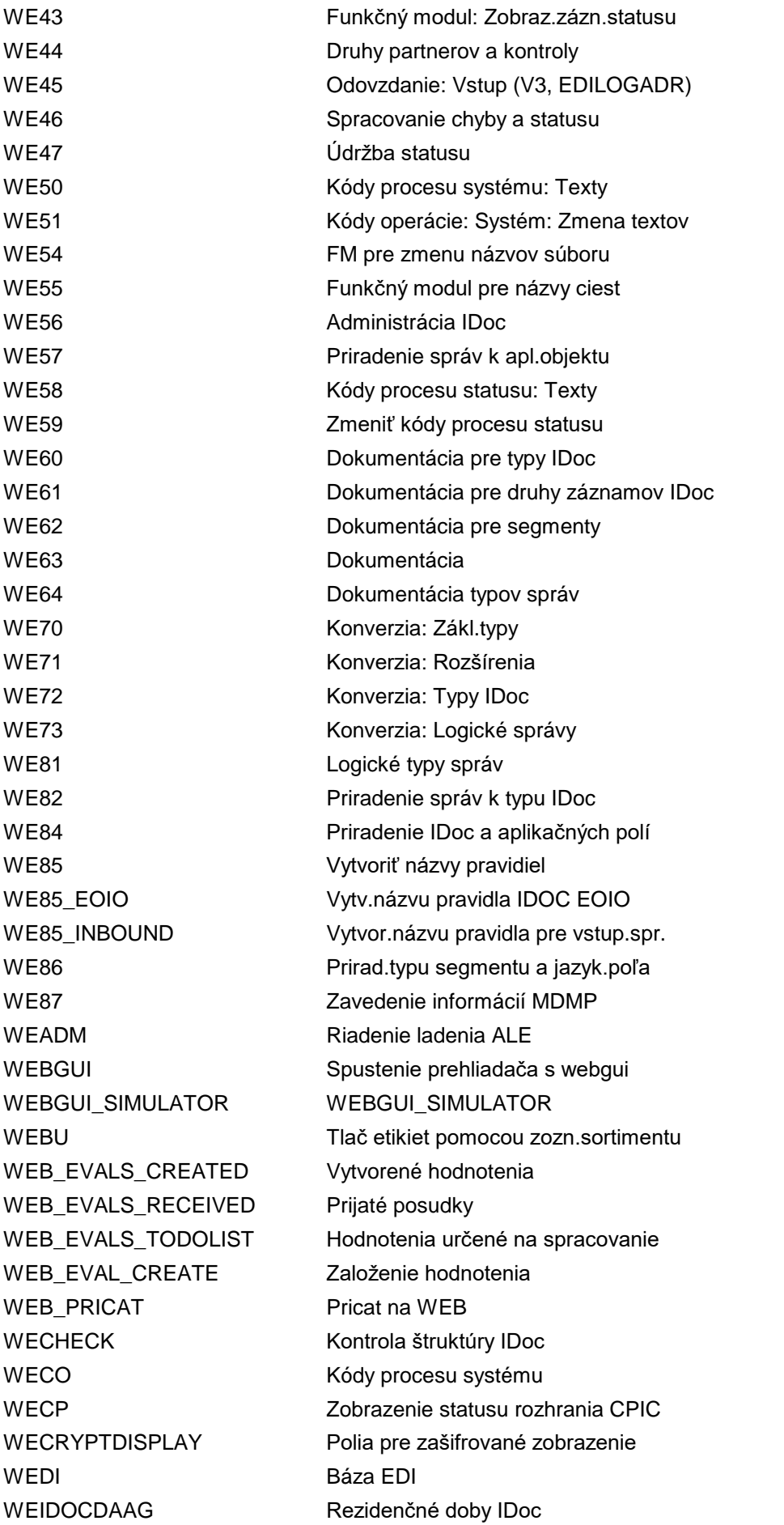

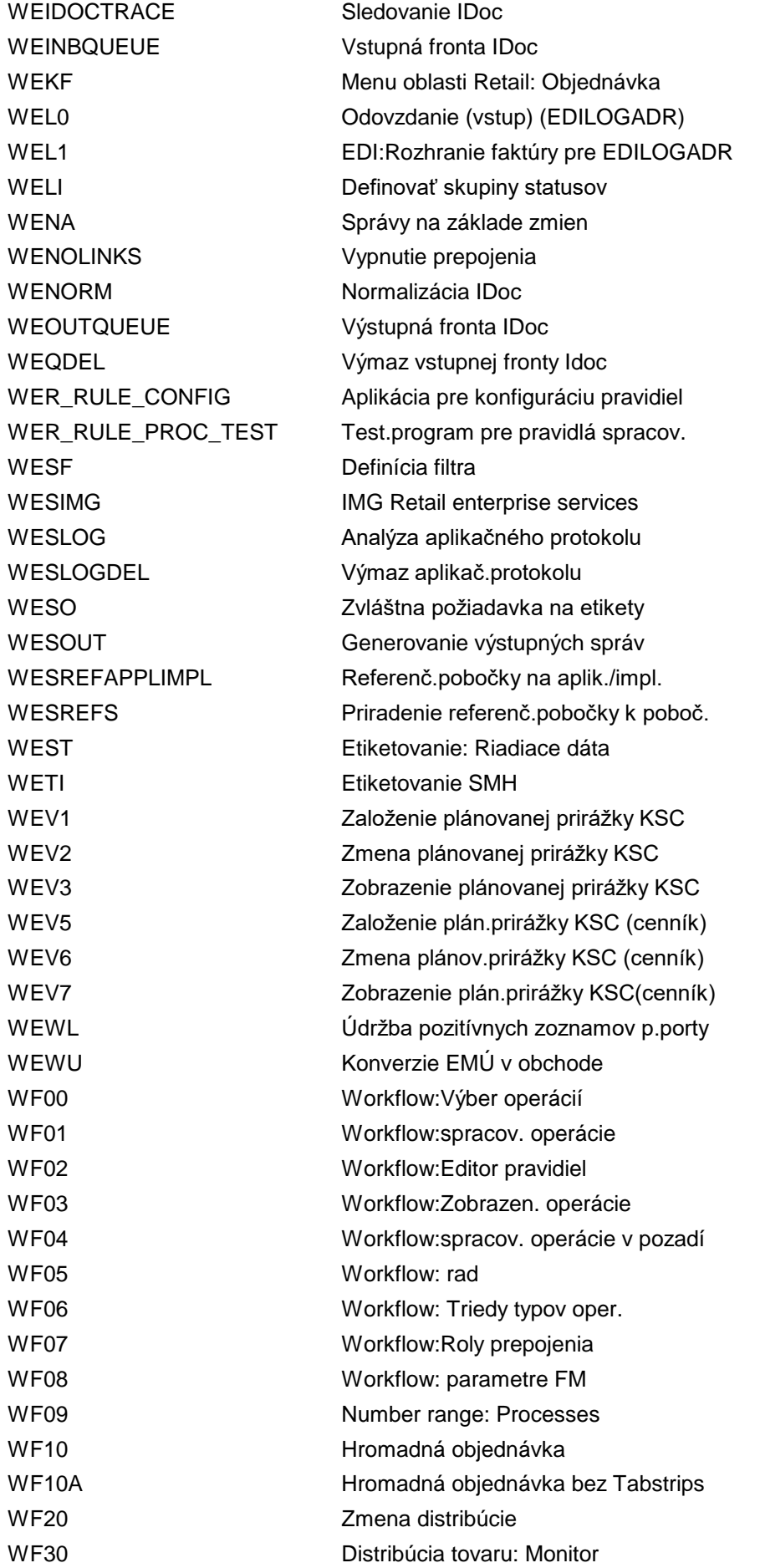

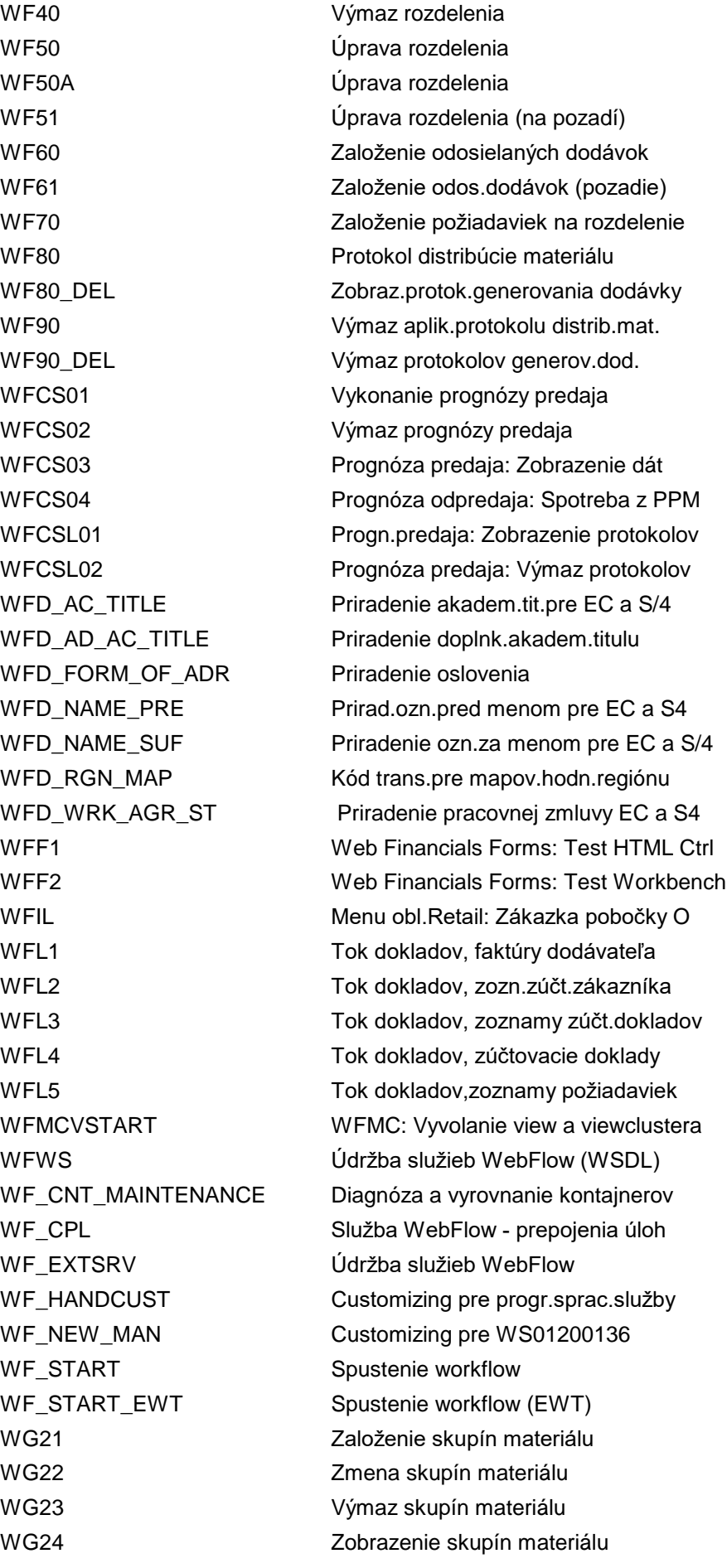

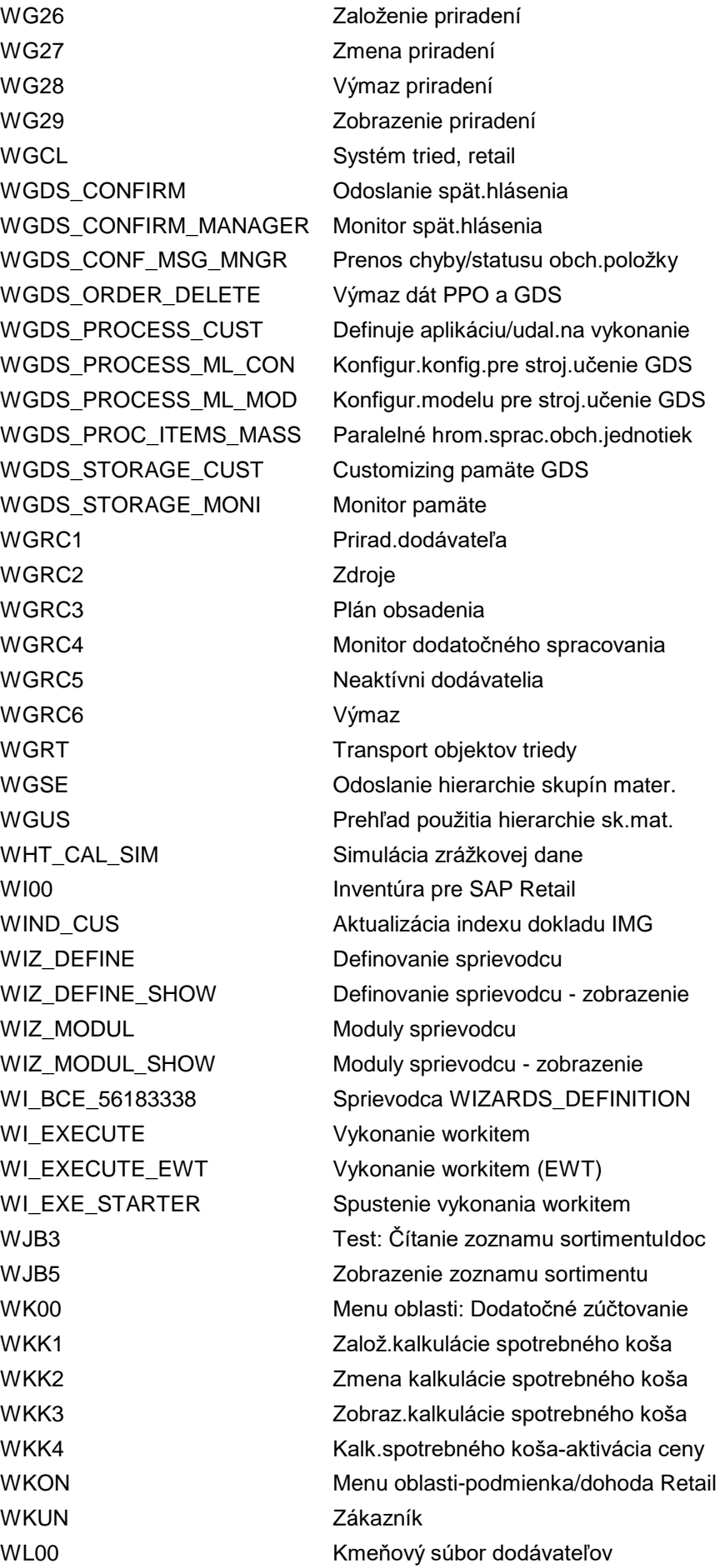

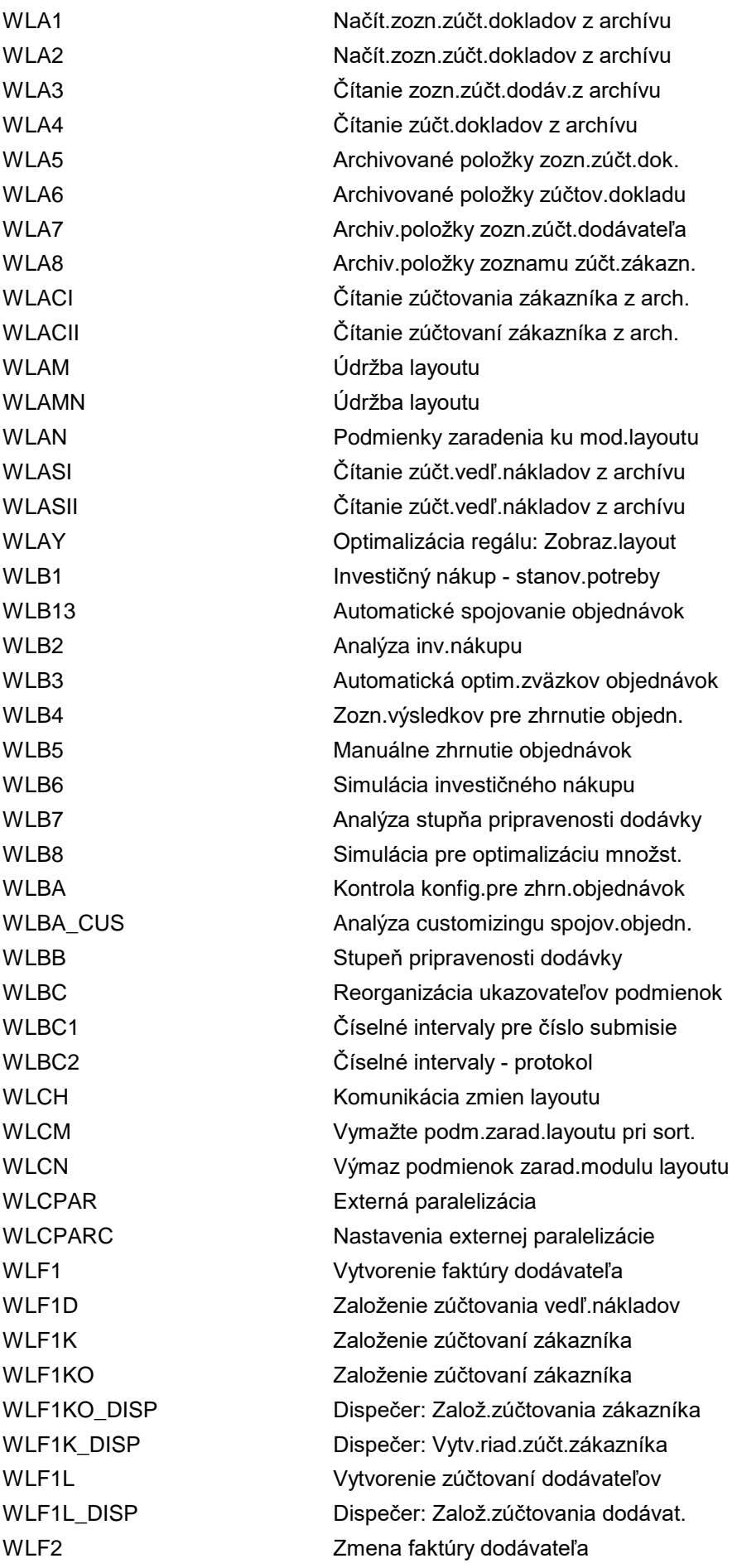

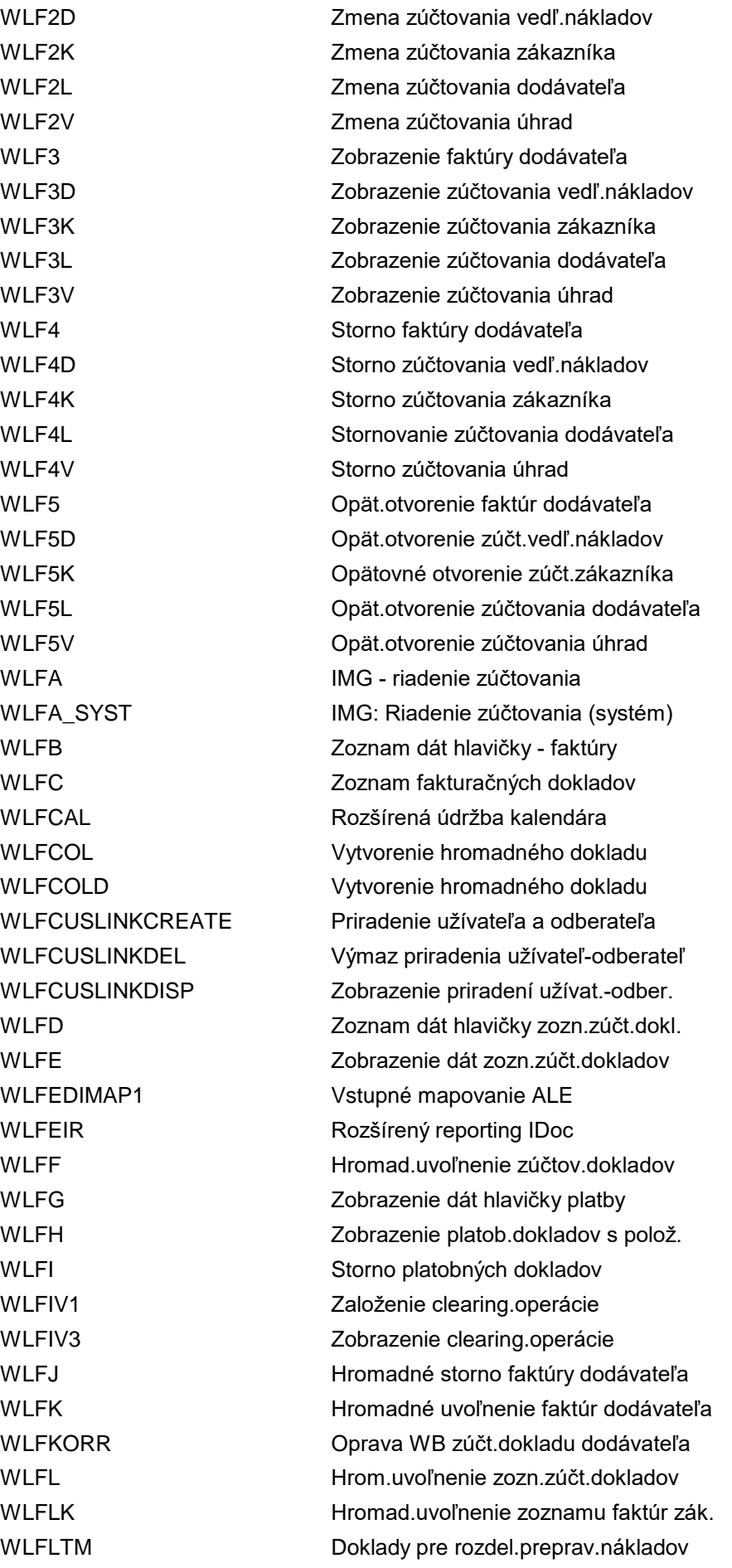

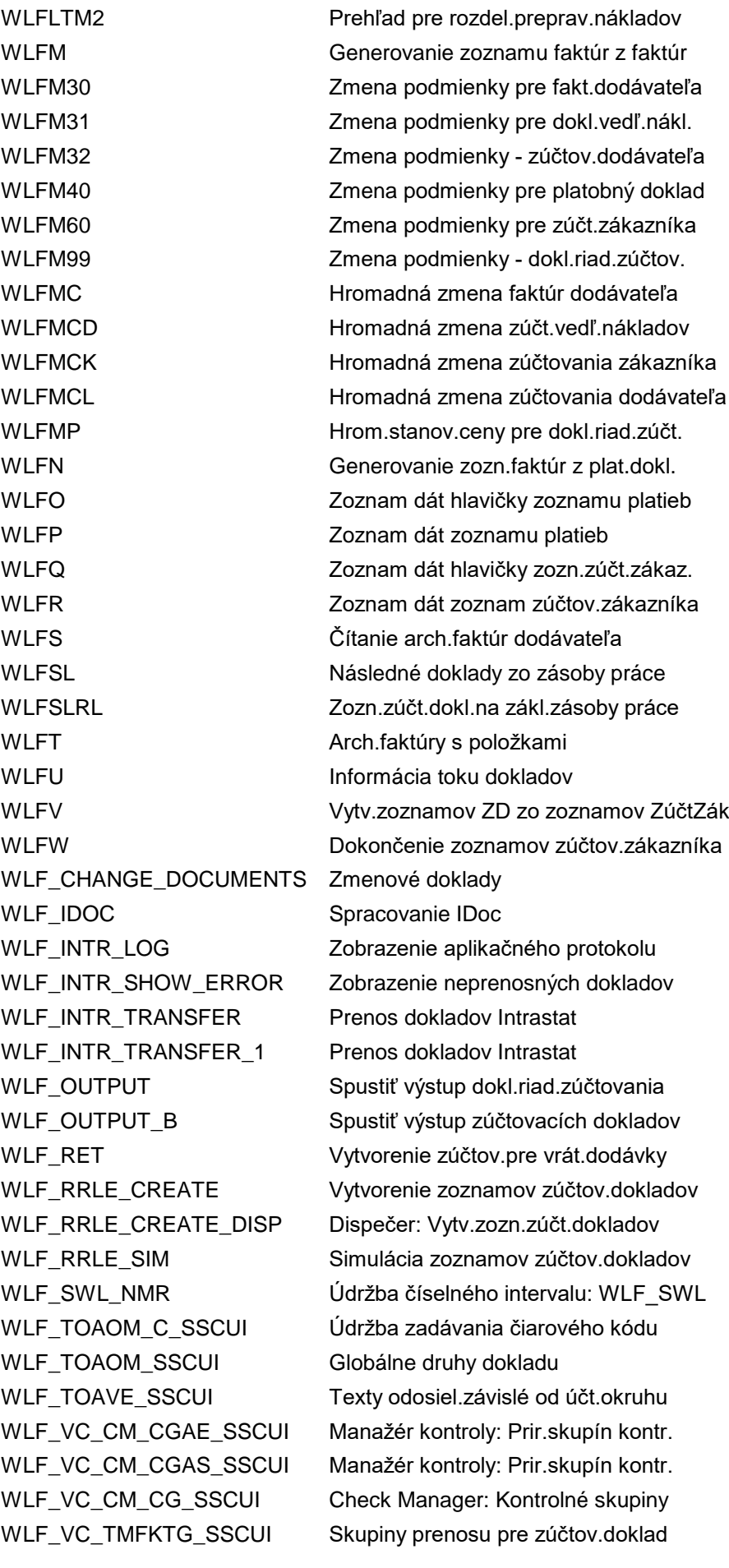

WLF\_VC\_TMTEFK\_SSCUI Druhy zúčt.dokl.pre udalosti prenosu WLF\_VC\_TMTR\_SSCUI Definovať skupiny prenosu WLF\_VC\_TPAR\_AI\_SSCUI Customizing partnera pre položku SM WLF\_VC\_TPAR\_AK\_SSCUI Customizing partnera pre hlavičku SM WLF\_V\_024\_N\_SSCUI Tlačiareň pre správy WLF\_V\_CM\_TMFK\_SSCUI Manažér kontroly: Dr.zúčt.dokl. WLF\_V\_CM\_TMPA2\_SSCUI Check Manager: Aplikačný status WLF\_V\_CM\_TMSB\_SSCUI Check Manager: Bloky zúčtovania WLF\_V\_T001G\_AG\_SSCUI Text odosiel.závislé od účt.okruhu WLF\_V\_T681F\_WR\_SSCUI Katalóg polí pre správy WLF\_V\_TMKSF\_RE\_SSCUI Nájdenie kalkulačnej schémy WLF\_V\_TMKSF\_SSCUI Nájdenie kalkulačnej schémy WLI1 Výstup zoznamu - jednot.doklady WLI2 Výstup zoznamu dokl.riad.zúčtovania WLI3 Výstup zoznamu - doklady zoznamu WLI4 Výstup dokladov zozn.riad.zúčtovania WLI5 Monitor dokladov riad.zúčtovania WLM Monitor ZP WLMCO\_OM\_OPA Monitor ZP: Controlling rež.nákladov WLMCO\_PC\_OBJ Monitor ZP: Kalk.na nositeľa nákl. WLMCO\_PC\_OBJ\_COSTOBJ Monitor ZP: Nositeľ nákladov WLMCO\_PC\_OBJ\_MTO Monitor ZP: Položka zákazky odberat. WLMCO\_PC\_OBJ\_PRODORD Monitor ZP: Výr.zákaz. & zber.výr.n. WLMF VERTICAL VIOLET VIOLET UNITS VIOLET UNITS VIOLET UNITS VIOLET UNITS VIOLET UNITS VIOLET UNITS VIOLET UNIT WLMM Údržba modulu layoutu WLMMN Údržba modulu layoutu WLMON Monitor ZP - priamy výber WLMPS Monitor ZP: Systém projektu WLMV **VELAU** VELAU VERTIGALE VERTIGATION VERTIGALE VERTIGALE VERTIGALE VERTIGALE VERTIGALE VERTIGALE WLMVC Konverzia verzií modulov layoutu WLMVN VIEW VERTIC VERTICAL UNIVERSITY OF USA UNIVERSITY OF USA USA UNIVERSITY OF USA USA USA USA USA USA U WLN1 Správy z faktúr dodávateľa WLN10 Správy - zúčtovanie zákazníka WLN11 Správy - zúčt.vedľajších nákladov WLN12 Spr.-zoznam úhrad-zúčtovanie zákaz. WLN13 Správy zozn.zúčt.dokl.-zúčt.nákladov WLN14 Výstup správ k dokl.riad.zúčtovania WLN14D Dispečer: Výstup správ WLN15 Výstup správy pre doklady zo zoznam. WLN16 Generovanie záznamov správ WLN16\_B Generovať správu zúčtov.dokladu WLN2 Správy zo zoznamov zúčtov.zákazníka WLN3 Správy, zozn.faktúr, fakt.dodávateľa WLN4 Správy zo zúčtovacích dokladov WLN5 Správy zo zozn.požiadaviek na platbu

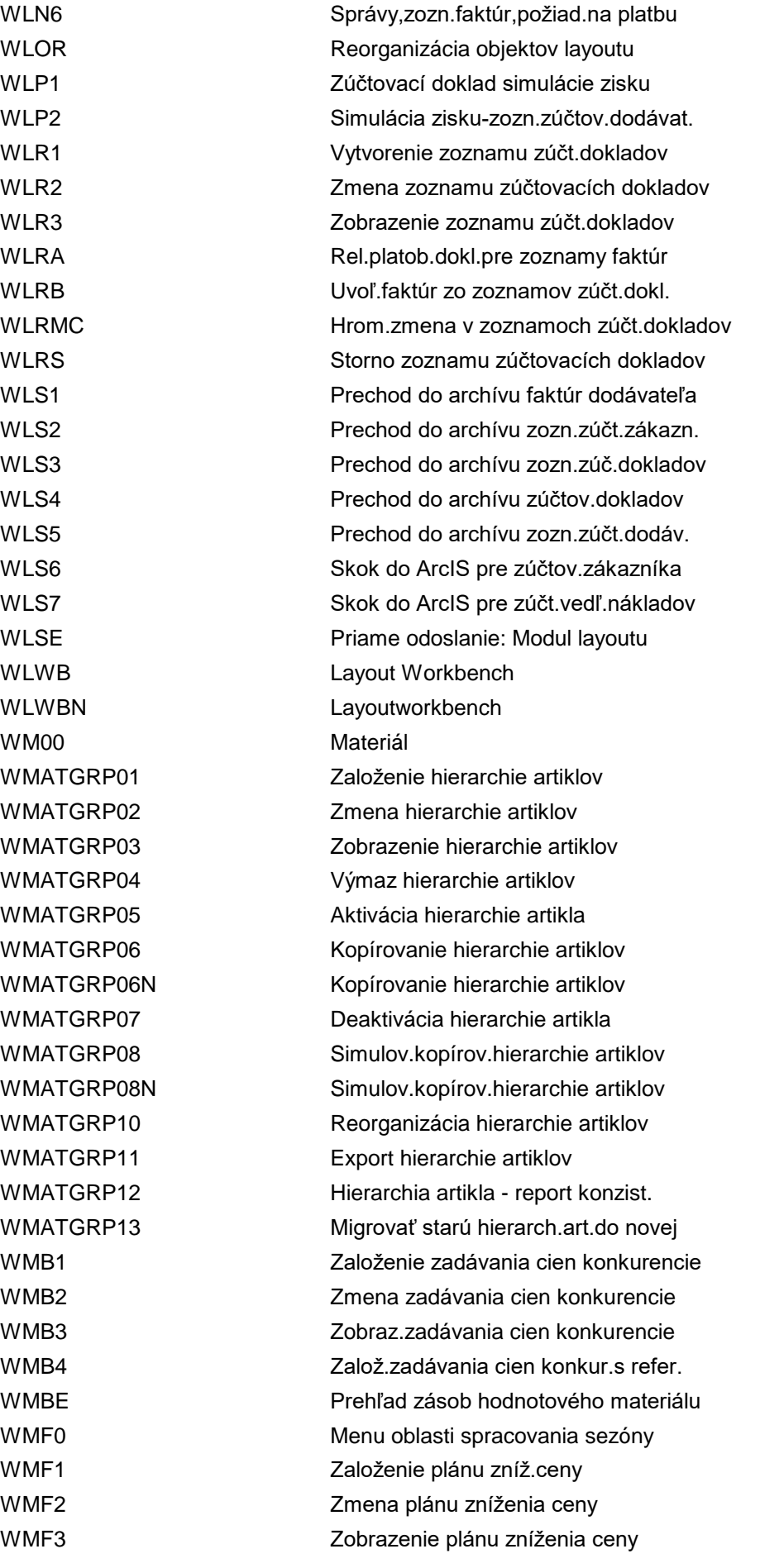

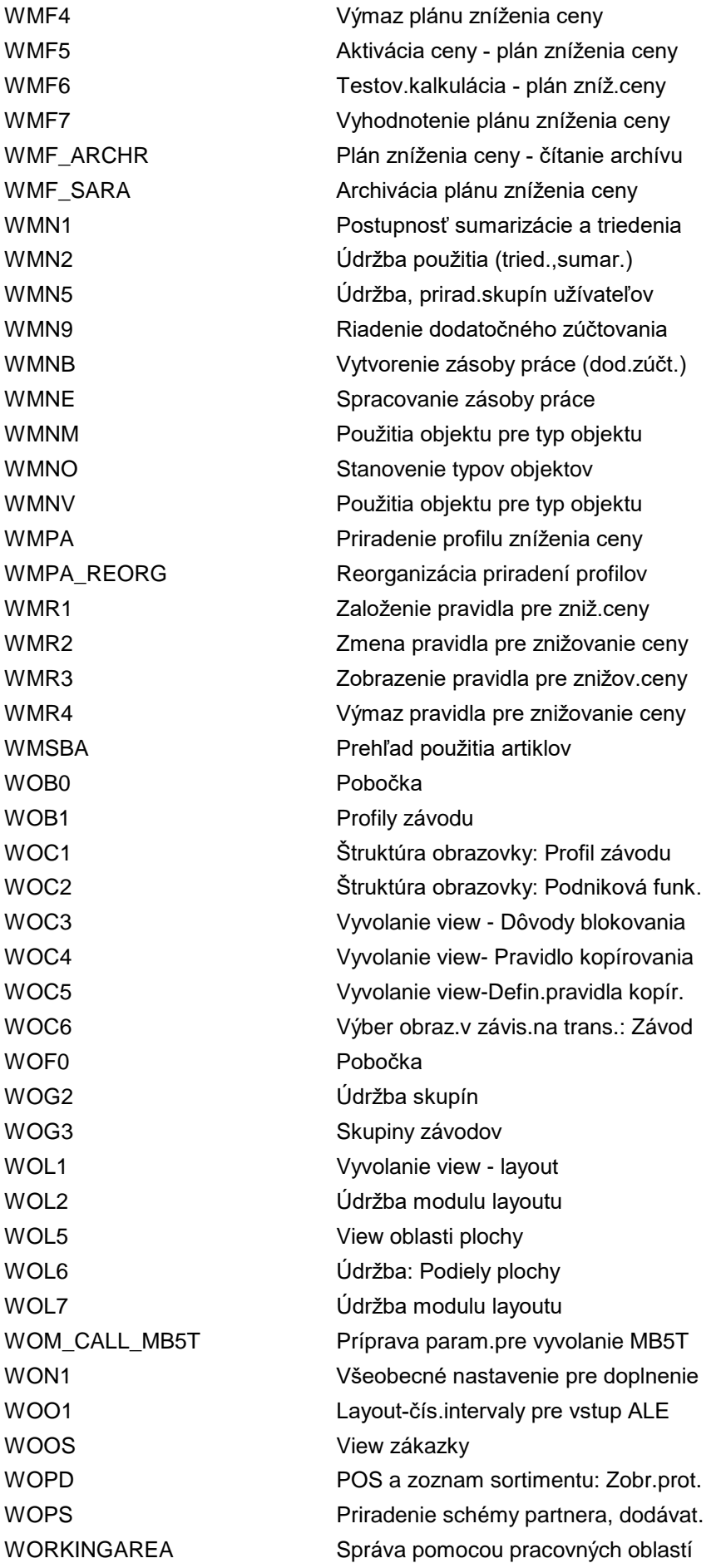

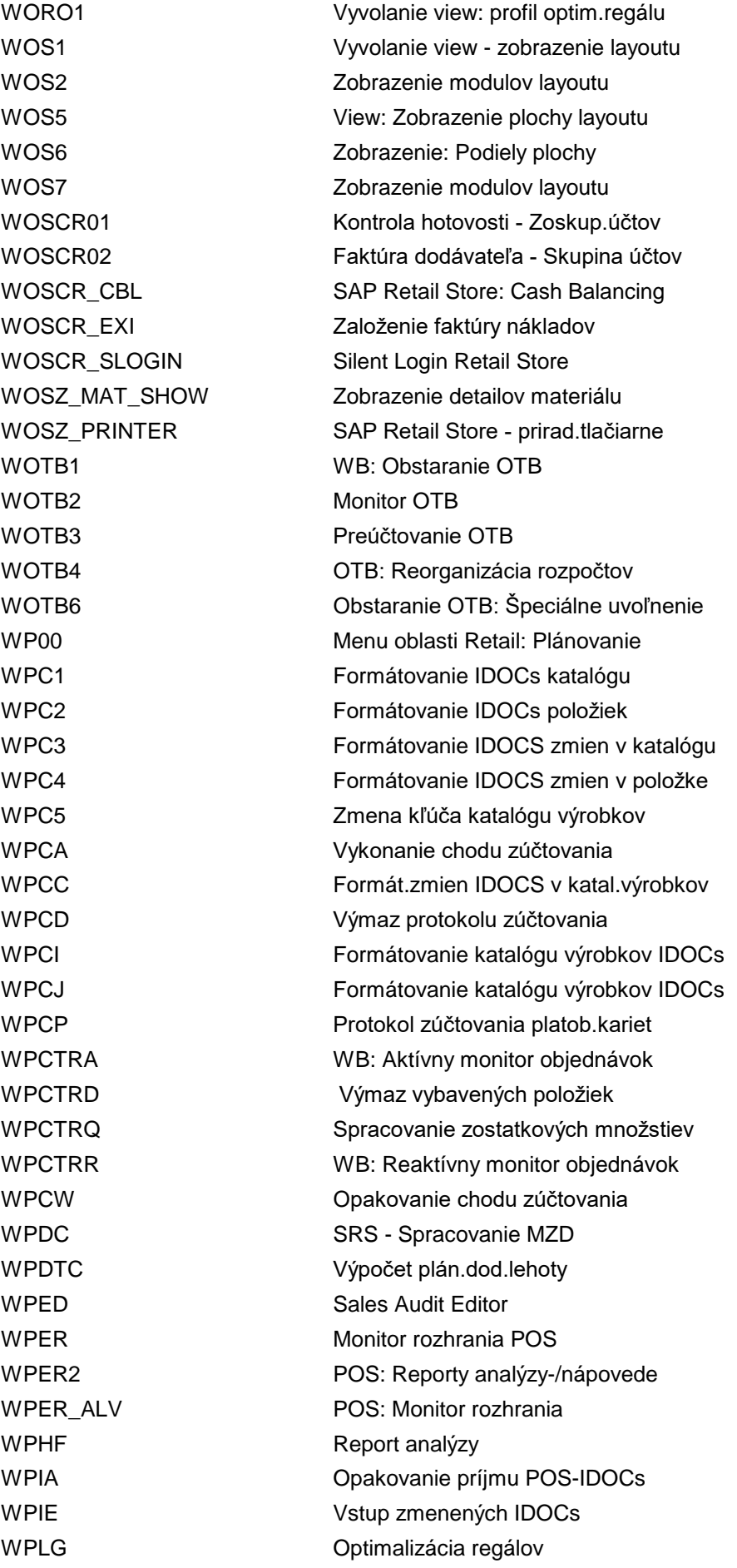

WPLGN **Optimalizácia** regálu WPMI POS-download: Inicializácia WPMLOGINT Len na interné použitie WPMOA **Aktivácia** akciovej ponuky WPM\_OFR\_INTGLOG\_INIT Len pre interné použitie WPM\_PPO\_MASSCORRECT Hromadná oprava chýb z PPO WPOHF1 WB: Manažér objednávok WPOHF4C Vytvorenie objednávky WPOHF4D Zobrazenie objednávky WPOHF4DS Zobrazenie objednávky WPOHF4X Zmeniť objednávku WPOHF4XS Zmeniť objednávku WPOS\_MASTER POS - príjem - kmeň.dáta WPOV Prehľad exportovaných PP WPRI PRICAT na internete

WPMA POS-download: Manuálna požiadavka WPMIND Nastav.vstupu RFC - udalosť retailu WPMLOG Protokol vstup.služieb udal.retailu WPMLOG1 Protokol požiad.rozdel.udal.retailu WPMLOG2 Protokol aktiv.ponuky udal.retailu WPMLOG3 Protokol deakt.ponuky udal.retailu WPMOAC Nastavenia vstup.spracovania ponuky WPMU POS-download: Zmenová správa WPM\_OFR\_INTG\_LOG Protok.p.pož.hromad.replik.pre pon. WPM\_OTM\_PPO2 Spracov.zák.na dodatočné spracovanie WPM\_OTM\_PPO3 Zobrazenie zákazky na dodatoč.sprac. WPO1 Uzavretie nevybavených objednávok WPOHF2C Vytvor.položky zoznamu objednávok WPOHF2D Zobraz.položky zoznamu objednávok WPOHF2DS Zobraz.položky zoznamu objednávok WPOHF2X Zmena položky zoznamu objednávok WPOHF2XS Zmena položky zoznamu objednávok WPOHF3C Vytvor.zoskup.dokladu objednávky WPOHF3D Zobrazenie zosk.dokladu objednávky WPOHF3DS Zobrazenie zosk.dokladu objednávky WPOHF3X Zmena zoskup.dokladu objednávky WPOHF3XS Zmena zoskup.dokladu objednávky WPOHF7 Generov.objedn.preskl.-sezón.obstar. WPOHF8 Vytvor.dokladu sezónneho obstarania WPOHF9 Číselný interv.- položka zoz.objedn. WPOHFIMG Vyvolanie IMG - sezónne obstaranie WPOS WEDS Menu oblasti POS-Interface (Filialsc WPOSIMG Štruktúra IMG: Rozhranie POS WPRI6 Predl.pre polia NIE R/3 v pol.kat. WPRI7 Predl.pre polia NIE R/3 v pol.množ.

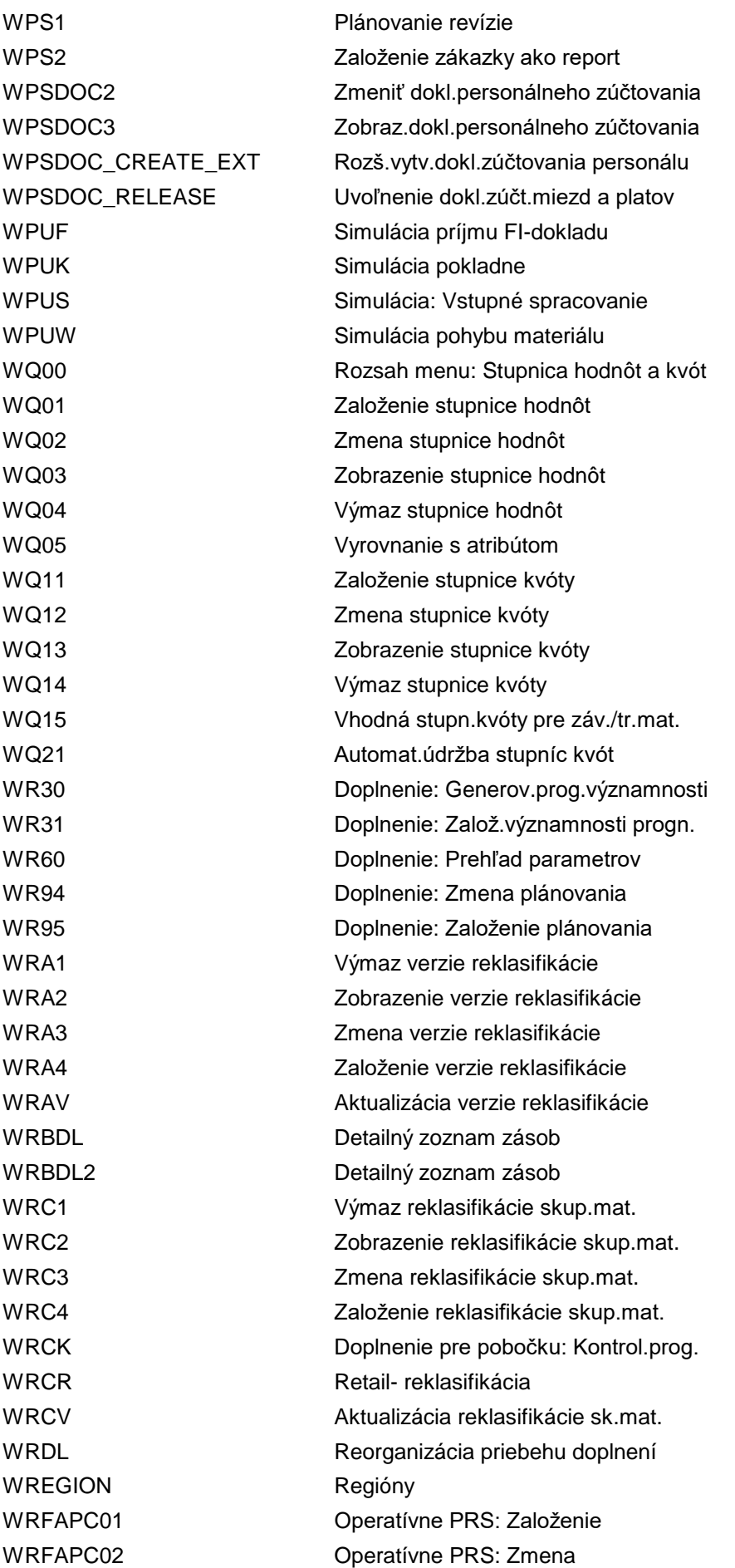

WRFAPC03 Operatívne PRS: Zobrazenie WRFAPC11 Uvoľnenie plánovaných materiálov WRFAPC12 Uvoľnenie položiek nákup.zoznamu WRFAPC14 Výmaz nákupných zoznamov WRFAPC15 Materiály v nákupných zoznamoch WRFAPC16 Zobrazenie aplikačného protokolu WRFAPC17 Zobraz.rozdel.množ.na uskladnenenie WRFAPC21 Úroveň hierarchie artiklov (OPRS) WRFAPC22 Aktívne ukazovatele (OPRS) WRFAPC23 Poradie atribútov (OPRS) WRFAPC24 Polia atribútov v nákupnom zozname WRFAPC25 Potlačenie záložiek (OPRS) WRFAPC26 Stupnice kvóty pre uzol hier./atrib. WRFAPC27 Výnimky pre úrov.hierarchie artiklov WRFAPC30 Úprava položiek NZ WRFAPC35 Nákupné zoznamy s neplat.kolekciami WRFAPC36 Materiály s neplatnými kolekciami WRFAPC37 Polož.PRICAT s neplatnými kolekciami WRFAPC40 Zaradenie materiálov do pol.nák.zoz. WRFCATEGORYSHOP Priradenie kategórie obchodu WRFCHVAL Spracovanie hodnôt atribútov WRFCHVALGRP Údržba zoskupení hodnôt atribútov WRFCHVALTYPE Údržba dát typizácie atribútov WRFCLOSESHOPS Blokovanie a zatvorenie obchodov WRFDELIVERYSITESHOPS Zmena dodávateľ.vzťahov pre obchody WRFDEP01 Nové založenie obch.domu WRFE Doplnenie pobočky: Preprocesor WRFFUART Údržba vzťahu násled./náhrad.artikla WRFFUCD Zmenové doklady WRF\_FOLUP\_TYP\_A WRFFUREORG Reorganizácia násled/náhrad.artikla WRFGHPARAM Spracovanie parametrov hierarchie WRFGHTREE Spracovanie stromu hierarchie WRFMASSMAT Integrovaná hromadná zmena WRFMATBODY Spracovanie zákl.kmeň.dát materiálu WRFMATCHARVAL Zmena hodnôt atribútov variantov WRFMATCOPY Kopírovanie materiálu WRFMATMON Monitor materiálu WRFMGROUP Správa skupín údržby WRFREGIONSHOPS Zmena región.dodávateľa pre obchody WRFROCAT Priradenie sk.kolekcií ku kategóriám WRFSHOP01 Nové založenie obchodu WRFSHOPCAT Založ.obchodov so vstup.kategóriou WRFSHOPDEP Založ.obchodov so vstup.obch.domom WRFT\_AT620 Údržba rozšír.druhov rozdeľovníka WRF\_AL Zoznamy materiálu

WRF\_ATTRIBUT02 Zmena atribútov WRF\_ATTRIBUT03 Zobrazenie atribútov

WRF\_AL\_REORG Reorg.report pre zoznam materiálu WRF\_ARC\_DEPSHOP Archivácia obch.domu/obchodu WRF\_ATTRIBUT Atribúty pre schému stanov.refer. WRF\_DISP\_CON Prenos čas.závislých dát pre akcie WRF\_DISP\_DF\_REORG Reorganizácia navrhovaných hodnôt WRF\_DISP\_PROMO Spracov.časovo závislých dát akcie WRF\_DISP\_PROMO2 Zmena časovo závislých dát akcie WRF\_DISP\_PROMO3 Zobrazenie časovo závisl.dát akcie WRF\_DISP\_QUEUE Spracovanie zásoby práce WRF\_DISP\_REORG Výmaz časovo závislých dát akcie WRF\_DISP\_TD\_DF Založenie a priradenie navrh.hodnôt WRF\_DIS\_MON Monitor vyradenia - sezón.obstaranie WRF\_DIS\_SEL Vyrad.artikla zo zozn. - sez.obstar. WRF\_MAIN\_DISP\_TD\_DF Údržba predvolených hodnôt WRF\_MATGRP\_INIT\_DLD lniciálny download hierarch.artiklov WRF\_MATGRP\_REQ\_DLD Priamy download hierarchie artiklov WRF\_ORGPR\_MAINTAIN Údržba pôvodnej ceny WRF\_PBAS\_CUST\_MESS Hlásenia s možn.customizingu WRF\_PPW01 Workbench plánovania ceny WRF\_PPW02 Plánovanie ceny: Schválenie WRF\_PPW03 Plánovania cien: Založenie podmienok WRF\_PPW04 Plánovania cien: Aktivovanie WRF\_PPW09 Plánovania cien: Reorganizácia WRF\_PPW10 Rozpočet: Priradenie sk.plánov.cien WRF\_PPW11 Rozpočet: Aktualizácia hodnôt WRF\_PPW12 Rozpočet: Pl.cien pre sk.plán.cien WRF\_PPW13 Rozpočty: Reorganizácia WRF\_PPW14 Spracovanie skupiny plánovačov cien WRF\_PPW15 Oprava rozpočtu akcie WRF\_PPW16 Výmaz plánovaní cien bez kontroly WRF\_PPW17 Priradenie spracov.k skup.layoutu WRF\_PPW18 Spracovanie skupiny užív.layoutu WRF\_PPW20 Zásoba práce: Rozšírenie WRF\_PPW29 Výmaz návrhov znížení cien WRF\_PPWNO Čís.interv.: Workbench plán.ceny WRF\_PPW\_LAY Definície layoutu PPW WRF\_PPW\_REL Cenové plány: Hromadné uvoľnenie WRF\_PPW\_SLG1 Aplikačný protokol pre plán.ceny WRF\_PRGRP01 Založenie skupín cenových úrovní WRF\_PRGRP02 Zmena skupín cenových úrovní WRF\_PRGRP03 Zobrazenie skupín cenových úrovní WRF\_PRGRP04 Zmenové doklady - sk.cenových úrovní WRF\_PRGRP05 Priradenie CENSK k SKMAT

WRF\_RMCODE Vidržba kódov poznámok WRMA<sub>1</sub> Chod precenenia RMA WRMA\_DATA\_DISPLAY RMA: Zobrazenie dát WRMO Monitor doplnenia

WRF\_PRGRP06 Reorganizácia sk.cenových úrovní WRF\_PRICAT\_LOG1 Protokol pre cenový katalóg WRF\_REF FREF REF Ref.pre materiály bez histórie WRF\_REF01 Založenie priradenia referencie WRF\_REF02 Zamena priradenia referencie WRF\_REF03 Zobrazenie priradenia referencie WRF\_REF06 Výmaz referenčného priradenia WRF\_REF\_AUTO Automatické priradenie referencií WRF\_REF\_MOD\_NR Údržba čís.interv.pre ref.moduly WRF\_SEND\_TO\_SOP\_SOA Odosl.do optim.regálu pomoc.služby WRF\_TCHAIN\_MIGR Migrácia prepr.reťazca/času poskyt. WRF\_WSM4 Reorg.tabuliek výmazu sortimentu WRF\_WSM5 Výmaz podmienok zaradenia pre DS WRF\_WTAD\_CA Pom.prostr.predaja: Zmeny ceny WRF\_WTAD\_CA1 VKHM: Založenie pracovných dát WRF\_WTAD\_CA2 VKHM: Spracovanie pracovných dát WRF\_WTAD\_CA3 VKHM: Analýza zmien ceny WRF\_WTR3 Pož.IDoc pom.prostr.pred.pre doklady WRL1 Vytvorenie zozn.zúčtov.dodávateľa WRL2 Zmena zoznamu zúčtovania dodávateľa WRL3 Zobrazenie zoznamu zúčtov.dodávateľa WRL4 Hromad.uvoľn.zoznamov zúčt.dod. WRLI Výstup zozn.vstup.IDOC zozn.zúč.dod. WRLK Workbench opráv - zozn.zúčt.dodáv. WRLMC Hrom.zmena v zoznamoch zúčt.dodáv. WRLS Storno zoznamu zúčtovania dodávateľa WRLV Predb.zadaný zoznam zúčt.dodávateľa WRLVN Vytvor.zozn.zúčt.dod.pomocou reportu WRLVN\_DISP Dispečer: Zoznamy zúčtov.dodávateľa WRLVO Založ.zoznamov zúčtovaní s reportom WRLVO\_DISP Dispečer: Založ.zúčtovacích zoznamov WRMA\_C1 Nastavenia RMA platné pre klienta WRMA\_CHECK Kontrola konfigurácie RMA (ERP) WRMA DIAG R3 Podpora diagnózy zap./vyp. WRMA\_M1 RMA: Údržba parametra závodu WRMA\_M2 RMA: Údržba priradenia artikla záv. WRMA\_NO\_DOC Výmaz stornovaných, chybných chodov WRMA\_VALUES Výmaz záznamov v tabuľke hodnôt RMA WRMA\_WRART RMA: Kontrola druhu platby WRMD Export dát pre rozhranie RRM WRN1 WRN1 Údržba čís.interv.: WFWFACTORS

![](_page_102_Picture_239.jpeg)

WSD\_CBP Aplikácia - susedné závody WSD\_KEYWORD Údržba kľúčového slova WSD\_KW\_NRANGE Vdržba číselného intervalu: WSD\_KW WSD\_REFMAT Definícia referenčných materiálov WSE1 Vyradenie v rámci koncernu WSE2 Vyradenie artikla dodávateľa WSE3 Vyradenie artikla: Línia odbytu WSE4 Vyrad.materiálu pre závod WSE5 Protokol chýb - vyradenie WSE6 Vyradenie materiálu pre sortiment WSE8 Zobrazenie statusu vyradenia WSFP\_LOG\_ALL\_IN Vstupné spracovanie: Všet.protokoly WSFP\_LOG\_ALL\_OUT Všetky protokoly WSFP\_LOG\_CHG\_OUT Protokoly zmenových správ WSFP\_LOG\_INIT\_OUT lniciálny prenos dát WSFP\_LOG\_INTERNAL Len pre interné použitie WSFP\_LOG\_MAN\_OUT Manuálny výber WSFP\_TRANSFER Prenos kmeňových dát WSGM SAP Retail Store: Menü celkom WSGM\_GM\_HI Mobilný pohyb materiálu WSGM\_GR\_HI\_WO Mobilný príjem mater.bez referencie WSGM\_GR\_HI\_WR Mobilný príjem mater.s referenciou WSHOPMIGR Migrácia pobočky do obchodu WSHT SAP Retail Store: Zadanie času WSICF\_PREFIX Prefix cesty v ICF pre WSDs WSIDPADMIN Administrácia idempotentných služieb WSII\_ENTRY SAP Retail Store II: Vstup WSIL\_HI Mobilný dopyt zásoby WSIN **Inicializácia variantov výberu** WSIS **Informačný systém** WSI\_OCI\_GUI Vzorový program pre OCI s GUI WSI\_OCI\_ITS Vzorový program pre OCI s ITS WSK1 Sort.SMH, kópia sort.pobočky WSK2 Výmaz sortimentu pobočky, SMH WSK3 Kópia sortimentu, batch-input WSK4 Výmaz sortimentu - dávkový vstup WSL0 Kontrola konzistencie: Ref.materiál WSL1 Sortimenty: Výberový zoznam WSL10 **Artikel v sortimente** WSL11 wsl11 WSL2 Kontrola pravidiel zaradenia WSL4 Zhodnotenie materiálu v module WSL5 Moduly v závode WSL6 Štruktúra sortimentu, závody WSL8 Inform.k úrovniam sortimentu

![](_page_104_Picture_239.jpeg)

WSPO\_ENTRY SAP Retail Store PO - vstup WSR4 **Archivácia** sortimentov WSRS\_HI\_MENU Menu pre mobilnú aplikáciu WSTA SAP Retail Store: Zákazky WSTA\_R\_PDC\_DATA Výstup dispozičných dát WSTA\_R\_PDC\_STRUCT Výstup štrukt.dát WSTE\_R\_PDC\_CUSTOMIZ Download dát customizingu WSTI SAP Retail Store: Inventúra WSTI\_MLT\_HI\_WREF Mobilná plánovaná inventúra

WSP4 Založenie jednotl.zarad.mat.-závod WSP5 Zmena jednotl.zaradenia mat.- závod WSP7 Zaradenie depozit.artiklov v závode WSPARAM Parametre Services Registry (nové) WSPK Renovácia protokolu "Segm.chyb.mat." WSPL WSPL Chýbajúce segmenty kmeň.súboru mat. WSPUBLISH Publikovanie webových služieb WSR1 Zásoba práce, archivácia sortimentu WSR2 Výmaz sortimentu a zaradenia WSR3 Reset sortimentu a zaradenia WSRESTRICT Obmedzenia pre publikáciu služieb WSRS\_MGR1\_LPD\_CUST Customizing pre Report Launchpad WSRS\_PLANT\_COSTC Údržba náklad.stredísk pre závody WSS1 Všeobecné nastavenie pre sortimenty WSSPROFILE Spracovanie profilu zabezpečenia WS WSSS Nastavenie situácie v zásobách WSSW SAP Retail Store: Zobrazenie závodu WSTA\_R\_DLV\_DISP Retail Store: Zobraz.zákazky pobočky WSTE SAP Retail Store: Príjem materiálu WSTED SAP Retail Store: Zobraz.otvor.PM WSTE\_NEW SAP Retail Store: Príjem materiálu WSTE\_R\_PDC\_DOCUMENT Download referenčných dokladov WSTE\_R\_PDC\_GR SRS: Autom.aktualizácia PM z MZD WSTI\_DOC Retail Store-inventúra: Zal.dokladu WSTI\_MLT\_HI\_WO Mobilná neplánovaná inventúra WSTI\_MON Retail Store-inventúra: Monitor MZD WSTI\_R\_PDC\_PI Reorg.operácií MZD - Inventúra WSTI\_R\_PI\_CALC Výpočet úč.zásoby v čase invent.sč. WSTI\_R\_PI\_LOG Aplikačný protokol:Zobraz.protokolov WSTI\_R\_PI\_POS Reorganizácia operácií POS - invent. WSTI\_R\_PI\_SHOW Zoznam výpočtu účtovnej zásoby WSTL WSTL SAP Retail Store - etiketovanie WSTN11 Údržba plánovania rozdelenia dávky WSTN13 Zobraz.plánovania rozdelenia dávky WSTN14 Manuálne spracovanie rozdel.dávky WSTN15 Výmaz rozdeľovníka (plán.rozd.dávky)

WSTP Retail Store: Predainé ceny WSTSA SAP Retail Store: Zoznam sortimentu WSTU SAP Retail Store: Precenenie WSTV SAP Retail Store: Pohyb materiálu WSTV\_R\_PDC\_CUST Download obchodných prípadov WSTV\_R\_PDC\_DATA Download dodávateľov a pobočiek WSTV\_R\_PDC\_MATDATA Download dát artiklu WSUBST\_CONTAB Spracovanie substitučných priradení WSUBST\_SWITCH\_REORG Reorganizácia - informácie o výmene WSUBST\_WORKLIST Spracovanie substitučnej zásoby WSUP Optimalizácia regálu podľa plán.dát WSUP1 Poč.duplicitných podmienok zaradenia WSUP2 Nástroj migrácie WSOF WSV1 SD-zarad./vylúčenie podľa dr.zákazky WSV2 Založenie modulu hodnot.kontraktu WSVD\_ENTRY SRS Kmeň.súbor dodávateľov: Vstup WSVD\_SAPGUI Oprávn.na údržbu - lokál.dodávatelia WSVD\_VNDR\_WLIST Zásoba práce pre lokáln.dodávateľov WTAD **Pomocné prostriedky predaja** WTAD\_ADDI\_AL Analýza metódy umiestnenia WTAD\_APPL\_LOG Aplikačný protokol pre doplnky WTAD\_ARCHR Čítanie archivov.pom.prostr.predaja WTAD\_FMCU\_CHANGE Údržba metódy umiestnenia/zákazníka WTAD\_FMCU\_DISP Zobraz.metódy umiestnenia/zákazn. WTAD\_IDOC\_AL Analýza metódy umiestnenia WTAD\_SARA **Archivácia** dokladov PPP WTAD\_SRS Zastarané - nepoužívať WTAD\_STWB Zastarané - nepoužívať WTAD\_SUP\_FM\_CHANGE Údržba metódy umiestn./dodávatelia WTAD\_SUP\_FM\_DISP Zobrazenie met.umiestn./dodávatelia WTAD\_VKHM\_DISPLAY Zobraz.materiálov/pom.prostr.predaja WTAD\_VKHM\_MAINTAIN Hromadná údržba materiálov/PPP WTAM Monitor pomoc.prostriedkov predaja WTAOC Generovanie objednávok pre PPP WTCA MEDICA Analýza zmien pre pom.prostr.predaja WTEW Trading Execution Workbench WTEW CATT Trading Execution Workbench pre CATT WTMG Konverzia dát zrážkovej dane WTNR Čís.interval certifikátu zráž.dane WTOG Definovanie skupiny výstupu WTR1 Požiadavka pomoc.prostr.predaja IDoc WTR2 PPP-Požiadavka pre akciu IDoc WTRA1 **VERA1** Údržba custom.tabuľky doby chodu WTRA2 Meranie doby chodu: Výmaz protokolov WTRA3 Meranie doby chodu: Zobr.protokolov

![](_page_107_Picture_239.jpeg)
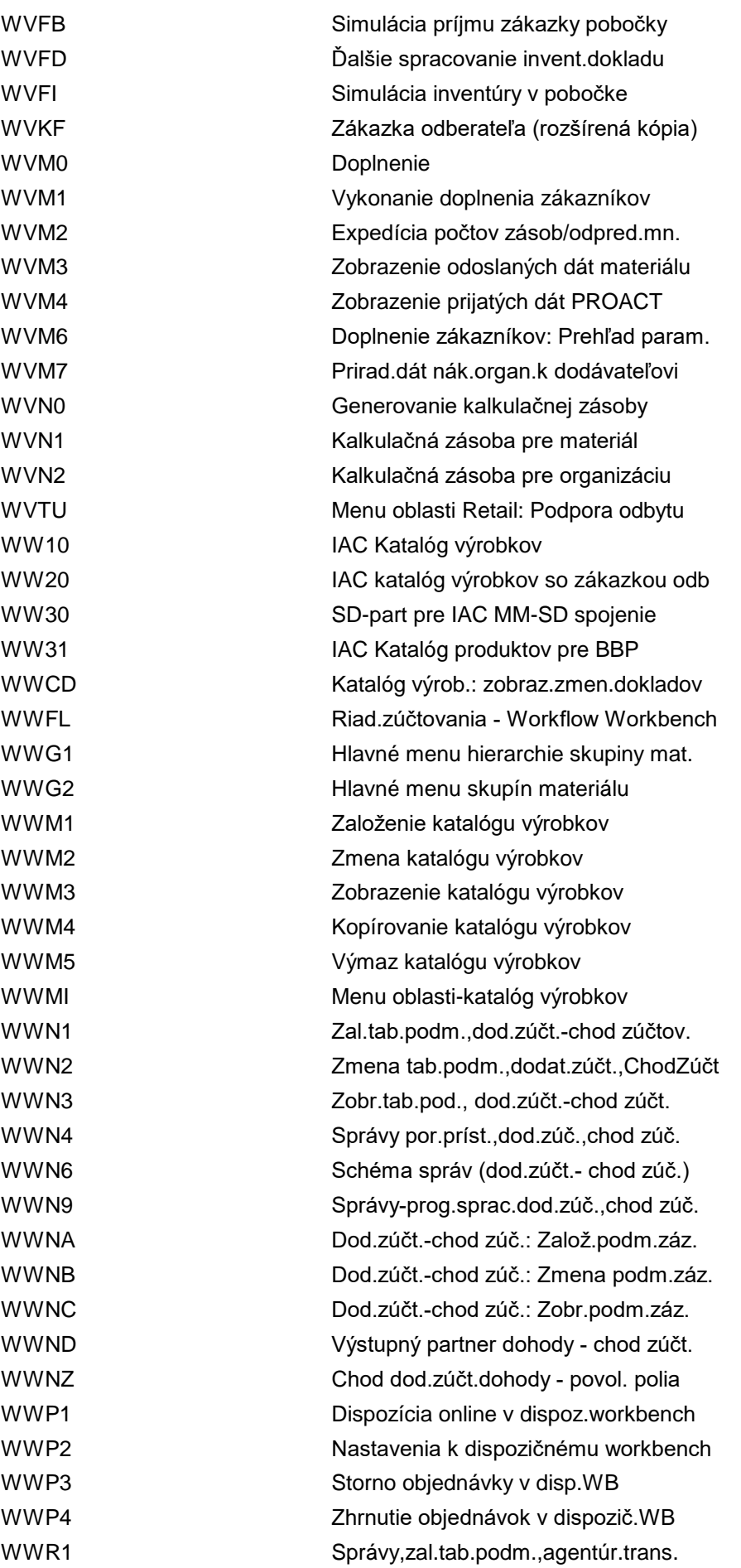

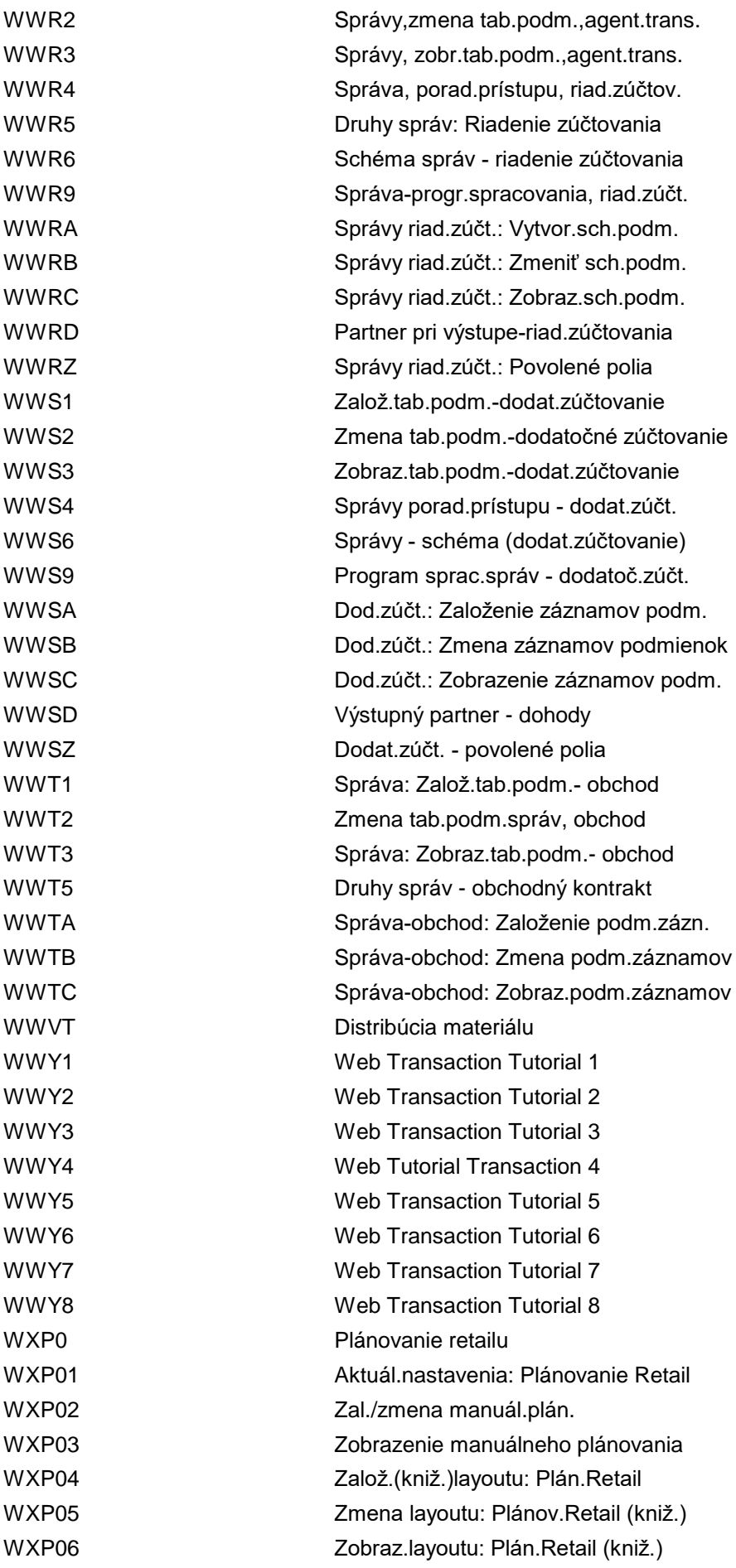

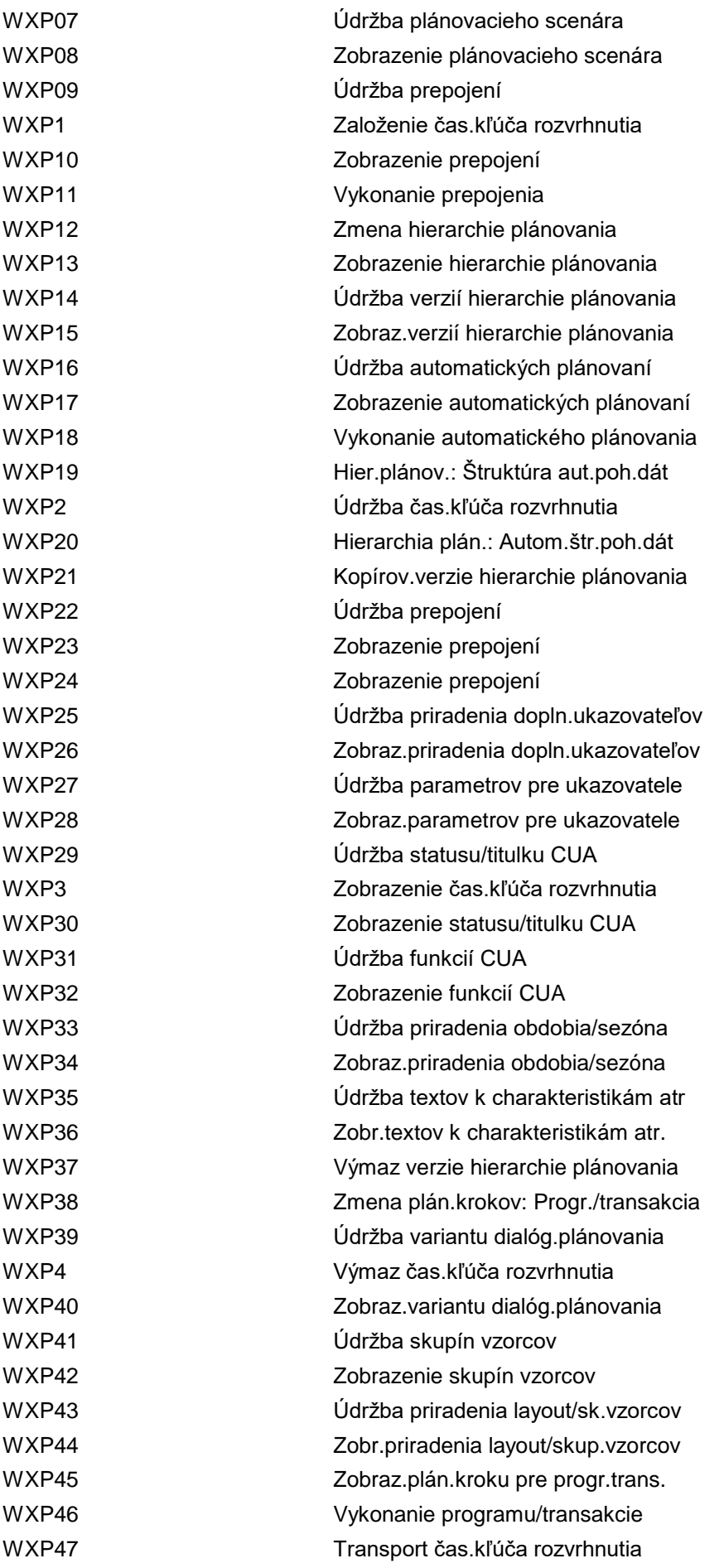

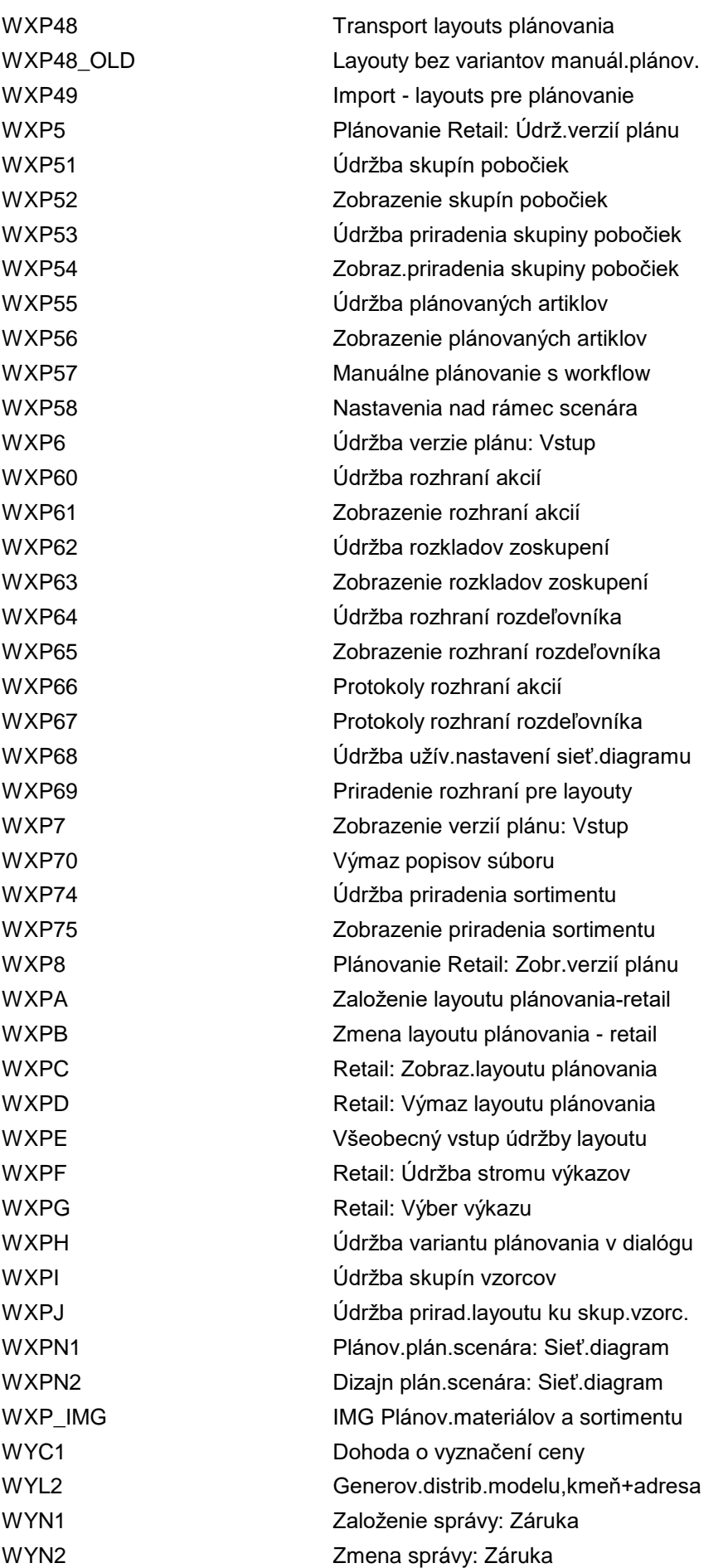

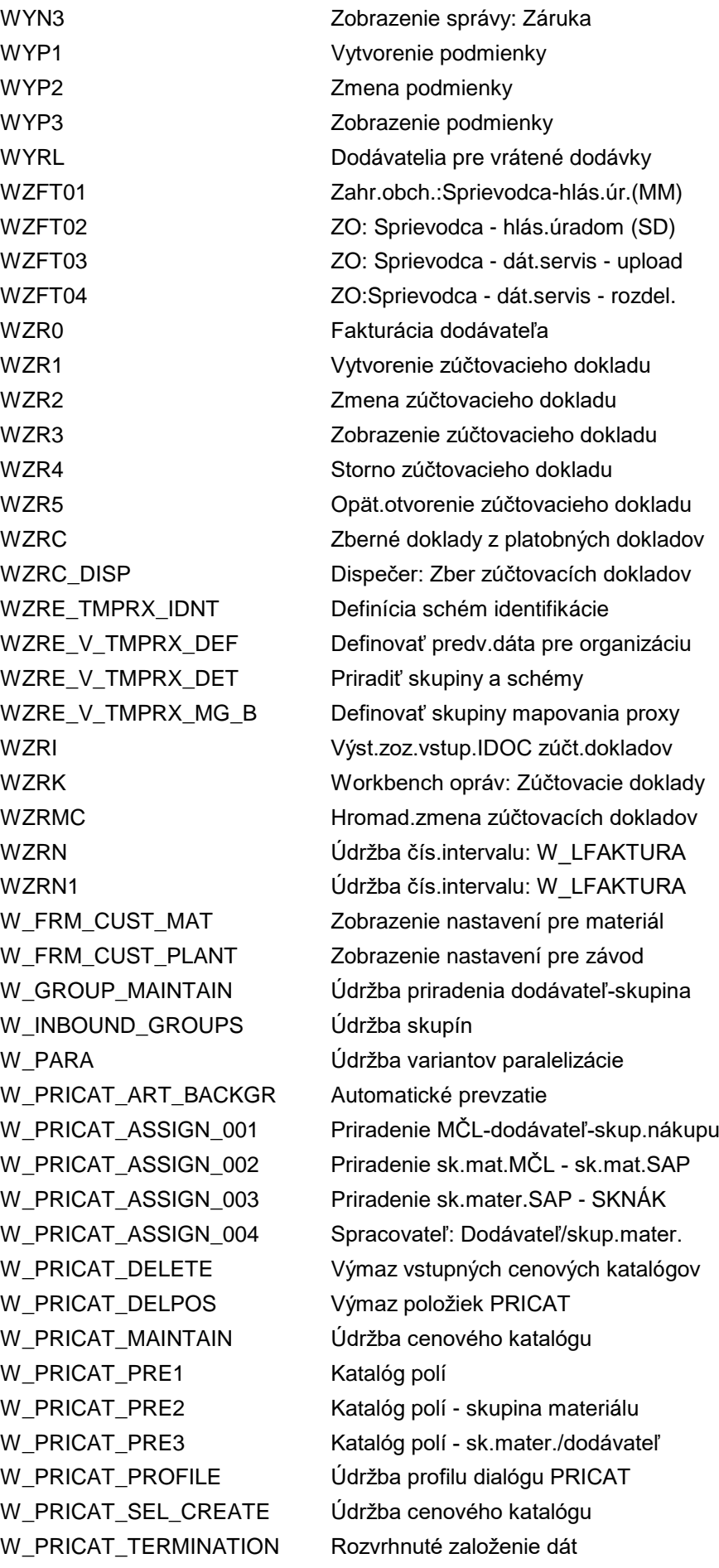

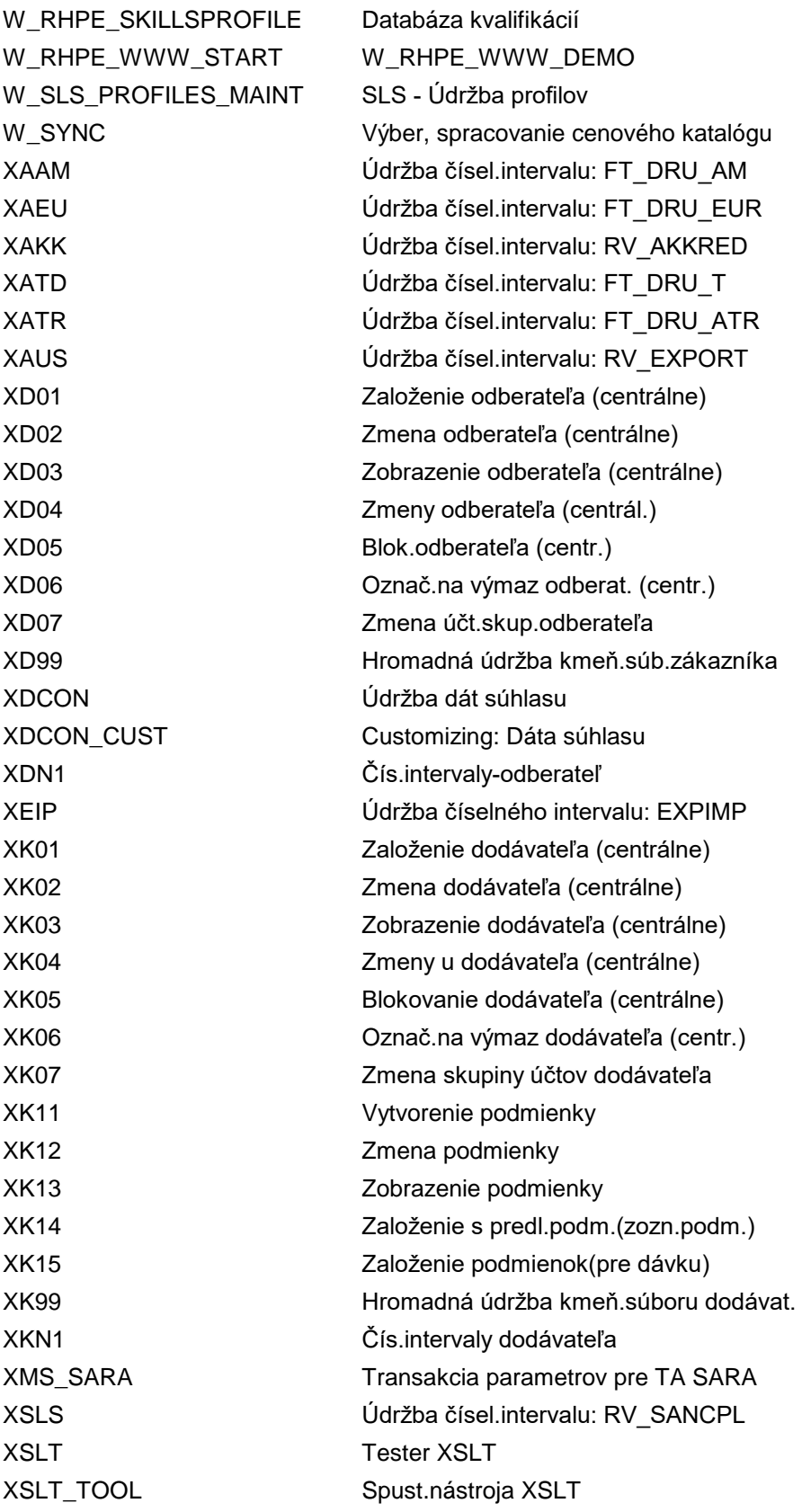